## **UNIVERSIDADE FEDERAL DE MINAS GERAIS Escola de Educação Básica e Profissional Centro Pedagógico Curso de Especialização em Tecnologias Digitais e Educação 3.0**

Deise Aparecida Bernardo Chagas

# **SEQUÊNCIAS DIDÁTICAS COMO PRÁTICAS PEDAGÓGICAS INOVADAS PELAS TECNOLOGIAS**

**Belo Horizonte**

2019

Deise Aparecida Bernardo Chagas

# **SEQUÊNCIAS DIDÁTICAS COMO PRÁTICAS PEDAGÓGICAS INOVADAS PELAS TECNOLOGIAS**

Versão final

Monografia de especialização apresentada à Escola de Educação Básica e Profissional, Centro Pedagógico, como requisito parcial à obtenção do título de Especialista em Tecnologias Digitais e Educação 3.0.

Orientador(a): Prof. Dr. Santer Álvares de Matos

# **Belo Horizonte** 2019

CIP – Catalogação na publicação

Chagas, Deise Aparecida Bernardo C433 Sequências didáticas como práticas pedagógicas inovadas pelas tecnologias / Deise Aparecida Bernardo Chagas. - Belo Horizonte, 2019. 87 f. il. color.; enc. Monografia (Especialização): Universidade Federal de Minas Gerais, Escola de Educação Básica e Profissional, Centro Pedagógico, Belo Horizonte, 2019. Orientador: Prof. Dr. Santer Álvares de Matos Inclui bibliografia. Tecnologias digitais. 2. Sequências didáticas – Material didático. 3. Práticas pedagógicas. I. Título. II. Matos, Santer Álvares de. III. Universidade Federal de Minas Gerais, Escola de Educação Básica e Profissional, Centro Pedagógico. CDD: 371.334 CDU: 37.02

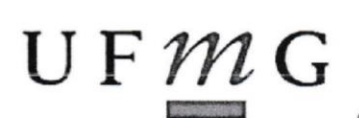

UNIVERSIDADE FEDERAL DE MINAS GERAIS Escola de Educação Básica e Profissional Centro Pedagógico Curso de Especialização em Tecnologias Digitais e Educação 3.0

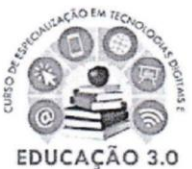

# ATA DE DEFESA DE TRABALHO DE CONCLUSÃO DE CURSO

## **DADOS DE IDENTIFICAÇÃO**

Cursista: DEISE APARECIDA BERNARDO CHAGAS

Título do Trabalho: SEQUÊNCIAS DIDÁTICAS COMO PRÁTICAS PEDAGÓGICAS **INOVADAS PELAS TECNOLOGIAS** 

## **BANCA EXAMINADORA**

Professor(a) orientador(a): Santer Alvares de Matos

Professor(a) examinador(a): Diogo Alves de Faria Reis

## **PARECER**

Aos 30 dias do mês de novembro de 2019, reuniram-se na sala secretária do Curso de Curso de Especialização em Tecnologias Digitais e Educação 3.0, o professor orientador e o examinador, acima descritos, para avaliação do trabalho final do(a) cursista DEISE APARECIDA BERNARDO CHAGAS.

Após a apresentação, o(a) cursista foi arguido e a banca fez considerações conforme parecer anexo.

A nota do trabalho foi de  $\frac{90}{90}$  pontos. (Nota de 0 a 100)

Assim sendo, a banca considera o trabalho (Assinale com um X):

X Aprovado sem ressalvas.

□ Aprovado com ressalvas e re-entrega até 03/02/2020.

□ Reprovado com reagendamento de nova defesa até 02/03/2020.

Belo Horizonte, 30 de novembro de 2019.

Professo orientador(a)

Professor(a) examinador(a)

*À minha família que, apesar de minha ausência, acreditou no meu esforço!*

#### **RESUMO**

As novas tecnologias abordadas nas disciplinas cursadas, bem como as atividades propostas como elaboração de glossários, fóruns de discussão, leituras de textos diversos, vídeos assistidos, produção de sequências didáticas (SD), entre outras no ambiente virtual de aprendizagem (AVA), especificamente na plataforma *MOODLE*, além dos encontros presenciais, proporcionaram a aquisição de inovadoras aprendizagens para a aplicabilidade enquanto novas práticas pedagógicas em sala de aula e, também, como conhecimento adquirido para a vida. Afinal, na sociedade atual, tudo está acoplado à tecnologia. O ser humano necessita utilizar tal avanço para se adaptar e conviver com seus pares. Assim, a adoção das SD inovadas pelas tecnologias em sala de aula é mais uma forma de mediar a aprendizagem e, primordialmente, acompanhar, avaliar e intervir no processo educacional com novos hábitos e novas metodologias, possibilitando aos alunos mais autonomia, interação uns com os outros e uma aprendizagem significativa/colaborativa. O trabalho, então, disponibiliza ao leitor cinco das Sequências Didáticas (SD) produzidas pela autora (durante o curso) que têm, como suporte, algumas das novas tecnologias aplicadas à sala de aula. De maneira geral, tais SDs são fruto das disciplinas estudadas e vieram como trabalho final de cada uma delas. Espera-se que elas sejam aproveitadas, bem como aperfeiçoadas por colegas de profissão, que adotam as novas tecnologias como mediadoras na educação escolar.

**Palavras-chave**: Tecnologias. Sequências Didáticas. Novas Práticas Pedagógicas. Aprendizagem. Educação.

## **ABSTRACT**

The new technologies addressed in the subjects studied, as well as the proposed activities such as elaboration of glossaries, discussion forums, various text readings, assisted videos, production of didactic sequences, among others in the virtual learning environment (VLE), specifically in the MOODLE platform. , besides the faceto-face meetings; provided the acquisition of innovative learnings for applicability as new pedagogical practices in the classroom and as knowledge acquired for life. After all, in today's society, everything is coupled with technology. Human beings need to use this advance to adapt and live with their peers.Thus, the adoption of DS innovated by classroom technologies is another way to mediate learning and, primarily, to accompany, evaluate and intervene in the educational process with new habits and new methodologies, allowing students more autonomy, interaction with each other's and meaningful / collaborative learning. The work then makes available to the reader five of the Didactic Sequences (SD) produced by the author (in the course) that have as support some of the new technologies applied to the classroom. In general, such SDs are the result of the disciplines studied and came as the final work of each of them. They are expected to be harnessed as well as perfected by peers who embrace new technologies as mediators in school education.

**Keywords**: Technologies. Didactic Sequences. New Pedagogical Practices. Learning. Schooling

# Lista de figuras

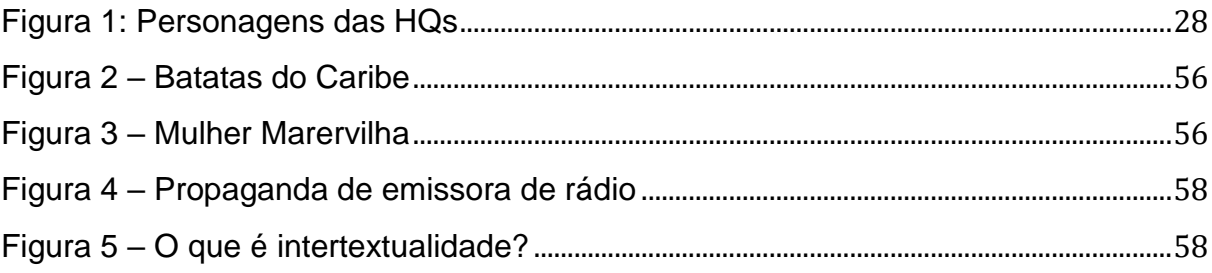

## Lista de tabelas

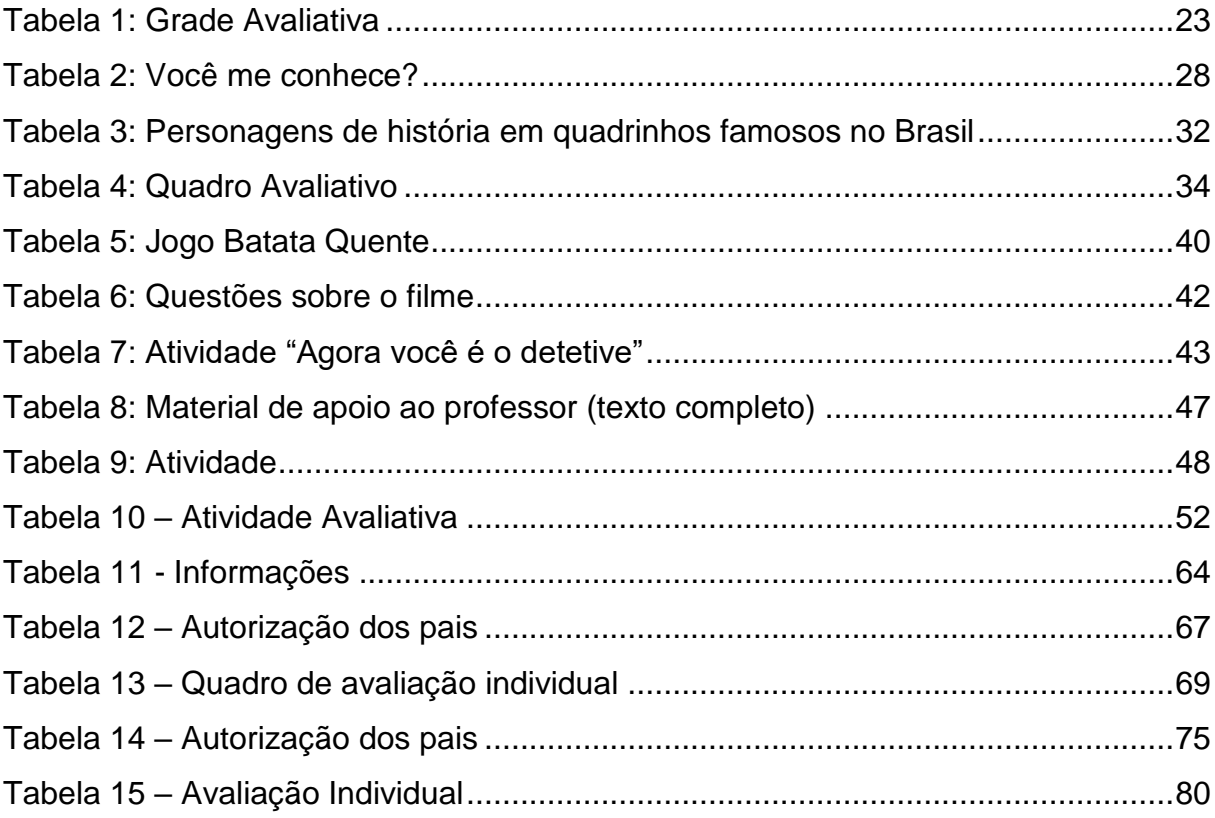

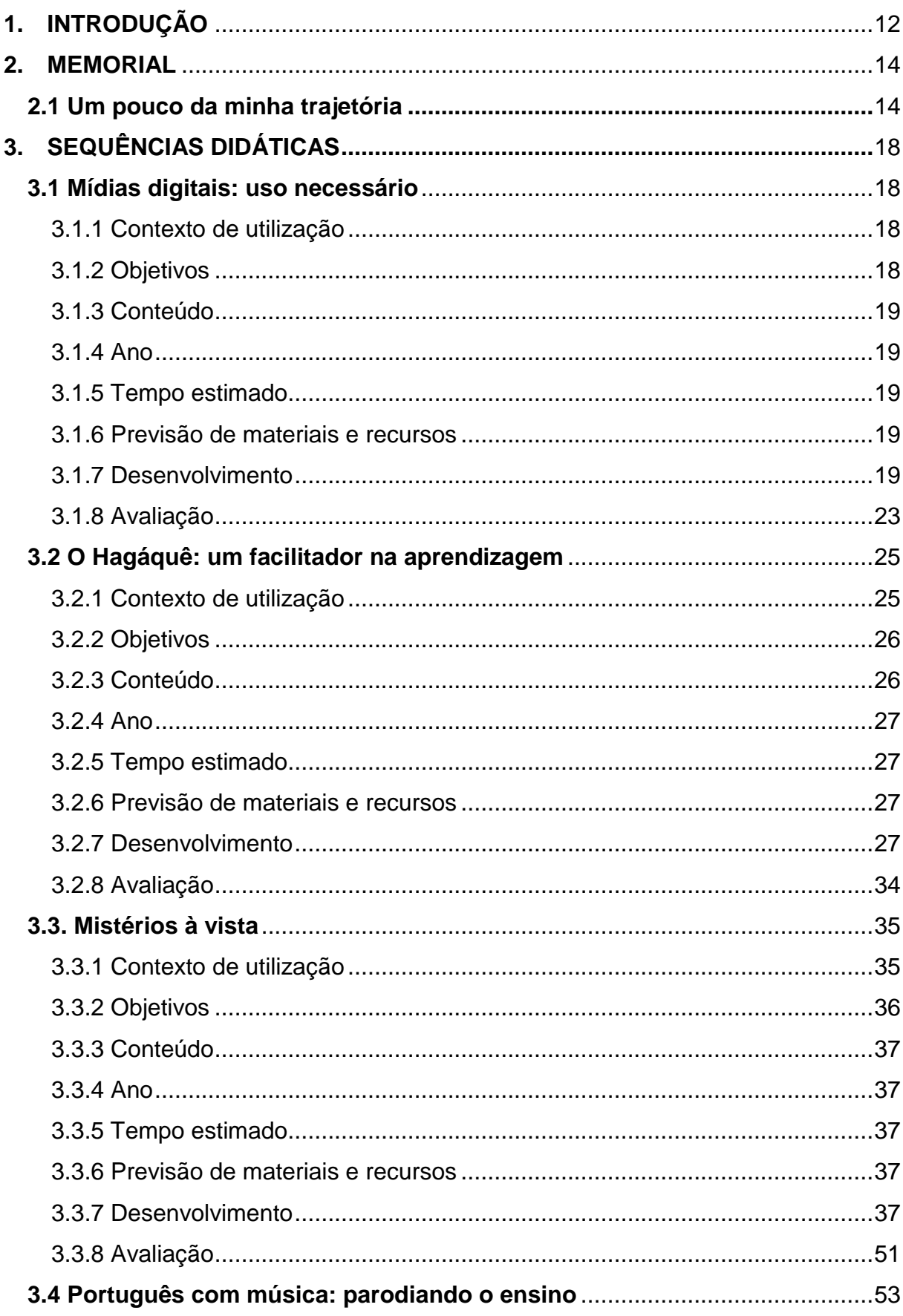

# **SUMÁRIO**

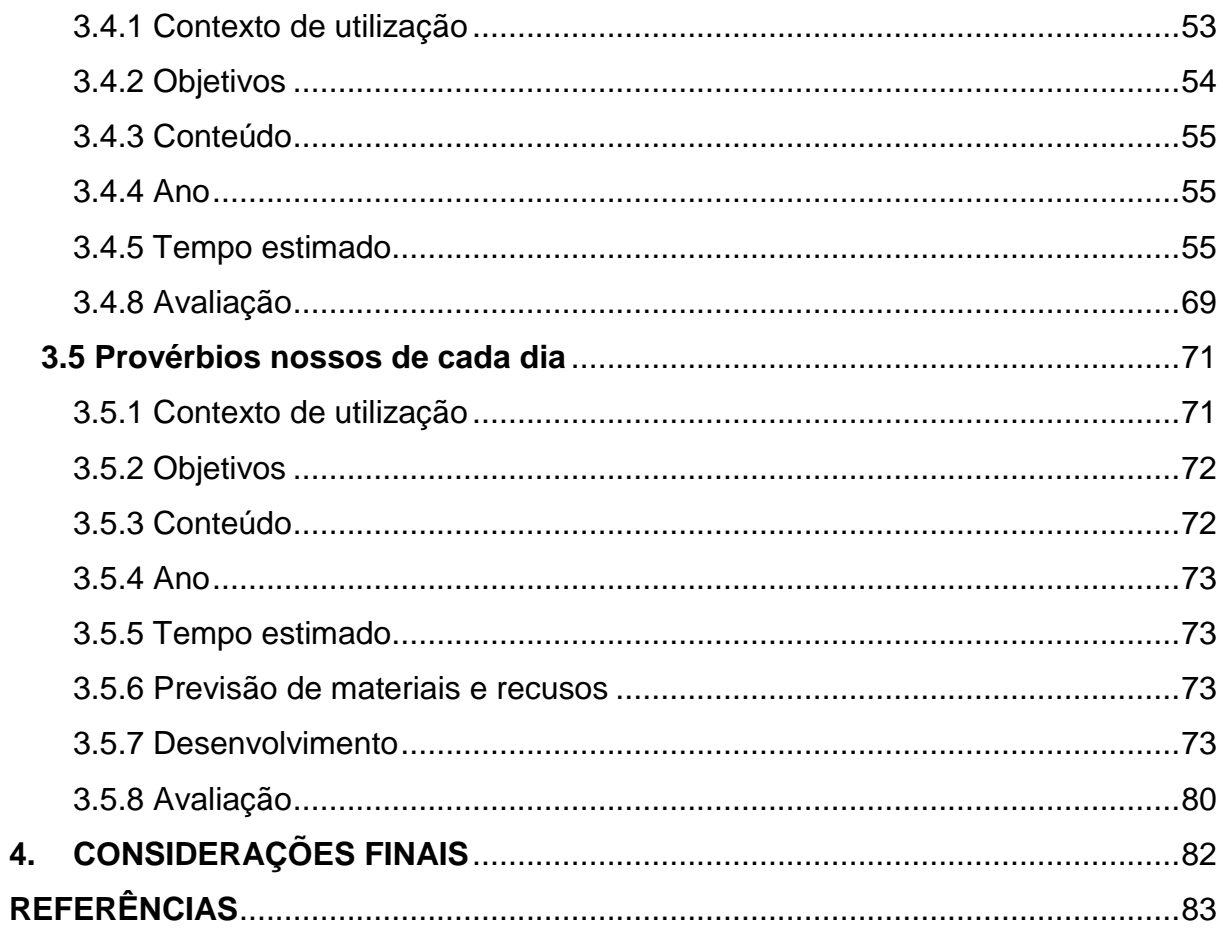

#### **1.INTRODUÇÃO**

O presente portfólio apresenta cinco sequências didáticas com o uso das tecnologias digitais, desenvolvidas durante o Curso de Especialização em Tecnologias e Educação 3.0 da UFMG (Universidade Federal de Minas Gerais), na modalidade semipresencial.

As novas tecnologias abordadas nas disciplinas, bem como as atividades propostas como a elaboração de glossários, fóruns de discussão, leituras de textos diversos, vídeos assistidos, produção de sequências didáticas, entre outras no ambiente virtual de aprendizagem (AVA), especificamente na plataforma *MOODLE,* além dos encontros presenciais, proporcionaram a aquisição de inovadoras aprendizagens para a aplicabilidade enquanto novas práticas pedagógicas em sala de aula e, também, como conhecimento adquirido para a vida. Afinal, na sociedade atual, tudo está acoplado à tecnologia. O ser humano necessita utilizar tal avanço para se adaptar e conviver com seus pares. E nós, enquanto educadores, temos mais esse desafio, pois como bem pontuam Sartori e Roesler (2014, p. 01):

> As mídias são muito mais do que recursos de ensino, são agentes sociais que abrem espaço para discussões a respeito da produção de sentido em nossa sociedade, ou seja, do modo como sentimos, entendemos, agimos e nos comunicamos no mundo em que vivemos, ampliando os horizontes da discussão sobre a formação de cidadãos capazes de agir no contexto social vigente.

Enquanto educadora, o curso ampliou saberes e esclareceu muitas dúvidas em relação à utilização das TDIC (Tecnologias Digitais de Informação e Comunicação) em sala de aula. Ao aprimorar práticas com algo que gera o interesse e a aprendizagem significativa do público-alvo, nosso trabalho se torna gratificante e com mais sentido. Muito se tem a aprender em relação ao uso das tecnologias enquanto ferramenta educacional, contudo, novos hábitos e novas metodologias já são parte do planejamento após cursar tal especialização, no intuito de os alunos terem autonomia e mais interação uns com os outros. Isso já é um resultado positivo oriundo daquilo que se aprendeu e aperfeiçoou com esse curso. Também, já que leciono Língua Portuguesa, segundo Amaral (2013), este tipo de trabalho também permite que a leitura, a escrita, a oralidade e os aspectos gramaticais sejam trabalhados em conjunto, fazendo com que a aprendizagem tenha mais sentido.

Além disso, através dele percebeu-se que não basta simplesmente adotar alguma nova ferramenta no planejamento. Antes, faz-se necessário avaliar, contextualizar esse uso à realidade dos alunos, ter objetivos claros associados aos conteúdos a serem trabalhados na sala de aula invertida, por exemplo. É ideal ter as mídias como construtoras de aprendizagens, considerando a cultura dos sujeitos e com ações educomunicativas no ambiente escolar. Com isso, os estudantes se preparam para o mundo no qual estão inseridos de maneira dialógica, colaborativa, coletiva, dinâmica, significativa e, ao mesmo tempo, crítica.

O objetivo do portfólio, assim, é disponibilizar ao leitor cinco das Sequências Didáticas (SD) produzidas pela autora (durante o curso) que têm, como suporte, algumas das novas tecnologias aplicadas à sala de aula. De maneira geral, as SDs são fruto das disciplinas estudadas e vieram como trabalho final de cada uma delas. Espera-se que elas sejam aproveitadas, bem como aperfeiçoadas por colegas de profissão, que adotam as novas tecnologias em seu trabalho.

Durante essa especialização, após o embasamento teórico em cada disciplina por meio da leitura de textos, visualização de vídeos, interação com os colegas nos fóruns de discussão e compartilhamento de produções textuais, *podcast*, infográficos, história em quadrinhos, glossários, *Storytellings*, mapa conceitual, apresentações animadas, análise de objeto de aprendizagem e redes sociais, entre outras atividades audiovisuais; o trabalho final de cada uma foi a elaboração de uma sequência didática utilizando, para isso, o conhecimento adquirido no decorrer da disciplina específica, bem como a ferramenta tecnológica apresentada na mesma.

#### **2. MEMORIAL**

#### **2.1 Um pouco da minha trajetória**

Meu nome é Deise Aparecida Bernardo Chagas, tenho 38 anos e farei um breve relato sobre minha trajetória acadêmico-profissional até a presente data.

Na minha infância, posso dizer que tudo era muito difícil. Sou de uma família com 8 irmãos e nunca tivemos uma condição financeira muito favorável. Contudo, a escola sempre foi importante para mim. Muito dedicada e disposta, tinha prazer em estudar. Nesse lugar que eu tinha amigos e brincava. Em casa, sempre estava sozinha. Meu irmão mais novo tem síndrome de Down e minha mãe precisava cuidar dele e da nossa irmã caçula. Sendo assim, tive que aprender a me virar: brincar sozinha, estudar, ajudar nos afazeres de casa. Nunca tive brinquedos caros. Não podia ir para a rua... Minha mãe não deixava! Por essas e outras, eu gostava muito do momento de ir para a escola. Era obrigação e diversão, ao mesmo tempo. Eu simplesmente amava os finais de semana: íamos para a casa de minha avó materna, onde me encontrava com minhas primas. Lá, me divertia muito! Corda, pique-esconde, "casinha", amarelinha, rouba-bandeira, ciranda, "caí no poço", queimada, entre tantas outras, eram brincadeiras comuns no terreiro da vovó. Apesar do aperto financeiro, a ponto de não ter o que calçar, eu fui uma criança saudável e feliz. Minha infância contribuiu bastante para o meu crescimento enquanto ser humano.

Já no primário, queria ser professora. Tive excelentes educadores. Fui alfabetizada no tempo certo e tinha prazer em realizar tudo o que era solicitado na escola. Não tinha computador, nem sequer dinheiro para tirar um xerox. Lembro-me bem que, quando estava na 5ª série (hoje 6º ano), em 1991, passou um vendedor ambulante na rua e bateu em nossa casa. Minha mãe, com muita dificuldade, comprou uma enciclopédia e pagou em inúmeras prestações. Essa era a nossa fonte de pesquisa! Cuidamos tão bem do livro que ele ainda existe... É uma relíquia na casa dos meus pais.

Aos 13 anos de idade, pela falta de condições de minha família, comecei a trabalhar também. Não abandonei os estudos. Para o meu pai, especialmente, era questão de honra que seus filhos fizessem o "2º grau". Eu cuidava da casa de minha irmã mais velha, que sempre me ajudou muito. Assim, eu ganhava um dinheiro extra e comprava minhas coisas: roupa, calçado, entre outras coisas.

Aos 18 anos, meio desmotivada com serviços domésticos, pedi ao meu pai para me ajudar a arrumar outro emprego. Eu já estava no Ensino Médio e tinha um curso de informática, que fiz aos sábados para não me atrapalhar nos afazeres diários da casa que eu cuidava. Consegui algo como vendedora. Foi uma experiência bacana demais! Eu cresci muito nesse emprego. Conheci muita gente e fiz amizades. Mas nunca deixei de estudar! Mesmo com o trabalho, eu sempre me dediquei aos estudos e tinha o sonho de fazer o Magistério.

Minha turma de Ensino Médio era muito unida. O grupo de professores foi excelente para a minha formação. Quando estava no 3º ano, fiz um cursinho preparatório para prestar o vestibular. Tinha dúvidas entre fazer Administração ou Matemática. Então, me inscrevi para o vestibular da UFMG na minha 1ª opção, em 1999. Contudo, não fiz a prova. No dia, meu pai não permitiu que eu fosse. Era longe! Teria que ir sozinha e de ônibus. Ele não deixou. Falava que eu não teria condições de me manter em uma faculdade. Eu quase desisti.

No ano seguinte, fiz inscrição para o vestibular da PUC (Pontifícia Universidade Católica). Mesmo contra a vontade de meu pai, fiz a prova e passei. Por uma diferença mínima na mensalidade, escolhi o curso de Letras em vez de Matemática. Às vezes já me arrependi, gosto muito da área de exatas. Porém, tenho muita facilidade na língua materna também.

Durante a graduação, nada foi fácil. Até o 3º período do curso, trabalhei em um depósito de materiais para construção. Era bem cansativo: acordar cedo, trabalhar o dia inteiro, ler apostilas e mais apostilas no horário do almoço, ir para a faculdade e dormir bem tarde. As consequências vieram, o corpo reagiu: eu adoeci. Porém, não desisti. Com a ajuda da minha irmã, consegui um contrato como professora de Língua Portuguesa na prefeitura de Ibirité em 2003. Nossa, como isso me ajudou!

Trabalhava de manhã, ficava em casa à tarde e ia para a faculdade à noite. Minha vida ficou bem mais fácil. Contudo, não tinha dinheiro para nada, nem mesmo para um simples lanche na porta da faculdade. Nesse tempo, com desculpa da expressão, "comi o pão que o diabo amassou com o rabo mesmo". Como foi difícil!

Ah... Eu venci essa etapa! E, mesmo antes de me formar, passei em um concurso público para professora. Lembro-me que, quando me chamaram para a nomeação, ainda não tinha concluído o curso. Fui para a última da lista. Assim que conclui a graduação, por sorte, me convocaram novamente. Até hoje, passados 14 anos, continuo efetiva na rede.

Além de ser nomeada pelo concurso público da prefeitura de Ibirité, participei de uma designação por uma escola estadual e comecei a lecionar para o Ensino Médio. Fiquei no estado por 04 anos. Nesse intervalo, eu me casei e tive minha filha: Lavínia.

A partir desse momento, optei em trabalhar apenas um turno para me dedicar à criação dela. Em 2013, passados outros 04 anos, dei à luz ao meu segundo filho: Bernardo. Sou realizada como mãe. Muito do que faço é pelos meus filhos e para dar a eles a educação que meus pais me deram e uma condição "um pouco melhor" do que eu tive enquanto criança.

Bem, voltando à área profissional, concluí minha graduação em 2005. Só em 2011 é que fiz uma especialização. Naquele instante, eu queria muito aprender um pouco mais sobre a área de gestão educacional, bem como da supervisão.

Muitos professores estão na educação por falta de opção. Outros, porque ainda acreditam na educação: eu faço parte desse grupo. Gosto do contato com o aluno, de saber que faço algo por ele. A escola na qual leciono desde 2009 atende alunos de uma comunidade bem carente. Com isso, inúmeros problemas sociais interferem diretamente na aprendizagem dos sujeitos. Diante disso, em 2018, optei em fazer a especialização em tecnologias no intuito de mediar, de forma mais significativa, o ensino aos alunos.

Com os inúmeros avanços tecnológicos que permeiam a sociedade e diante da inércia de políticas públicas que incentivem a formação continuada do professor, eu mesma busco novos aprendizados (por conta própria).

Posso dizer, porém, que o curso fugiu um pouco das minhas expectativas. Pensei que seria algo mais prático, menos teórico. Aprendi muito com as novas tecnologias apresentadas no decorrer do mesmo. Porém, foi cansativo e desmotivador fazer inúmeras sequências didáticas. Talvez, pela escassez de tempo do qual disponho e pelo fato de que, para desenvolver uma SD com qualidade é necessário maior dedicação e disponibilidade, essa parte da especialização tenha me deixado tão exausta. Além disso, imaginei que seria mais instrucional, com a descoberta de inúmeras novas tecnologias e aplicação das mesmas no ambiente escolar. Acredito que se fosse assim, teria aproveitado melhor e conhecido muitas outras TDICs. Penso que, se a organização do curso tivesse investido na apresentação de mais tecnologias e proposto uma sequência semestral, por exemplo, muitos cursistas estariam bem mais

satisfeitos. Tenho plena consciência, porém, de que, talvez, foi necessário fazer tantas SDs. Percebo que aprendi muito com elas também. O padrão de sequência que eu seguia antes é totalmente diferente do que sei fazer hoje. E já que a vida é feita de aprendizagens, quanto mais a gente conhece, melhores nos tornamos. Posso afirmar, no entanto, que, mesmo exausta, obtive muitos conhecimentos no curso. Aperfeiçoei e muito meus saberes a respeito de algumas ferramentas tecnológicas simplesmente inovadoras para a aprendizagem significativa dos alunos.

Bem, após esse desabafo, finalizo meu memorial dizendo que sou do tipo de professora que se preocupa com a qualidade do meu trabalho para os educandos e com a minha formação. Por isso, quis fazer o Curso de Especialização em Tecnologias Digitais e Educação 3.0 da UFMG. Apesar de tudo, hoje consigo elaborar aulas mais dinâmicas, usando as tecnologias enquanto ferramentas no ensino. No fim de tudo, é gratificante ver que os alunos estão se desenvolvendo e saber que, de alguma maneira, farei a diferença na vida deles, é o que ainda me motiva a continuar nessa profissão. Assim, não estou professora. À medida do possível e com os poucos recursos que me são ofertados, sou professora no sentido mais restrito da palavra: a de mediadora do ensino.

## **3. SEQUÊNCIAS DIDÁTICAS**

Dentre as Sequências Didáticas do Curso de Especialização em Tecnologias Digitais e Educação 3.0, seguem cinco produzidas ao final de algumas disciplinas.

#### **3.1 Mídias digitais: uso necessário**

#### *3.1.1 Contexto de utilização*

Atualmente, uma das funções da escola é instruir os alunos quanto ao uso das mídias. Isso é algo necessário ao ser humano, já que a sociedade está midiatizada e informatizada. Portanto, propõe-se esta sequência didática para apresentar aos alunos a evolução de algumas tecnologias no intuito de aprimorar o processo de ensino e aprendizagem.

Porém, como bem escreve Garcia (2002, p. 20),

(...) para utilizar as TICs é fundamental repensar as estratégias de ensino, pois de nada adianta introduzir estas tecnologias sem planejamento, sem saber das vantagens e limitações que essas ferramentas podem apresentar. Assim, a adesão a uma nova tecnologia deve sempre resultar de um processo de reflexão sobre seu significado, seu impacto e seus efeitos, pois somente incorporar novos meios, ferramentas e instrumentos nas escolas não assegura inovação pedagógica (...).

Entende-se, então, que é importante adequar o manuseio das novas tecnologias ao planejamento dos conteúdos trabalhados pelo professor.

Segundo Kenski (2012, p. 06), "a ampliação e o uso de determinadas tecnologias se sobressaem à cultura existente e transformam o comportamento individual e coletivo".

Nesse sentido, a escola precisa utilizar as tecnologias em prol do desenvolvimento do aluno, propiciando condições favoráveis para a apropriação crítica, criativa, significativa e duradoura do conhecimento, condição para exercício consciente e ativo da cidadania. Esse é, portanto, o principal objetivo deste trabalho que adotou o infográfico enquanto ferramenta para a prática pedagógica.

*3.1.2 Objetivos*

- Esclarecer o conceito de tecnologia por meio da análise de texto e vídeo;
- Conhecer um pouco da evolução das tecnologias digitais de 2010 até a presente data, identificando possível familiaridade com algumas delas com base em uma pesquisa;
- Identificar as características, bem como o processo de construção de Infográfico por meio do *site easel.ly;*
- Promover a interação entre os alunos através de produções coletivas e reflexões acerca de material divulgado pelo professor.

## *3.1.3 Conteúdo*

- Características do infográfico, bem como apresentação do *site easel.ly* para a produção desse gênero;
- Comparação de texto e vídeo sobre tecnologia, com leitura e produção individual;
- Proatividade em trabalhos em grupos e respeito à opinião alheia;
- Esclarecimento da evolução de algumas tecnologias digitais desde 2000.

## *3.1.4 Ano*

9º Ano do Ensino Fundamental.

## *3.1.5 Tempo estimado*

06 horas-aulas (com duração de 50 minutos cada).

## *3.1.6 Previsão de materiais e recursos*

Os materiais e recursos necessários para realização da sequência didática são: sala de informática, internet, *Data Show*, folhas A4, vídeo, texto e infográficos impressos.

## *3.1.7 Desenvolvimento*

Antes da aula inaugural, preparar a sala de multimídia para projetar o texto e o vídeo (abaixo) aos alunos, através do *Data Show*.

Texto: "**Cinco atividades cotidianas transformadas pela tecnologia**"**,** disponível em [https://novaescola.org.br/conteudo/ 4608/cinco-atividades-cotidianas-transformadas](https://novaescola.org.br/conteudo/%204608/cinco-atividades-cotidianas-transformadas-pela-tecnologia)[pela-tecnologia\)](https://novaescola.org.br/conteudo/%204608/cinco-atividades-cotidianas-transformadas-pela-tecnologia)

Obs.: Se possível, fazer cópias do texto para que cada aluno tenha o seu.

Vídeo: "**O que é tecnologia?**" acessível em [https://www.youtube.com/watch?v=](https://www.youtube.com/watch?v=%20Mufyc3LmlHo)  [Mufyc3LmlHo.](https://www.youtube.com/watch?v=%20Mufyc3LmlHo)

#### **Aula 1**

Inicialmente, faz-se necessário sondar com os alunos se eles sabem o que significa tecnologia por meio de uma roda de conversa. É bom explicá-los que o conceito se refere a tudo aquilo que, de alguma forma, facilita a vida do homem (fogo, máquinas, armas, etc.).

A abordagem deve ser breve, pressupondo que a maioria dos estudantes tem consciência desse conceito.

Após a exposição acima, repassar à turma (no *Data Show*) os materiais descritos abaixo:

Texto: "**Cinco atividades cotidianas transformadas pela tecnologia**"**,** disponível em [https://novaescola.org.br/conteudo/4608/cinco-atividades-cotidianas-transformadas](https://novaescola.org.br/conteudo/4608/cinco-atividades-cotidianas-transformadas-pela-tecnologia)[pela-tecnologia\)](https://novaescola.org.br/conteudo/4608/cinco-atividades-cotidianas-transformadas-pela-tecnologia)

Vídeo: "**O que é tecnologia?**" acessível em [https://www.youtube.com/watch?v=](https://www.youtube.com/watch?v=%20Mufyc3LmlHo)  [Mufyc3LmlHo](https://www.youtube.com/watch?v=%20Mufyc3LmlHo)

#### **Tarefa para iniciar na sala e terminar em casa**

Em forma de texto em prosa, responder: Que semelhanças e diferenças existem entre o assunto do texto e do vídeo?

- Orientar os alunos que, se for preciso, eles devem assistir novamente o vídeo em casa. Para isso, o ideal é repassar-lhes o endereço [https://www.youtube.com/](https://www.youtube.com/%20watch?v=%20Mufyc3LmlHo)  [watch?v= Mufyc3LmlHo](https://www.youtube.com/%20watch?v=%20Mufyc3LmlHo)

**Aula 2 (na sala)**

- Averiguar quais alunos produziram o texto proposto na aula anterior;

- De maneira oral, pedir que cada um apresente seu texto aos colegas;
- Após a leitura de todos os textos, propor à turma uma pesquisa com o tema:

"Evolução das tecnologias digitais de 2010 até os dias atuais".

#### **Proposta:**

Em grupos com, no máximo 03, os alunos vão pesquisar sobre o tema.

O trabalho deve ter, no mínimo, 05 exemplos das novas tecnologias e como elas influenciam a vida humana.

Fazer uma parte escrita (para o professor) e uma outra em forma de apresentação no *Power Point* ou de cartazes / banners para apresentar aos colegas.

\*É obrigatório o uso de imagens para ilustrar a pesquisa.

Cada grupo deverá apresentar sua pesquisa à turma.

Prazo de entrega: 1 semana após a data da proposta.

#### **Aula 3 (uma semana após a aula anterior)**

Reservar o *Data Show* para as apresentações das pesquisas.

Nesta aula, os alunos farão as apresentações das pesquisas sobre "As novas tecnologias digitais desde o ano 2000". O professor deverá recolher o trabalho escrito de cada grupo para corrigi-los.

Atenção: agora que os alunos já sabem sobre as tecnologias digitais das duas últimas décadas, é o momento de o professor falar sobre infográfico e explorar, com eles, o *easel.ly*, que é uma plataforma *on-line* para a criação de infográficos através do site [https://www.easel.ly/.](https://www.easel.ly/)

Para isso, tal profissional deverá criar uma conta gratuita no *site* do *easel.ly* e entender como se constrói infográficos nessa plataforma.

Dica: assistir o tutorial que está no endereço [https://www.youtube.com/](https://www.youtube.com/%20watch?v=NB2vp5VxWxc)  [watch?v=NB2vp5VxWxc.](https://www.youtube.com/%20watch?v=NB2vp5VxWxc)

Sugere-se que o professor escolha um tema qualquer e produza um infográfico para mostrar à turma.

Caso queira, poderá usar um modelo já pronto que está no endereço [https://www.easel.ly/infographic/1gddte.](https://www.easel.ly/infographic/1gddte)

Obs.: se a escola dispor de pelo menos 04 computadores ligados à *internet*, sugere-se que o professor faça o *login* de sua conta em cada um deles para que os alunos desenvolvam a próxima etapa do trabalho.

Caso contrário, os infográficos serão montados pelos alunos pelos computadores de casa. Nesse caso, cada grupo de alunos deverá escolher um representante para criar uma conta no *easel.ly.*

#### **Aula 4 (na sala de informática, após a correção das pesquisas)**

Entregar aos alunos a pesquisa corrigida.

Mostrar as principais características do gênero infográfico, bem como alguns exemplos dos mesmos no endereço [https://leitura-contexto.blogspot.com/2015/05/](https://leitura-contexto.blogspot.com/2015/05/%20genero-textual-infografico.html)  [genero-textual-infografico.html.](https://leitura-contexto.blogspot.com/2015/05/%20genero-textual-infografico.html)

Apresentar à turma o *site easel.ly* [\(https://www.easel.ly/\)](https://www.easel.ly/) e as ferramentas das quais ele dispõe para a criação de infográfico: cores do plano de fundo, objetos como pessoas / cartões / animais, formas, upload de arquivos, inserção de textos e gráficos. Depois de pronto, ainda é possível compartilhar, baixar ou apenas salvar a produção.

Sugestão: mostrar também o infográfico produzido pelo professor ou o modelo disponível em [https://www.easel.ly/infographic/1gddte.](https://www.easel.ly/infographic/1gddte)

#### *Agora é a hora de produzir*

Através da conta do próprio professor, cada grupo montado na 2ª aula deverá produzir um infográfico com base na pesquisa desenvolvida sobre "Evolução das tecnologias digitais de 2010 até os dias atuais".

Observação: cotar, no máximo, 05 das tecnologias pesquisadas. Caso queiram, os alunos poderão salvar imagens para usar em seu trabalho.

Caso a escola não possua os equipamentos, permitir que os alunos façam em casa ou mesmo no papel, já que muitos ainda não têm internet /computador.

#### **Aulas 5 e 6 (na sala de informática)**

Continuar a produção do infográfico, sob a coordenação do professor que precisa mediar o processo de elaboração do infográfico, corrigindo possíveis incoerências e imagens inadequadas no trabalho dos grupos.

Ao finalizar os trabalhos, o ideal é o professor averiguar se os infográficos estão de acordo com a proposta.

Em caso positivo, os mesmos deverão ser salvos na conta do professor ou baixados no computador. Os demais, que ainda não atenderem à proposta, deverão ser corrigidos pelos alunos e repassados, posteriormente, ao professor.

Depois, fazer a impressão dos trabalhos (pela própria instituição ou pelo grupo de alunos) para serem divulgados na escola.

Sugestão: montar um painel com os trabalhos ou espalhá-los pela escola, como forma de divulgar as produções dos alunos.

Recolher os infográficos dos grupos que fizeram no papel também.

#### *3.1.8 Avaliação*

De forma gradativa e processual, o professor avaliará o desempenho dos alunos. Para isso, sugere-se que a seguinte grade avaliativa individual no desenvolvimento dessa Sequência Didática:

#### **Tabela 1: Grade Avaliativa**

Aluno: \_\_\_\_\_\_\_\_\_\_\_\_\_\_\_\_\_\_\_\_\_\_\_\_\_\_\_\_\_\_\_\_\_\_\_\_\_\_\_\_\_\_\_\_\_\_\_\_\_\_\_\_\_\_\_\_\_\_\_\_\_

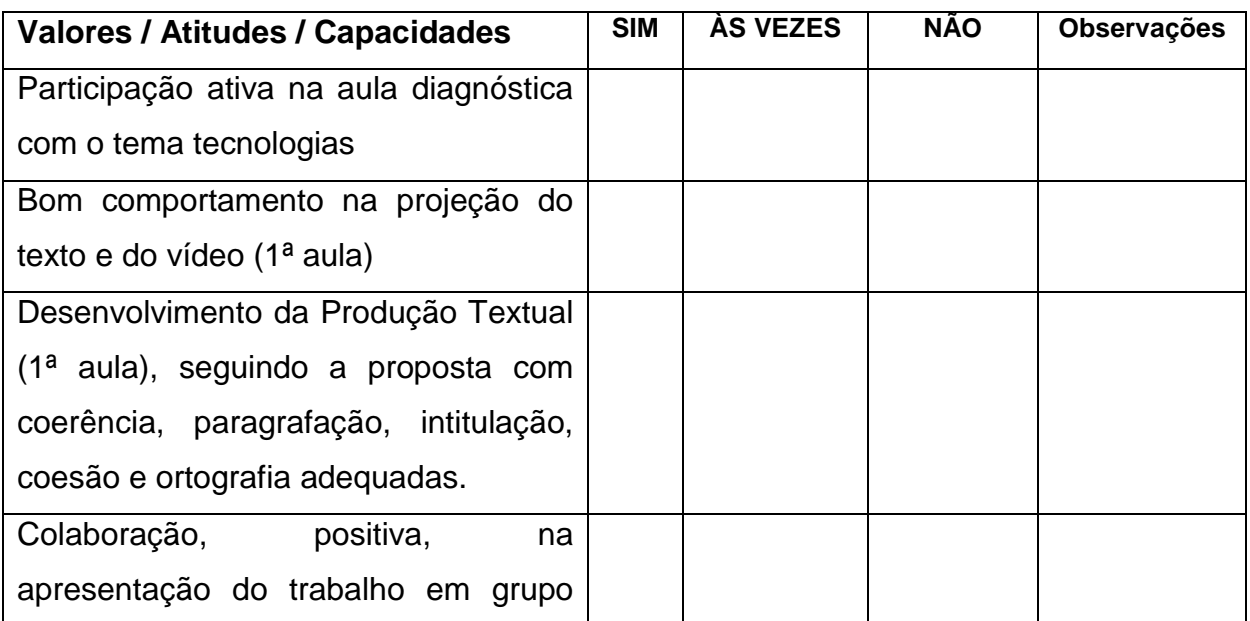

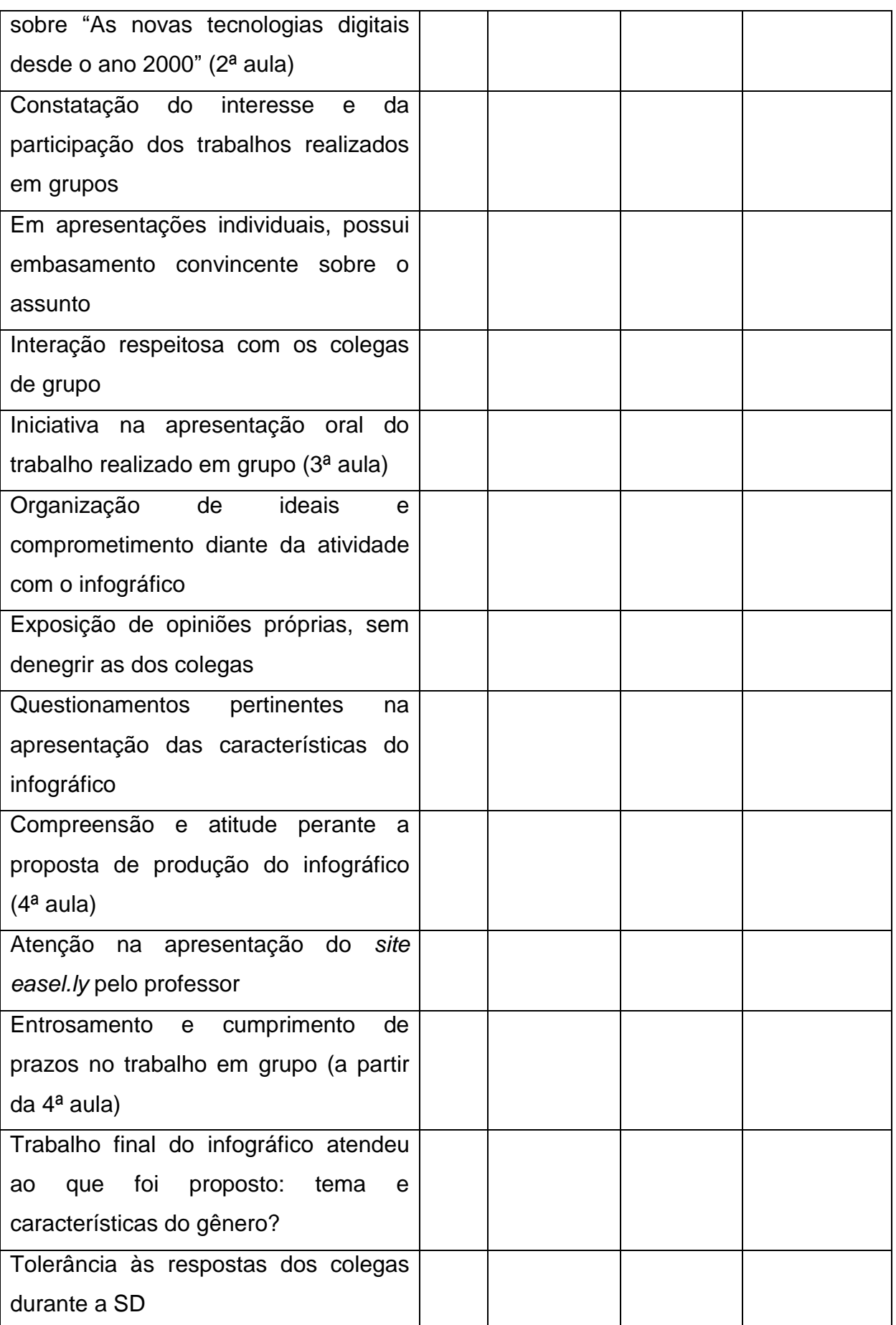

Se for preciso, tal profissional precisará intervir para que um aluno não atrapalhe o aprendizado de outro. Afinal, todos necessitam estar atentos para conseguirem realizar a atividade proposta.

Nos momentos de oralidade é preciso cautela. Muitos ficam inibidos quando se expõem perante a sala.

Na apresentação do trabalho de pesquisa (aula 3), o avaliador poderá fazer questionamentos relacionados ao tema no decorrer da apresentação (perguntas que tenham a ver com aquilo que o grupo está propondo, tais como: Por que tal tecnologia caiu em desuso? Como essa tecnologia contribui com a vida humana?) Se preciso for, o professor deverá interagir e intervir para evitar situações de conflito.

Acredita-se que, de forma geral, haverá uma dificuldade inicial no manuseio do *easel.ly*. Portanto, para facilitar a aprendizagem, o educador deverá ter paciência e mediar o ensino de maneira eficiente. Além disso, à medida que alguns alunos entenderem como se faz o infográfico no site, o professor poderá permitir que eles o ajudem na intervenção com os grupos que ainda estão com dificuldade na produção.

Acredita-se que a qualidade e a coerência dos trabalhos finais dependem muito da relação entre os participantes do grupo e da mediação do professor no processo. Afinal, produzir um infográfico por meio do *site easel.ly* é algo novo para a maioria dos alunos.

#### **3.2 O Hagáquê: um facilitador na aprendizagem**

#### *3.2.1 Contexto de utilização*

Mediar o ensino de forma a atrair a atenção do aluno, levando-o a uma aprendizagem significativa é função primordial do professor na presente era tecnológica.

Assim, nada melhor que unir um objeto de aprendizagem a um gênero textual que desperte o interesse dos educandos.

Nesse contexto, surge tal sequência didática para a elaboração de histórias em quadrinhos (HQ's) pelos alunos do 6º ano do Ensino Fundamental em uma escola da rede pública de Ibirité, tendo como auxílio o *software* Hagáquê.

Sabe-se, assim como afirma Magalhães (2012, p. 01), que as HQ's:

(...) são recursos didáticos atraentes, possuem uma linguagem clara, informações atualizadas e abordagem interdisciplinar, e possibilitam a leitura e a autoria de textos de rica significação para os seus autores. (...)

Vale ressaltar, ainda, que a escola precisa propiciar momentos de interação entre os alunos e a tecnologia: nos dias atuais, ela (quase) depende disso para garantir-lhes um ensino e aprendizado com qualidade. Não há como se esquivar mais! Práticas tradicionais, sem uso de mídias e/ou objetos de aprendizagem, encaminham o professor à frustração e a um trabalho (provavelmente) ineficaz com seu público.

Acredita-se no interesse dos alunos por tal SD, visto que o uso do Hagáquê é algo inédito para os mesmos. Além disso, os recursos disponíveis nele como: cenário, personagens, objetos, balões, onomatopeias, entre outros; o tornam lúdico, familiar e prazeroso, estimulando os educandos no desenvolvimento da proposta e facilitando a aprendizagem. Além disso, as histórias em quadrinhos têm uma aceitação positiva por parte de tais sujeitos: elas despertam a curiosidade, motivam e fazem com que os mesmos, interligando as imagens e seus conhecimentos, busquem o sentido final para o texto.

#### *3.2.2 Objetivos*

Após a realização da sequência didática, tem-se a expectativa que os alunos sejam capazes de:

- Inferir uma informação implícita no texto, relacionando-a a seu contexto pessoal;
- Reconhecer personagens das HQ's brasileiras, bem como seus autores, através de pesquisas em duplas;
- Utilizar o software Hagáquê e seus recursos para a elaboração de histórias em quadrinhos de forma individual e/ou coletiva;
- Identificar o gênero de um texto, reconhecendo suas características mais básicas e aprimorando seus conhecimentos prévios.

#### *3.2.3 Conteúdo*

- História em Quadrinhos: características, origem e alguns personagens famosos
- Coerência textual
- Características do *software* Hagáquê e seus recursos
- Respeito à opinião alheia
- Leitura e produção textual adequadas à proposta
- Autonomia em trabalhos em equipe

## *3.2.4 Ano*

6º Ano do Ensino Fundamental.

## *3.2.5 Tempo estimado*

Aproximadamente 9 aulas de 50 minutos.

## *3.2.6 Previsão de materiais e recursos*

Os materiais e recursos necessários para realização da sequência didática são: *Internet*, *Data Show*, gibis, computadores ou celulares, vídeos, textos e atividades impressas e o editor de história em quadrinhos Hagáquê.

## *3.2.7 Desenvolvimento*

Antes da 1ª aula, é necessário fazer cópias do quadro "Você me conhece?" e ter as imagens dos personagens disponíveis para projeção ou cópias das mesmas para dar aos alunos.

## **Aula 1 (na sala de Informática)**

## **Tabela 2: Você me conhece?**

Inicialmente, entregar aos alunos cópias do quadro abaixo.

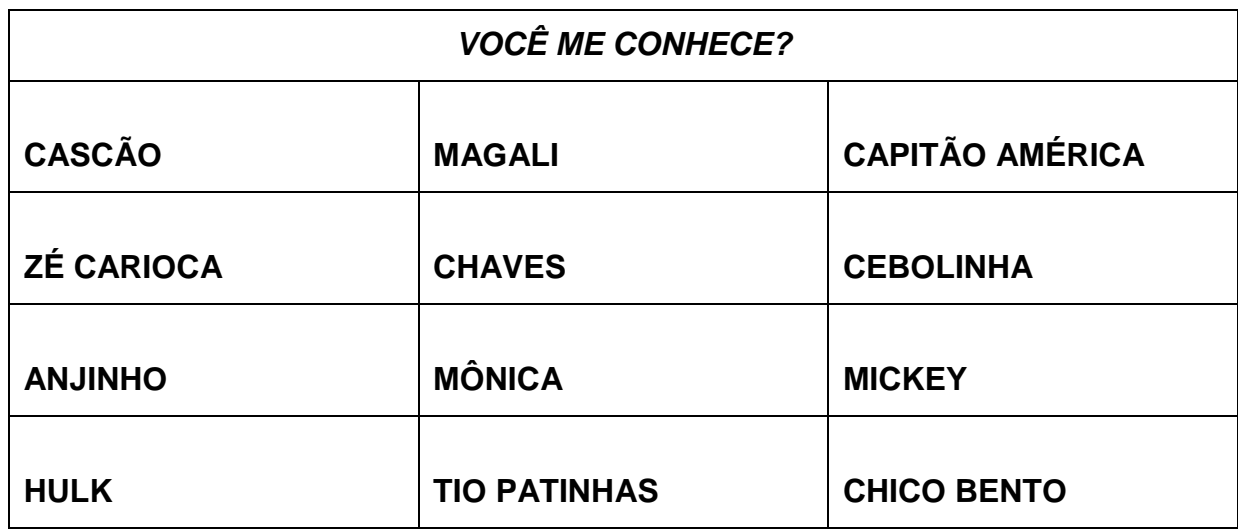

Após a leitura individual, o professor fará uma sondagem do que os alunos sabem sobre os personagens do quadro.

Em seguida, o professor projetará as seguintes imagens no *Data show* para que a turma associe a cada nome de personagem da atividade anterior.

Observação: Caso a escola não possua os equipamentos necessários para a projeção, o professor poderá entregar uma cópia das imagens aos alunos.

# **Figura 1: Personagens das HQs**

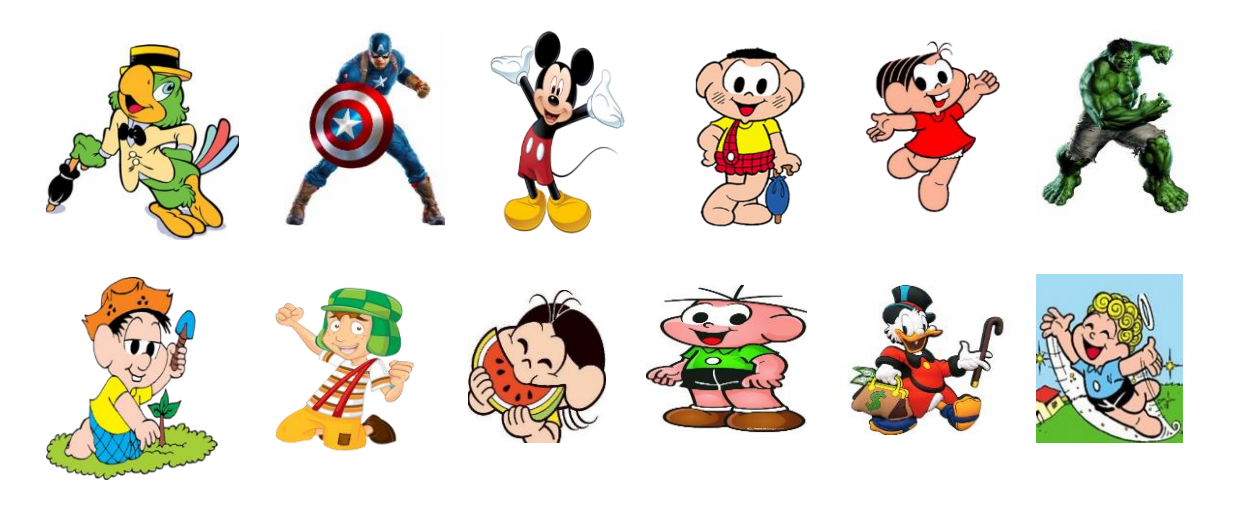

**Fonte: Brasil HQ**

Nesse momento, o professor precisa dar espaço para que os alunos relatem o que sabem sobre os personagens, bem como de onde os conhecem.

Explicar a tarefa extraclasse.

#### *Tarefa extraclasse:*

Trazer um texto onde apareça um ou mais dos personagens que foram apresentados anteriormente. Espera-se que os alunos tragam histórias em quadrinhos impressas ou gibis. É ideal que o professor também consiga alguns gibis, pois sabe-se que alguns alunos não têm esse material em casa.

Ler a história onde o personagem aparece. Mostrar aos familiares o quadro "Você me conhece?", para investigar conhecimento prévio dos pais / irmãos sobre os personagens.

Nessa atividade, o próprio aluno ou um familiar deve escrever um parágrafo sobre um dos personagens que aparece no quadro para levar à escola (no caderno).

#### **Aula 2 (na sala de aula)**

Recolher os textos que os alunos trouxeram onde aparece um ou mais personagens do quadro da 1ª aula.

Organizar uma roda de leitura para que cada aluno leia o parágrafo produzido em casa com os familiares.

Após a leitura dos textos, levantar a seguinte questão à turma: O que vocês aprenderam com os textos que os familiares dos colegas fizeram? Nesse instante, o professor deve deixar os alunos falarem espontaneamente, sem obrigá-los. Espera-se que eles aprendam novas informações sobre alguns personagens, já que esses fizeram parte da infância de muitos familiares que produziram os textos.

O professor deve incentivar a participação dos estudantes. Do contrário, deve-se solicitar a leitura do texto produzido. Para a próxima aula, o professor deve organizar uma mesa com os gibis que os alunos entregaram na aula 1.

#### **Aula 3: Hora da leitura**

Sem tumulto (um de cada vez, por exemplo, e/ou a critério da organização do professor), cada aluno escolhe um gibi ou história em quadrinhos da mesa (composta no início da aula) para a leitura de um texto. Nesse momento, o professor pode levar os alunos para um outro espaço da escola ou fazê-lo na própria sala de aula.

Após a leitura, em uma roda de conversa, cada aluno deverá relatar (de forma oral) a história que leu, de forma coerente, e qual / quais personagens (daqueles que estavam na tabela da aula 1) apareceram.

Ao término da aula, o professor deverá pedir que os alunos devolvam os gibis ou HQs aos colegas.

Para a próxima aula, o professor precisa conhecer o vídeo "A origem das Histórias em quadrinhos", disponível em <https://www.youtube.com/watch?v=x6KbIDUU7E4> e fazer cópias do seguinte texto:

## HISTÓRIA EM QUADRINHOS

**São desenhos em sequência de quadrinhos que narram uma história**  Assim, é constituída de (no mínimo) dois quadrinhos, sendo o segundo uma continuação do primeiro. O conjunto de quadrinhos representa a narração de uma história ou aventura.

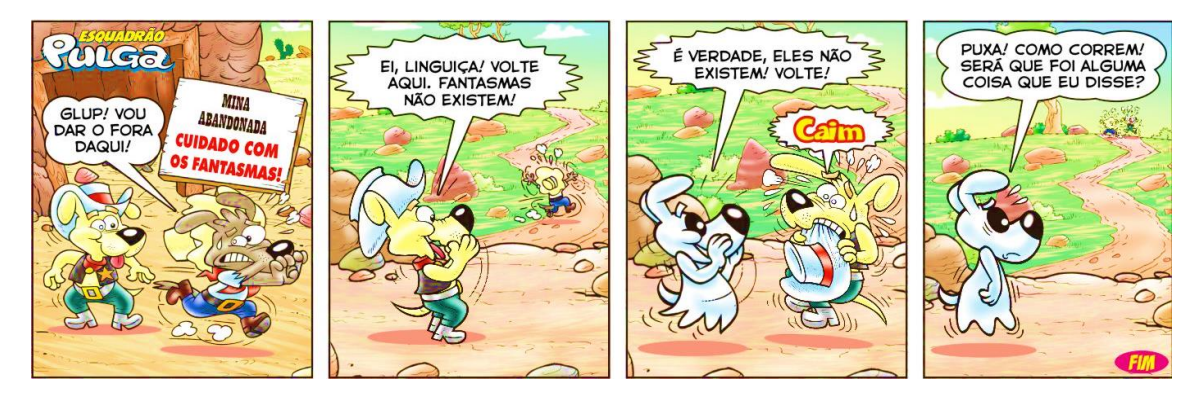

Disponível em<http://www.esquadraopulga.com.br/quadrinhos/>

## *Algumas Características:*

• As histórias em quadrinhos podem ou não ter humor como efeito de sentido;

• A HQ em geral envolve dois canais: imagem e texto escrito. Para compreender a mensagem, o leitor precisa relacionar os elementos de imagem (icônicos) com os de texto (linguísticos);

• As falas são indicadas, em geral, por meio de balões, estabelecendo-se uma comunicação mais imediata entre os personagens e o leitor, já que o texto é incorporado à imagem.

• Localização dos balões: indica a ordem em que se sucedem as falas (de cima para baixo, da esquerda para a direita).

• Contorno dos balões: varia conforme o desenhista; no entanto, alguns são comuns, como os que apresentam linha contínua (fala pronunciada em tom normal); linhas interrompidas (fala sussurrada); ziguezague (um grito, uma fala de personagem falando alto, ou som de rádio ou televisão); em forma de nuvem (pensamento). Há ainda casos em que a fala de uma determinada personagem pode aparecer sem contorno de balão, cuja fala ocupando uma boa parte do quadrinho, o que reforça que esta personagem está irritada e gritando.

• Sinais de pontuação: reforçam sentimentos e dão maior expressividade à voz do personagem.

• Onomatopeias (palavras que imitam sons): conferem movimento à história (crash para uma batida, "buuuum" para uma explosão, "zzzz", para sono, "rrrrrr" para o rosnado de um cão, etc.).

Adaptado de [https://www.institutonetclaroembratel.org.br/educacao/para-ensinar/planos-de-aula/historia](https://www.institutonetclaroembratel.org.br/educacao/para-ensinar/planos-de-aula/historia-em-quadrinhos-com-o-hagaque/)[em-quadrinhos-com-o-hagaque/](https://www.institutonetclaroembratel.org.br/educacao/para-ensinar/planos-de-aula/historia-em-quadrinhos-com-o-hagaque/)

## **Aula 4 (na sala de Informática)**

O professor iniciará a aula levantando a seguinte questão (oralmente): O que é uma história em quadrinhos? Nas respostas, espera-se que os alunos mencionem, pelo menos, a respeito de como elas se dividem e dos balões.

Para complementação e melhor entendimento do gênero HQ, o professor deve:

1) Repassar aos alunos o vídeo "A origem das Histórias em quadrinhos", disponível em [https://www.youtube.com/watch?v=x6KbIDUU7E4.](https://www.youtube.com/watch?v=x6KbIDUU7E4)

2) Entregar cópias do texto Histórias em Quadrinhos (inserido abaixo) adaptado do endereço [https://www.institutonetclaroembratel.org.br/educacao/para-ensinar/](https://www.institutonetclaroembratel.org.br/educacao/para-ensinar/%20planos-de-aula/historia-em-quadrinhos-com-o-hagaque/)  [planos-de-aula/historia-em-quadrinhos-com-o-hagaque/](https://www.institutonetclaroembratel.org.br/educacao/para-ensinar/%20planos-de-aula/historia-em-quadrinhos-com-o-hagaque/) e ler com os alunos.

Com tal exposição, espera-se que os alunos relembrem o conceito e características das HQ's.

Passar o quadro abaixo aos alunos e pedir que façam uma pesquisa para completá-lo (pode ser em duplas).

Explicar que na próxima aula eles deverão apresentar três dos personagens da pesquisa para a turma e, para isso, poderão trazer imagens, cartazes ou qualquer outro complemento para ilustrar os personagens dos quais vão falar.

| <b>NOME</b> | <b>CARACTERÍSTICAS</b> | QUADRINISTA (AUTOR) |
|-------------|------------------------|---------------------|
|             |                        |                     |
|             |                        |                     |
|             |                        |                     |
|             |                        |                     |
|             |                        |                     |

**Tabela 3: Personagens de história em quadrinhos famosos no Brasil**

Observação: em caso de falta de *internet/*computadores em casa, o professor deve solicitar que os alunos façam a atividade na própria escola.

Para a próxima aula, o professor deve conhecer e baixar o software Hagáquê nos computadores da escola através do *site*  [http://www.nied.unicamp.br/?q=content/hagáquê.](http://www.nied.unicamp.br/?q=content/hag%C3%A1qu%C3%AA) Deve, também, criar uma pasta com o nome da turma para que os alunos salvem seus trabalhos nos computadores.

#### **Aula 5 (na sala de aula): Hora de apresentar a pesquisa**

Cada aluno ou dupla poderá escolher três dos cinco personagens que foram tema da pesquisa proposta na aula 4 para apresentar à turma (esse trabalho pode ser apenas falado e/ou também ilustrado com as imagens e cartazes que o professor sugeriu que fossem tragos para ilustrar o momento).

#### **Aula 6 (na sala de informática)**

Agora que os alunos já têm a base teórica, o professor poderá apresentar-lhes o editor Hagáquê. Espera-se que o professor já tenha baixado o programa nos computadores da escola através do *site* [http://www.nied.unicamp.br/?q=content/hagáquê.](http://www.nied.unicamp.br/?q=content/hag%C3%A1qu%C3%AA)

Iniciar a aula apresentando aos alunos o Hagáquê por meio do *Data Show*.

Mostrar-lhes suas funcionalidades e recursos. Nesse momento, o ideal é que o professor, com o auxílio dos alunos, monte a 1ª história em quadrinhos da turma pelo Hagáquê com tema livre.

Acredita-se que isso demandará um tempo, já que é uma HQ coletiva e o profissional terá que intervir sempre que for necessário para que as ideias dos alunos, bem como a escolha de balões, personagens, cenários, falas, etc. se adequem ao texto produzido.

#### **Aulas 7 e 8 (na sala de informática)**

Solicitar que os alunos se encaminhem a um computador e, em grupos de três ou quatro, explorem o Hagáquê e produzam uma história em quadrinhos onde apareça um dos personagens de HQ's famoso que conheceram nas aulas anteriores. O professor precisa auxiliar os alunos nessa tarefa de forma significativa, sanando possíveis dúvidas e orientando-os quanto ao uso correto do editor. Observação: essa atividade no Hagáquê serve para o aluno conhecer o editor e seus recursos.

Ao final da atividade, o grupo deverá salvar o trabalho na pasta da turma com o nome de um dos integrantes.

Para a próxima aula, o professor deve salvar em um pendrive ou enviar ao seu e-mail pessoal o trabalho de todos os grupos, para que os mesmos possam apresentálo aos colegas através do projetor.

#### **Aula 9 (na sala de informática)**

O professor deve ter todos os trabalhos prontos para projeção no computador ligado ao *Datashow*.

Cada grupo deverá apresentar o trabalho produzido no Hagáquê para a turma.

Ao final, sugere-se que o professor avalie os trabalhos e, se for preciso, solicite a correção das HQs àqueles que não seguiram a proposta e/ou cujo trabalho tenha muitas incoerências.

Depois de corrigidas, sugere-se a impressão das HQs para a montagem do "Livro de Quadrinhos da turma" para ser exposto em trabalhos da escola, como feiras.

Sugestão: caso dê tempo e seja da vontade do professor, sugere-se passar o vídeo "Duelo em quadrinhos (1998) | Turma da Mônica", disponível em: <https://www.youtube.com/watch?v=J56oSihdljg>para apreciação dos alunos.

#### *3.2.8 Avaliação*

Após as atividades, propõe-se o seguinte quadro para a avaliação individual do aluno diante dessa sequência didática:

#### **Tabela 4: Quadro Avaliativo**

Aluno: \_\_\_\_\_\_\_\_\_\_\_\_\_\_\_\_\_\_\_\_\_\_\_\_\_\_\_\_\_\_\_\_\_\_\_\_\_\_\_\_\_\_\_\_\_\_\_\_\_\_\_\_\_\_\_\_\_\_\_\_\_\_\_

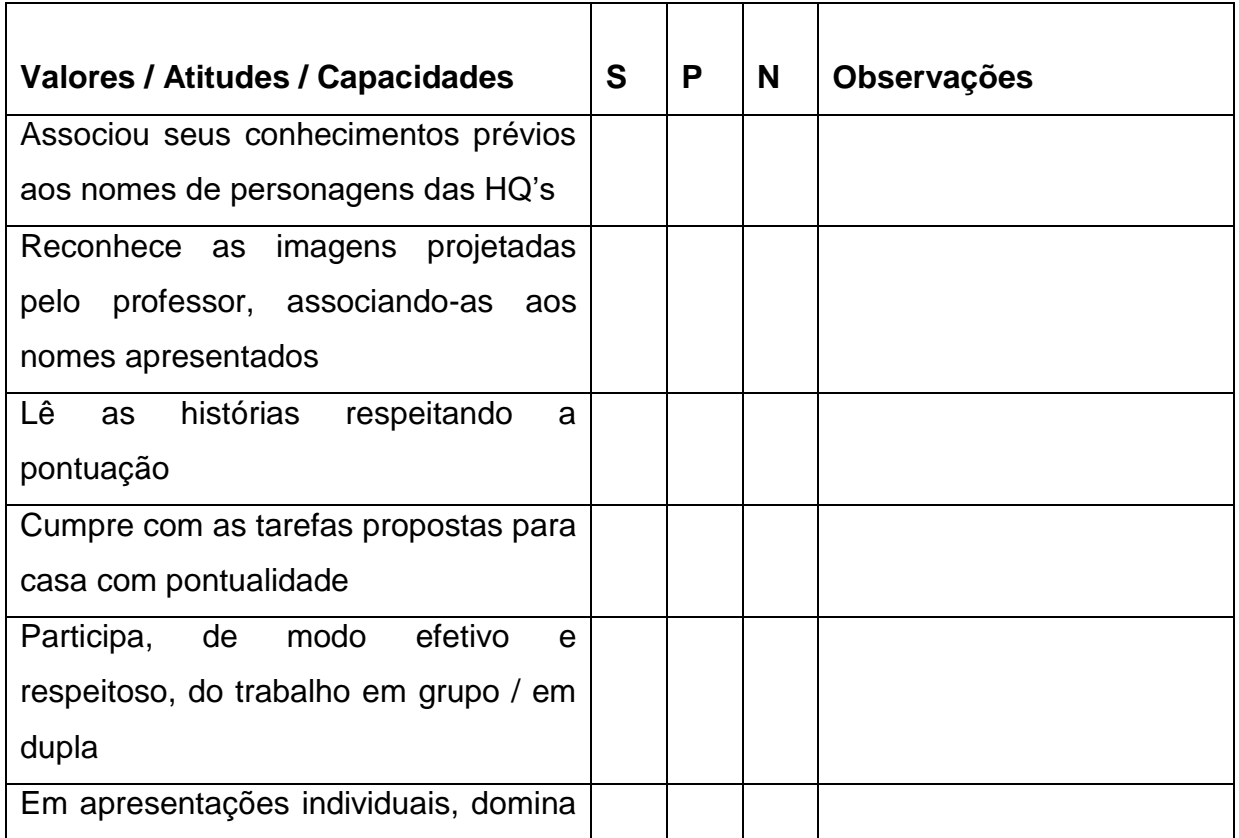

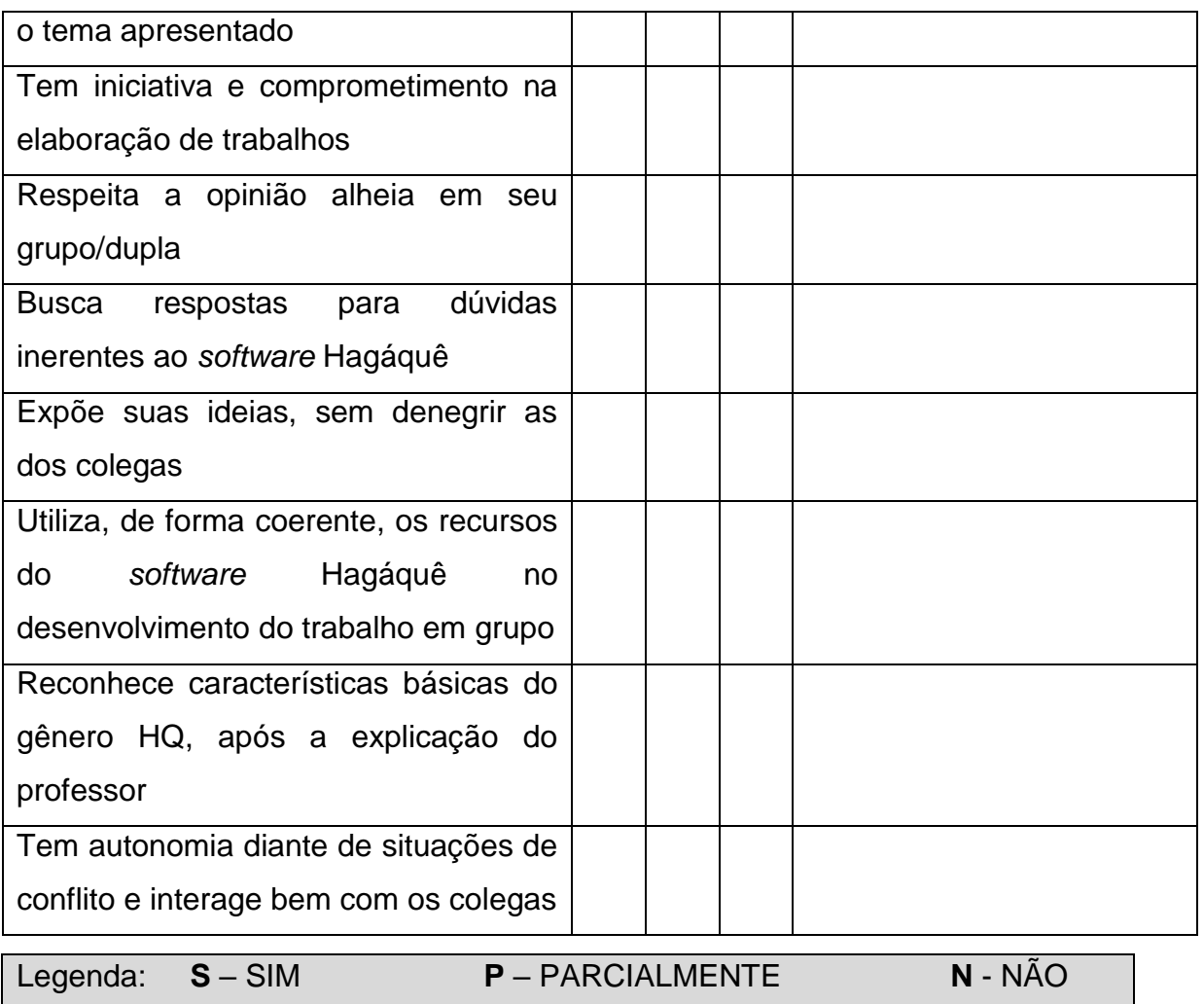

No desenvolvimento da Sequência Didática, espera-se que o aluno torne-se autor em seu processo de aprendizagem, tendo o professor como mediador nisso. Além disso, com a participação da família, há possibilidade de promover um aprendizado mais dinâmico e atrativo: muitos alunos ainda confiam em seus pais e os têm como modelo.

#### **3.3. Mistérios à vista**

## *3.3.1 Contexto de utilização*

As histórias sempre fizeram parte do cotidiano das pessoas. Mesmo hoje, diante de inúmeros avanços, as narrativas permeiam o ensino aprendizado e são fundamentais na formação de leitores/ouvintes persuasivos, atentos e ativos na sociedade.

Afinal, segundo Domingos *et al.* (2012, p. 09), "uma coisa não mudou entre nós e nossos ancestrais: nossa atração por uma boa história". Além disso, "só consegue a atenção do outro quem tiver a melhor história para contar".

Então, cabe ao professor adotar as narrativas enquanto ferramenta pedagógica, criando aulas mais atrativas, interativas e que propiciam ao aluno imaginar o mundo com outras possibilidades. Além do mais, para Walter Benjamim (1992 *apud* CORSINO, 2010, p.190) "a narrativa é a possibilidade que temos de intercambiar experiências, de nos conhecermos e de nos estranharmos no outro".

Por isso, através desta Sequência Didática para alunos do 7º ano, propõe-se adotar o *Storytelling* (contar história através de recursos digitais) enquanto estratégia metodológica para possibilitar aos alunos o contato, especialmente, com os chamados "Contos de Mistério ou Narrativas de Enigma". Cabe lembrar que existem inúmeros gêneros narrativos, portanto, fez-se importante restringir o estudo de um deles no trabalho com tal sequência.

Os Contos de Mistério ou Narrativas de Enigma são, normalmente, histórias que despertam curiosidade, medo e muita imaginação dos alunos, aguçando ainda mais o interesse dos mesmos pelo que lhes é proposto. Por isso, escolheu-se tal gênero.

É preciso salientar ainda que é função do professor mediar o ensino com o uso de tecnologias diversas, visto que estamos imersos em uma cultura de imagem. Nesse sentido, adotando o *Storytelling* nas aulas, tal profissional conseguirá associar o conteúdo a metodologias ativas, integrando aprendizagem colaborativa/individual e transformando os alunos em protagonistas do seu próprio aprendizado.

#### *3.3.2 Objetivos*

Após a realização da sequência didática, tem-se a expectativa que os alunos sejam capazes de:

- Perceber as emoções, sensações e sentimentos transmitidos pelos Contos de Mistério (Narrativas de Enigma) trabalhados com os alunos, bem como os sentidos distintos produzidos por tais sujeitos.
- Conhecer alguns Contos de Mistério (Narrativas de Enigma) por meio de rodas de conversa, vídeos, *Storytelling* e leitura de alguns textos no intuito de ampliar o conhecimento dos alunos sobre tal gênero textual.
Desenvolver a linguagem oral e escrita do aluno por meio de leituras e atividades individuais/coletivas, instigando-os a aprimorar tais habilidades diante de cada proposta.

## *3.3.3 Conteúdo*

- Conteúdos conceituais: características dos contos de mistério ou narrativas de enigma, bem como do *Storytelling*; vocabulário, inferência, coerência e coesão textual.
- Conteúdos procedimentais: Leitura e Produção de escritas autônomas; busca da resolução de um mistério por meio de pistas.
- Conteúdos atitudinais: Saber lidar com os próprios sentimentos, a fim de resolver um mistério; respeitar a opinião do outro em um trabalho em grupo e, ao mesmo tempo, expor suas ideias de forma proativa.

## *3.3.4 Ano*

7º Ano do Ensino Fundamental.

## *3.3.5 Tempo estimado*

Aproximadamente 09 aulas de 50 minutos cada.

## *3.3.6 Previsão de materiais e recursos*

Os materiais e recursos necessários para realização da sequência didática são: lápis, caneta, caderno, *Data Show*, vídeos e textos retirados da *internet*, quadro branco e pincel próprio para o mesmo, cola, tesoura, computador ligado à *web*, fantasia ou utensílio usado por um detetive, roda de conversa, trabalhos colaborativos, espaços diversos da escola, cópias de atividades elaboradas pelo professor, caixa decorada, venda para olhos, rádio com saída mp3 e música de suspense.

## *3.3.7 Desenvolvimento*

Pressupõe-se que alunos do 7º ano do Ensino Fundamental já conhecem características de um texto narrativo, bem como do gênero conto. Assim, de forma bem sucinta e expositiva, o professor deverá relembrar aos mesmos alguns elementos básicos de tais textos: ação (enredo), narrador (1ª ou 3ª pessoa), espaço, tempo e personagens.

#### **Aula 1 (na sala de aula)**

Sugestão: O ideal é que, se possível, o professor se fantasie de detetive ou leve para a sala algum instrumento usado por esse profissional para iniciar a atividade 1. Além disso, que coloque uma música de suspense para embalar sua leitura. A música "Tema cômico de suspense e mistério" é uma boa proposta, pois é misteriosa e engraçada ao mesmo tempo (disponível para baixar em [https://www.youtube.com/watch?v=v-emXsgCfNE\)](https://www.youtube.com/watch?v=v-emXsgCfNE).

## 1ª ATIVIDADE

O professor entra na sala e, de forma bem misteriosa, faz (pausadamente e com atitudes teatrais) a leitura do texto "A velha Contrabandista", de Stanislaw Ponte Preta.

Diz que era uma velhinha que sabia andar de lambreta. Todo dia ela passava pela fronteira montada na lambreta, com um bruto saco atrás da lambreta. O pessoal da Alfândega - tudo malandro velho - começou a desconfiar da velhinha.

Um dia, quando ela vinha na lambreta com o saco atrás, o fiscal da Alfândega mandou ela parar. A velhinha parou e então o fiscal perguntou assim pra ela: - Escuta aqui, vovozinha, a senhora passa por aqui todo dia, com esse saco aí atrás. Que diabo a senhora leva nesse saco?

A velhinha sorriu com os poucos dentes que lhe restavam e mais outros, que ela adquirira no odontólogo, e respondeu:

- Areia!

Aí quem sorriu foi o fiscal. Achou que não era areia nenhuma e mandou a velhinha saltar da lambreta para examinar o saco. A velhinha saltou, o fiscal esvaziou o saco e dentro só tinha areia. Muito encabulado, ordenou à velhinha que fosse em frente. Ela montou na lambreta e foi embora, com o saco de areia atrás.

Mas o fiscal desconfiado ainda. Talvez a velhinha passasse um dia com areia e no

outro com muamba, dentro daquele maldito saco. No dia seguinte, quando ela passou na lambreta com o saco atrás, o fiscal mandou parar outra vez. Perguntou o que é que ela levava no saco e ela respondeu que era areia, uai! O fiscal examinou e era mesmo. Durante um mês seguido o fiscal interceptou a velhinha e, todas as vezes, o que ela levava no saco era areia.

Diz que foi aí que o fiscal se chateou:

- Olha, vovozinha, eu sou fiscal de alfândega com 40 anos de serviço. Manjo essa coisa de contrabando pra burro. Ninguém me tira da cabeça que a senhora é contrabandista.

- Mas no saco só tem areia! - insistiu a velhinha. E já ia tocar a lambreta, quando o fiscal propôs:

- Eu prometo à senhora que deixo a senhora passar. Não dou parte, não apreendo, não conto nada a ninguém, mas a senhora vai me dizer: qual é o contrabando que a senhora está passando por aqui todos os dias?

- O senhor promete que não "espáia"? - quis saber a velhinha.

- Juro - respondeu o fiscal.

- Ahn, é...

\*Texto disponível em [https://www.pensador.com/frase/NTE3MzQ5/.](https://www.pensador.com/frase/NTE3MzQ5/)

OBS: Nesse momento, os alunos interagem com a história e apontam sugestões do que velhinha estaria contrabandeando.

Dadas as sugestões, o professor revela que o contrabando era de lambreta, ou seja, cada dia a velhinha estava em um veículo diferente.

Sugestão: Professor, esse é o momento de contar aos alunos que, durante alguns dias, haverá um trabalho com a sequência didática: "Mistérios à vista". Enfatize que, no desenvolvimento da proposta, eles experimentarão muitas emoções, perigos e aventuras. Além disso, ao final do trabalho eles usarão um novo recurso digital (*Storytelling)* para produzirem sua própria narrativa.

## 2ª ATIVIDADE: roda de conversa

Professor, coloque os alunos em círculo para debaterem as questões abaixo. Outra sugestão é digitar as questões, imprimir e recortar. Depois, colocá-las em uma caixa decorada com figuras que lembrem a narrativa "A velha contrabandista" e brincar

de batata quente com a turma para responder às questões.

## **Tabela 5: Jogo Batata Quente**

Os jogadores formam um círculo, com um deles sentado ao centro da roda com os olhos vendados. No círculo, cada jogador deve passar a caixa – ou a batata – para o que está à sua direita. Enquanto o objeto circula, todos cantam: "Batata quente, quente, quente, quente...". A qualquer momento o jogador que está vendado pode gritar: "Queimou!" Quem estiver com a bola nas mãos nesse instante será o próximo a ir para o centro da roda, sorteia e responde uma pergunta da caixa.

**Dica:** para deixar mais divertido, o jogador central pode dar ordens para os outros participantes. Se ele gritar "Meia-volta!", a caixa deve girar no sentido contrário; "Com uma mão!", os jogadores passam a caixa entre si com uma mão só. Disponível em: [https://delas.ig.com.br/filhos/brincadeiras/batataquente/4e3d7dce5cf358183f00000e.html.](https://delas.ig.com.br/filhos/brincadeiras/batataquente/4e3d7dce5cf358183f00000e.html)

## QUESTÕES

- Por qual motivo o professor se vestiu ou usou um instrumento de detetive?
- Qual é o grande mistério do texto?
- Por que o pessoal da alfândega desconfiou da velhinha?
- Como o fiscal convenceu a velhinha a contar-lhe seu segredo?
- O final gerou surpresa?
- Pode-se afirmar que o texto é uma história, ou seja, uma narrativa?
- Que palavras do texto os alunos desconhecem?

## Observações:

- Se for preciso, o professor deverá refazer a leitura do texto.
- Escrever no quadro as palavras citadas pelos alunos. Provavelmente, as palavras citadas serão: lambreta, alfândega, odontólogo, encabulado, muamba, contrabando, interceptou.
	- Quem são os personagens da história?
	- Em sua opinião, o tema do texto é algo legal ou inadequado?
	- Você sentiu receio pela velhinha ou raiva pelo policial?
	- Conhece alguma outra história desse autor?

## 3ª ATIVIDADE (Escrever no quadro)

Para a próxima aula, os alunos deverão pesquisar e escrever:

1. Significado das palavras desconhecidas no texto.

2. O que é conto de mistério (características).

Com essa atividade de pesquisa (acima), busca-se inverter o processo: o aluno traz o conteúdo para a sala de aula e o professor, diante das atividades propostas, media o ensino sobre o mesmo para que tal sujeito aprenda com metodologias ativas.

#### **Aula 2 (na sala de aula)**

## 1ª ATIVIDADE

Explanação dos significados das palavras desconhecidas no texto "A velha contrabandista", de Stanislaw Ponte Preta.

Sugestão: Professor, para que os alunos entendam as palavras em seu contexto original, faça novamente a leitura do texto "A velha contrabandista**"**.

#### 2ª ATIVIDADE - (Passar no quadro a seguinte questão)

Podemos conhecer o significado de uma palavra de diversas formas, dentre elas, consultando um dicionário e/ou descobrindo-o por meio do contexto.

1) Reescreva as frases abaixo (retiradas do texto), substituindo os **termos grifados** por outra palavra, sem, contudo, mudar o sentido da ideia apresentada.

a) Diz que era uma velhinha que sabia andar de **lambreta**.

b) O pessoal da **Alfândega** (...) começou a desconfiar da velhinha.

c) A velhinha sorriu com os poucos dentes (...) que ela adquirira no **odontólogo**...

d) Muito **encabulado**, ordenou à velhinha que fosse em frente.

e) Talvez a velhinha passasse um dia com areia e no outro com **muamba**...

f) Durante um mês seguido o fiscal **interceptou** a velhinha ...

g) Manjo essa coisa de **contrabando** pra burro.

Fazer a correção oralmente, de forma que os alunos leiam as frases em voz alta.

#### **Aula 3 (na sala de recursos)**

## 1ª ATIVIDADE

Passar o episódio 1 da 1ª temporada do desenho animado "*Em que lugar da Terra está Carmen Sandiego?", disponível em* [https://www.youtube.com/](https://www.youtube.com/%20watch?v=a0148PGXMfs)  [watch?v=a0148PGXMfs](https://www.youtube.com/%20watch?v=a0148PGXMfs)*.*

Sugestão: Professor, é necessário explicar aos alunos que o vídeo se refere a um desenho animado dos Estados Unidos, baseado em um jogo de computador criado nos anos 80, pela IBM. No Brasil, ele já foi transmitido pela Rede Globo e pelo SBT entre 1999 e 2003.

Para saber mais sobre o desenho, pesquise em: [https://www.techtudo.com.br/noticias/noticia/2015/12/carmen-sandiego-conheca](https://www.techtudo.com.br/noticias/noticia/2015/12/carmen-sandiego-conheca%20curiosidades-e-polemicas-dos-jogos-da-serie.html)  [curiosidades-e-polemicas-dos-jogos-da-serie.html.](https://www.techtudo.com.br/noticias/noticia/2015/12/carmen-sandiego-conheca%20curiosidades-e-polemicas-dos-jogos-da-serie.html)

## 2ª ATIVIDADE

Sugestão*:* Professor, para maior envolvimento dos alunos na atividade, propõese que os mesmos se dividam em grupos e trabalhem de forma colaborativa. Sob sua supervisão, uns aprenderão com os outros.

- Sobre o vídeo assistido, os alunos devem responder às seguintes questões:

## **Tabela 6: Questões sobre o filme**

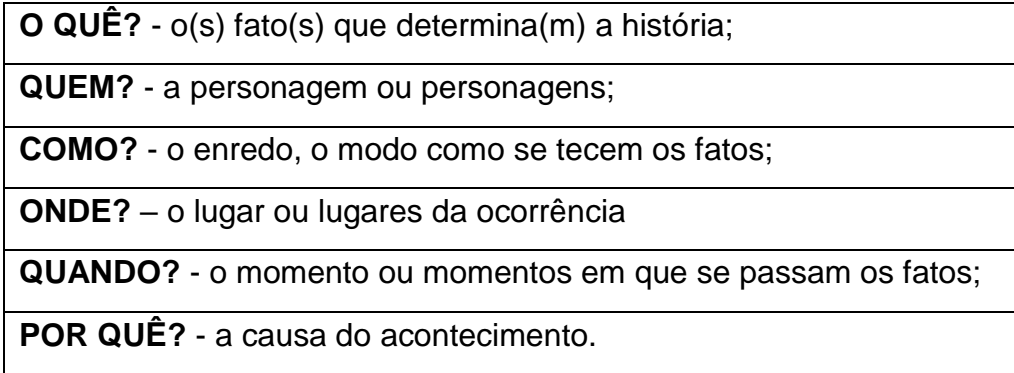

#### **Aula 4 (na sala de aula)**

#### 1ª ATIVIDADE

Após realizar a atividade anterior em grupos e a mesma ser corrigida, o professor deve retomar com os alunos a pesquisa feita por eles na 1ª aula (O que é conto de mistério - características) para compará-las. Professor, espera-se que os alunos tenham basicamente os seguintes elementos em sua pesquisa:

São contos com conteúdo um pouco maior que o convencional, pois possuem informações iniciais que informam ao leitor sobre o tempo e espaço em que aconteceu a narrativa. Geralmente apresentam um crime ou mistério.

A sua maior característica é desvendar algum fato que aconteceu e não se tem explicação, logo um detetive ou alguém que queira desvendar o mistério, faz parte das personagens principais.

Seu enredo é caracterizado pela lógica, geralmente se encontra vestígios do crime e através destas pistas que se encontrará o culpado.

Importante: é possível que alguns alunos não façam ou tragam a pesquisa incompleta. Neste caso, cabe ao professor repassar as características e o conceito de conto de mistério à turma.

Após comparar a pesquisa ao quadro da 2ª atividade (Aula 3), o professor propõe a seguinte questão para que todos respondam individualmente:

a) O texto "A velha contrabandista" de Stanislaw Ponte Preta e o desenho "*Em que lugar da Terra está Carmen Sandiego?"* podem ser considerados Contos de Mistério? Justifique. (Nas respostas, espera-se que os alunos já assimilem as características de um conto de mistério).

b) Suponha que você é o autor agora. Escolha entre uma das histórias (Velha Contrabandista ou Cármen Sandiego) com as quais trabalhamos e produza um parágrafo com um final diferente para a narrativa escolhida.

Para as próximas aulas, o professor deverá recortar o texto abaixo em tiras (de acordo com o pontilhado e em quantidade suficiente para que cada aluno tenha).

## **Tabela 7: Atividade "Agora você é o detetive"**

## **AGORA VOCÊ É O DETETIVE**

Convido-o a seguir as pistas abaixo para descobrirmos o segredo do texto em questão. **Conto de mistério**

**Sérgio Porto - Stanislaw Ponte Preta**

**.** Qual será o assunto do texto?

-----------------------------------------------------------------------------------------------------------------

Com a gola do paletó levantada e a aba do chapéu abaixada, caminhando pelos cantos escuros, era quase impossível a qualquer pessoa que cruzasse com ele ver seu rosto.

- Quem é a pessoa descrita acima?

-----------------------------------------------------------------------------------------------------------------

No local combinado, parou e fez o sinal que tinham já estipulado à guisa de senha. - Provavelmente, que sinal é esse?

-----------------------------------------------------------------------------------------------------------------

Parou debaixo do poste, acendeu um cigarro e soltou fumaça em três baforadas compassadas.

- O que o personagem quer mostrar com "três baforadas compassadas"?

Imediatamente um sujeito mal-encarado, que se encontrava no café em frente, ajeitou a gravata e cuspiu de banda.

- Pela descrição, o que se pode dizer a respeito do sujeito?

-----------------------------------------------------------------------------------------------------------------

Era aquele.

- Por que o personagem tem tanta certeza de ter encontrado a pessoa procurada?

-----------------------------------------------------------------------------------------------------------------

Atravessou cautelosamente a rua, entrou no café e pediu um guaraná.

- Por que o primeiro personagem não se aproximou do mal-encarado?

-----------------------------------------------------------------------------------------------------------------

-----------------------------------------------------------------------------------------------------------------

O outro sorriu e se aproximou:

- Com que intenção houve essa aproximação?

Siga-me! - foi a ordem dada com voz cava.

- O que significa voz cava?

-----------------------------------------------------------------------------------------------------------------

Deu apenas um gole no guaraná e saiu.

- Quais seriam os próximos passos dos dois homens?

-----------------------------------------------------------------------------------------------------------------

O outro entrou num beco úmido e mal iluminado e ele - a uma distância de uns dez a doze passos - entrou também.

- Por que os homens foram para um beco úmido e mal iluminado?

Ali parecia não haver ninguém. O silêncio era sepulcral.

- Qual é o significado de silêncio sepulcral?

-----------------------------------------------------------------------------------------------------------------

-----------------------------------------------------------------------------------------------------------------

Mas o homem que ia à frente olhou em volta, certificou-se de que não havia ninguém de tocaia e bateu numa janela. Logo uma dobradiça gemeu e a porta abriu-se discretamente.

- O que a atitude acima nos mostra?

-----------------------------------------------------------------------------------------------------------------

Entraram os dois e deram numa sala pequena e enfumaçada onde, no centro, via-se uma mesa cheia de pequenos pacotes.

- Qual era o conteúdo dos pacotes?

-----------------------------------------------------------------------------------------------------------------

Por trás dela um sujeito de barba crescida, roupas humildes e ar de agricultor parecia ter medo do que ia fazer.

- Que atitude amedrontava o homem?

-----------------------------------------------------------------------------------------------------------------

Não hesitou - porém - quando o homem que entrara na frente apontou para o que entrara em seguida e disse: "É este".

- Na verdade, quem era o homem da gola do paletó levantada e a aba do chapéu abaixada?

-----------------------------------------------------------------------------------------------------------------

O que estava por trás da mesa pegou um dos pacotes e entregou ao que falara. Este passou o pacote para o outro e perguntou se trouxera o dinheiro. Um aceno de cabeça foi a resposta. Enfiou a mão no bolso, tirou um bolo de notas e entregou ao parceiro. Depois se virou para sair.

- Onde o homem conseguiu tanto dinheiro?

-----------------------------------------------------------------------------------------------------------------

O que entrara com ele disse que ficaria ali.

- Para que o homem ficaria na casa?

Saiu então sozinho, caminhando rente às paredes do beco. Quando alcançou uma rua mais clara, assoviou para um táxi que passava e mandou tocar a toda pressa para determinado endereço.

- Para que local o taxista deveria seguir?

O motorista obedeceu e, meia hora depois, entrava em casa a berrar para a mulher: - Julieta! Ó Julieta... consegui.

- Qual é a participação da mulher em toda a história?

-----------------------------------------------------------------------------------------------------------------

A mulher veio lá de dentro enxugando as mãos em um avental, a sorrir de felicidade. O marido colocou o pacote sobre a mesa, num ar triunfal.

- Qual é o sentido do pacote para o casal?

-----------------------------------------------------------------------------------------------------------------

Ela abriu o pacote e verificou que o marido conseguira mesmo. Ali estava: um quilo de feijão.

- Qual era o real intuito do marido?

## **Aulas 5 e 6 (em um espaço diferente: biblioteca, pátio, etc.)**

Observação: o local escolhido tem que ser adequado para que os grupos se reúnam, colem e respondam as questões no caderno.

Sugestão: Professor, antes de sair da sala com os alunos, dividi-los em grupos com 4 ou 5 elementos. Fica à critério do profissional propor a atividade de forma individual. Contudo, é em grupo que os alunos vencerão a maioria dos objetivos atitudinais.

Pedir que os alunos tenham em mãos cola e tesoura.

Entregar, na ordem cronológica do texto original, cada pedaço de tira recortada (dando tempo para que respondam uma questão de cada vez). É importante não entregar várias questões ao mesmo tempo, mas, sim, uma de cada vez para todos os grupos e ao mesmo tempo.

Importante: Essa atividade requer muita paciência e disponibilidade de tempo. A ideia é que os alunos discutam entre si e respondam cada questão proposta nas frases entregues a eles. Ao final da atividade, supõe-se que eles tenham uma surpresa agradável e diferente daquilo que imaginavam.

#### **Tabela 8: Material de apoio ao professor (texto completo)**

#### **Conto de mistério**

Com a gola do paletó levantada e a aba do chapéu abaixada, caminhando pelos cantos escuros, era quase impossível a qualquer pessoa que cruzasse com ele ver seu rosto. No local combinado, parou e fez o sinal que tinham já estipulado à guisa de senha. Parou debaixo do poste, acendeu um cigarro e soltou a fumaça em três baforadas compassadas. Imediatamente um sujeito mal-encarado, que se encontrava no café em frente, ajeitou a gravata e cuspiu de banda.

Era aquele. Atravessou cautelosamente a rua, entrou no café e pediu um guaraná. O outro sorriu e se aproximou:

Siga-me! - foi a ordem dada com voz cava. Deu apenas um gole no guaraná e saiu. O outro entrou num beco úmido e mal iluminado e ele - a uma distância de uns dez a doze passos - entrou também.

Ali parecia não haver ninguém. O silêncio era sepulcral. Mas o homem que ia na frente olhou em volta, certificou-se de que não havia ninguém de tocaia e bateu numa janela. Logo uma dobradiça gemeu e a porta abriu-se discretamente.

Entraram os dois e deram numa sala pequena e enfumaçada onde, no centro, viase uma mesa cheia de pequenos pacotes. Por trás dela um sujeito de barba crescida, roupas humildes e ar de agricultor parecia ter medo do que ia fazer. Não hesitou - porém quando o homem que entrara na frente apontou para o que entrara em seguida e disse: "É este".

O que estava por trás da mesa pegou um dos pacotes e entregou ao que falara. Este passou o pacote para o outro e perguntou se trouxera o dinheiro. Um aceno de cabeça foi a resposta. Enfiou a mão no bolso, tirou um bolo de notas e entregou ao parceiro. Depois virou-se para sair. O que entrara com ele disse que ficaria ali.

Saiu então sozinho, caminhando rente às paredes do beco. Quando alcançou uma rua mais clara, assoviou para um táxi que passava e mandou tocar a toda pressa para determinado endereço. O motorista obedeceu e, meia hora depois, entrava em casa a berrar para a mulher:

- Julieta! Ó Julieta... consegui.

A mulher veio lá de dentro enxugando as mãos em um avental, a sorrir de felicidade. O marido colocou o pacote sobre a mesa, num ar triunfal. Ela abriu o pacote e verificou que o marido conseguira mesmo. Ali estava: um quilo de feijão.

**Sérgio Porto - Stanislaw Ponte Preta**

Texto disponível em<http://www.casadobruxo.com.br/poesia/s/sergio20.htm>

## **Aula 7 (na sala de aula)**

Nesse primeiro momento, é crucial que o professor verifique a atividade relacionada ao texto conto de mistério (colagem das questões, respostas dadas pelos alunos e até mesmo o capricho na realização da mesma).

## 1ª ATIVIDADE

De forma dialógica, o professor fará a correção das respostas dadas ao texto conto de mistério. E, se necessário, o aluno adequará suas respostas diante do que for apresentado pelos colegas. Sugere-se que a turma toda participe da correção: ora na leitura das perguntas, ora nas diferentes respostas dadas às mesmas. Professor, propõe-se que a próxima atividade seja feita em casa e de forma individual. Caso não concorde, a mesma poderá ser em sala / em duplas ou grupos.

Fazer cópia da atividade para repassar à turma.

## **Tabela 9: Atividade**

## **Chegou a sua vez de produzir!**

Baseando-se no que estudamos, nos textos e vídeos trabalhados, ESCOLHA uma das imagens abaixo para produzir um **conto de mistério**.

Lembre-se de que a história precisa ter os elementos de um conto de mistério.

Além disso, é importante:

- Selecionar um tema (assunto) para seu texto
- Escolher o público para o qual irá escrever.
- Considerar esse público na hora de elaborar seu texto.
- Não se esquecer do título e dos parágrafos.
- Cuidar da pontuação e da ortografia das palavras.
- Usar a imagem escolhida como referência para sua história.

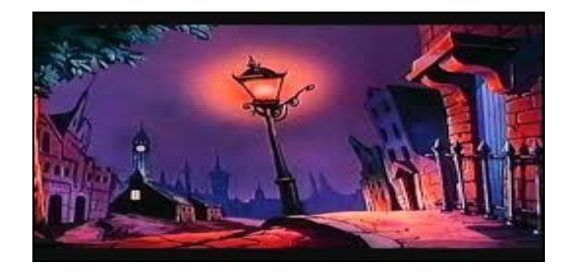

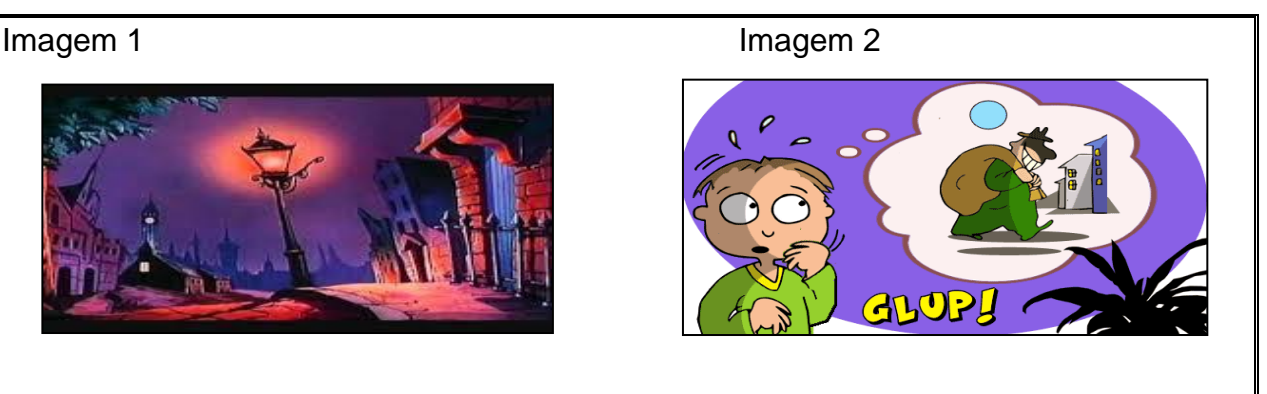

## **VOCÊ É UM CONTADOR DE HISTÓRIAS!!!**

## **Use sua criatividade e divirta-se nessa atividade.**

**OBS:** Faça em uma folha separada com seu nome e turma.

# **Aula 8 (Na sala de aula ou em outro espaço da escola condizente com a proposta)**

Essa aula será especialmente para a apresentação (oral) dos textos produzidos em casa.

Sugestão: Professor, os alunos podem trocar os textos entre si em um primeiro momento. Dessa forma, haverá maior interação entre eles.

Além disso, um poderá apresentar oralmente o texto do outro. A aula será mais dinâmica e os próprios alunos ajudarão na correção dos possíveis desvios quanto à proposta inicial de produção.

Ao final da aula, os textos devem ser recolhidos para que o professor possa lêlos e apontar os "possíveis erros" quanto à adequação linguística, ortográfica e à proposta de produção.

## **Aula 9 (na sala de recursos) - Chegou a hora de falar do storytelling**

Pressupondo-se que está claro para os alunos o conceito de Conto de Mistério ou Narrativa de Enigma, é o momento de falar do *Storytelling.* 

Para isso, primeiro é necessário explicar que, como aponta Domingos, Domingues e bispo (2012, p. 07)*: "*A palavra Storytelling (story+telling) tem como etimologia a ideia de narrar histórias de vida de modo oral a grandes públicos, sem a preocupação de uma linguagem feita de grandes arroubos literários, mas sim, um meio de informar e persuadir". Além disso, tais autores afirmam que a vida é uma grande narrativa e a humanidade o grande herói ou vilão da mesma. Desde as gravuras das paredes das cavernas, o homem procura, por meio delas, encontrar como sobreviver melhor. A arte de contar histórias, portanto, é uma das nossas mais antigas magias.

Em poucas palavras, professor, o aluno precisa entender que *Storytelling* nada mais é do que a arte de contar histórias no Ciberespaço, ou seja, utilizando ferramentas tecnológicas mais atuais. Portanto, desde o primeiro momento dessa sequência estamos trabalhando com histórias e "Em que Lugar da Terra está Carmem Sandiego?" é um exemplo claro de *Storytelling*. Como explica Cogo (2016), *Storytelling* são narrativas interativas que comunicam, fornecem e transmitem informações capazes de fascinar e atrair o público de forma inovadora.

Para melhor embasamento do assunto, sugere-se que o professor assista ao vídeo "*Storytelling* na educação", disponível em <https://www.youtube.com/watch?v=DZeXkTpBNw> e a leitura do texto "*Storytelling* e hipertexto: as novas dimensões da narrativa no ciberespaço", disponível em [http://revistas.unaerp.br/inrevista/article/view/1384/1219.](http://revistas.unaerp.br/inrevista/article/view/1384/1219)

Se, ainda assim, não ficar claro o conceito de *Storytelling* (narração de história por meio de um recurso tecnológico, usando palavras, imagens e sons), cabe ao professor buscar embasamento teórico na *internet* através de textos, exemplos e vídeos que circulam na mesma.

#### 1ª ATIVIDADE

Passar para os alunos alguns exemplos de *Storytelling* retirados do *YouTube*. Caso não tenha internet, computadores ou *Data Show* na escola, cada aluno poderá assistir aos vídeos no computador de casa ou pelo celular.

1 – "Segredos": Para falar sobre a qualidade e tradição dos produtos Bauducco, o filme "Segredos" mostra o senhor Bauducco preparando receitas e, depois de deixar o público com água na boca, ele revela o segredo da marca. Disponível em: https://www.youtube.com/watch?time\_continue=8&v=FpIAvDdCvpl.

2 – *Storytelling* de Priscila Oliveira, trainee Coca-Cola, disponível em: https://www.youtube.com/watch?v=ZleiMygUo-g.

3 – O mistério do velho casarão, a história narrada – disponível em: <https://www.youtube.com/watch?v=v1iPacuURNM>.

Esclarecer aos alunos que o *Storytelling* é utilizado por eles a todo momento: quando fazem um vídeo e postam no *Youtube*, no *Whatsap*p, no *Facebook*, etc. Nesse, normalmente eles transmitem informações pessoais ou de alguma experiência vivida por eles.

#### 2ª ATIVIDADE - em grupos (com 5 ou 6 alunos)

(Espera-se que o professor entregue os textos produzidos na aula anterior para os alunos)

Com base no texto produzido e já corrigido, cada grupo escolherá o texto de um de seus componentes para a produção de um vídeo:

a) Pode ser uma encenação com a inserção de cenário adequado, figurinos, personagens reais, falas e trilha sonora.

b) Pode ser uma história em quadrinhos produzida por meio de algum aplicativo ou mesmo desenhos feitos em papel e a gravação dos alunos recontando a história (inserindo áudios, imagens e falas ao trabalho).

ATENÇÃO: O vídeo não deve ultrapassar 06 minutos.

Aqui, o importante é usar um recurso tecnológico (pode ser até mesmo o celular) para gravar o vídeo com a narração da história escolhida pelo grupo. Dessa forma, construirão um *Storytelling*.

-Os alunos devem desenvolver a atividade em casa, com o auxílio de pais ou outros familiares e enviá-la para o professor (por *e-mail*, *WhatsApp* ou mesmo trazer o vídeo salvo em um pendrive para que o professor repasse o trabalho à turma).

Caso não seja possível reunirem-se fora da escola, cabe ao professor disponibilizar tempo hábil para que os alunos façam a atividade durante suas aulas. Ao término, cada grupo deverá apresentar seu vídeo para a turma por meio do *Data Show* da escola.

#### *3.3.8 Avaliação*

Sabendo-se que a avaliação é um processo contínuo e diagnóstico, os alunos serão observados e analisados no decorrer do trabalho com tal sequência didática. Dessa forma, o professor poderá orientar o ensino e, caso seja necessário, intervir no processo para que o estudante se torne proativo e construa seus próprios saberes. Assim, sugere-se um quadro de avaliação individual para nortear o trabalho do educador.

# **Tabela 10 – Atividade Avaliativa**

Aluno: \_\_\_\_\_\_\_\_\_\_\_\_\_\_\_\_\_\_\_\_\_\_\_\_\_\_\_\_\_\_\_\_\_\_\_\_\_\_\_\_\_\_\_\_\_\_\_\_\_\_\_\_\_\_\_\_\_\_\_\_\_

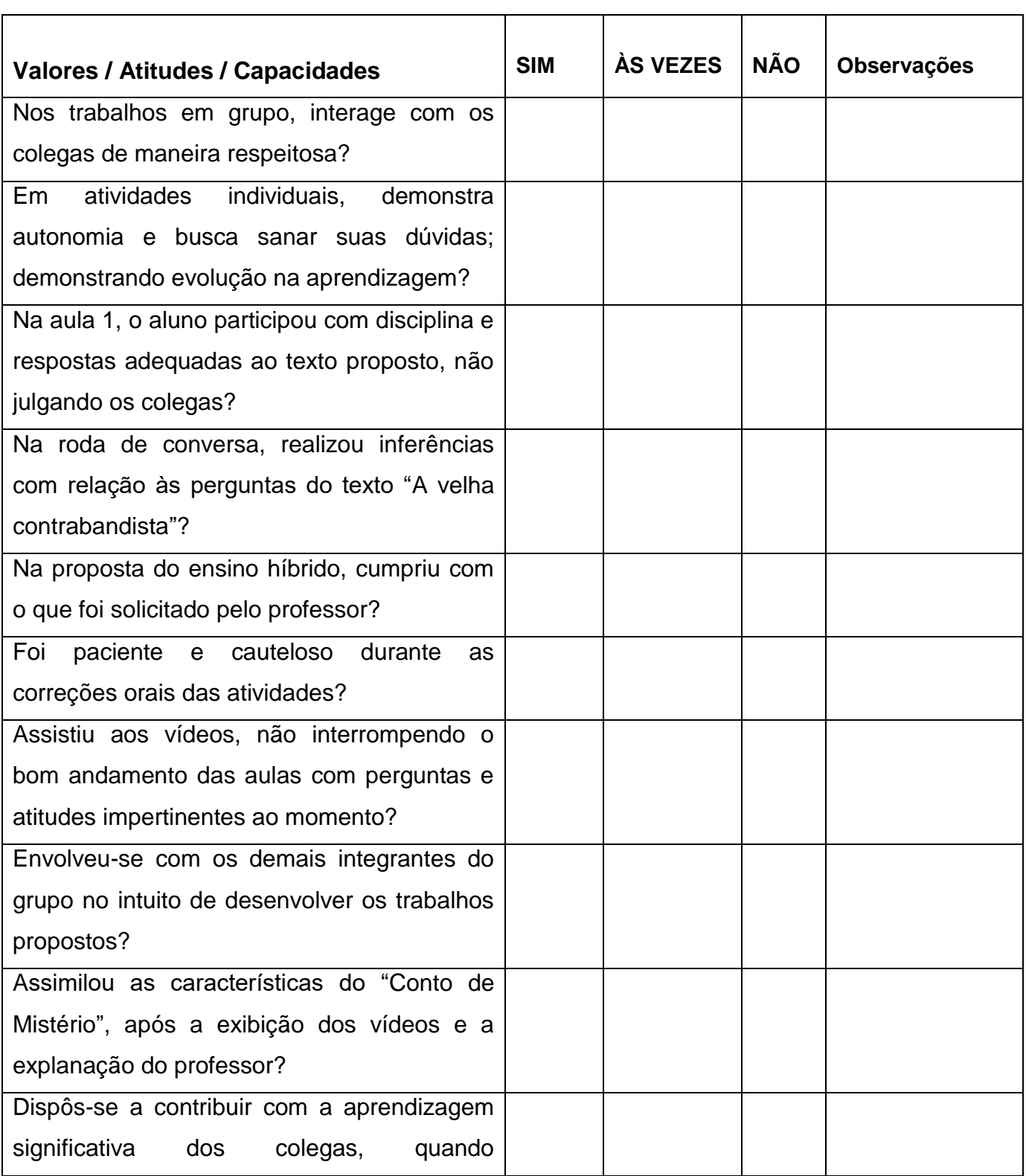

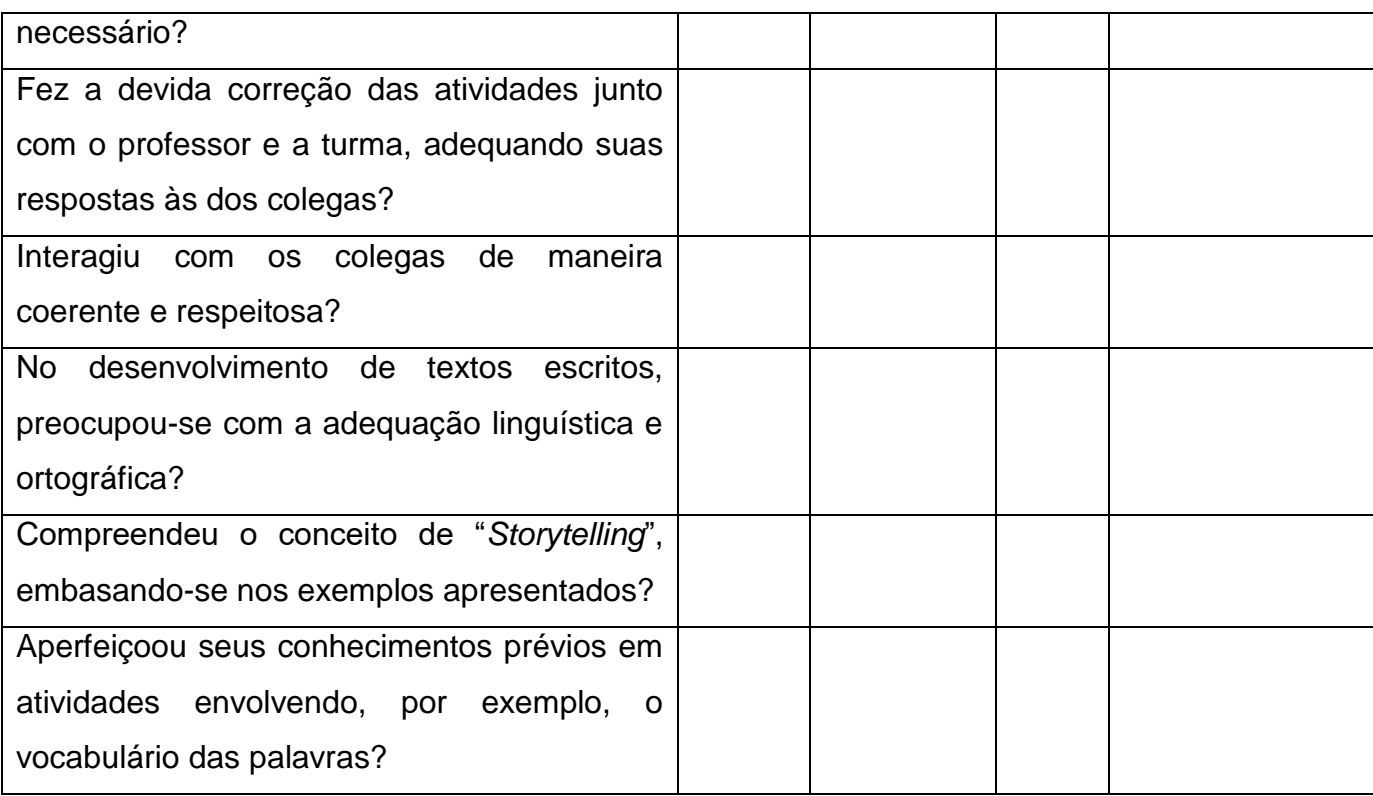

Em suma, adotando práticas pedagógicas associadas aos recursos tecnológicos, a tendência é que os alunos se desenvolvam de forma satisfatória e que o professor tenha mais incentivo em buscar metodologias ativas para suprir as dificuldades de tais sujeitos.

## **3.4 Português com música: parodiando o ensino**

#### *3.4.1 Contexto de utilização*

Por vezes, o ensino de Língua Portuguesa é visto como algo maçante, difícil e cheio de regras a serem decoradas. Portanto, na sociedade atual, tal crença precisa ser desconstruída pelo professor-mediador dessa disciplina, especialmente.

É preciso priorizar e buscar metodologias que tornam o aluno um sujeito ativo; alguém que consegue associar sua linguagem cotidiana àquela que se ensina na escola. Como bem aponta Soares (2002, p. 173),

> A influência que vem sendo exercida sobre a disciplina português concomitantemente pela pragmática, pela teoria da enunciação, pela análise do discurso; influência fundamental, porque, traz uma nova concepção de língua: uma concepção que vê a língua como enunciação, não apenas como

comunicação, que, portanto, inclui as relações da língua com aqueles que a utilizam, como o contexto em que é utilizada, com as condições sociais e históricas da sua utilização.

Nesse sentido, cabe ao professor da língua materna ensiná-la de modo que os alunos consigam utilizá-la de modo funcional enquanto leitor, ouvinte e falante da mesma. Ou seja, é importante que tais sujeitos aprendam a ler, a produzir textos orais e escritos e, também, a gramática do português como algo necessário e passível de reflexão diante de seu uso. É indispensável que eles sintam prazer em aprender o português. Diante disso, o trabalho com os gêneros textuais é algo imprescindível para esse ensino.

No entanto, sabendo-se que existem incontáveis exemplos desses textos, faz-se necessário que o professor norteie seu trabalho. Assim, propõe-se essa sequência didática com a adoção da paródia (musical) como um recurso no ensino para alunos do 8º ano de uma escola pública em Ibirité / MG.

Apesar de muitos alunos já terem ouvido ou visto esse gênero, muitos não têm noção do conceito/características do mesmo.

Cabe lembrar, ainda, que a paródia é um elemento lúdico que torna a aprendizagem algo mais prazeroso e descontraído. Além disso, é de fácil compreensão, intertextual e, diante dos avanços tecnológicos, pode ser utilizada como ferramenta em um ambiente híbrido que incentiva o protagonismo do estudante diante de situações práticas de aprendizagem.

#### *3.4.2 Objetivos*

Após a realização da sequência didática, tem-se a expectativa que os alunos sejam capazes de:

- Entender o conceito de intertextualidade, bem como de paródia, fazendo com que os alunos identifique-os em seu cotidiano.
- Através dos trabalhos orais, individuais, em grupos e duplas, permitir a ampliação dos conhecimentos prévios dos educandos.
- Incentivar a interação dos alunos diante de propostas que utilizam a linguagem oral e escrita dos mesmos, bem como o uso de recursos tecnológicos como o *YouTube.*

 Proporcionar aos educandos momentos de socialização de trabalhos de produção própria (individual e coletiva) em rodas de conversas e no compartilhamento em redes sociais como o *YouTube*.

## *3.4.3 Conteúdo*

- Conteúdos conceituais: O gênero paródia e suas características, intertextualidade.
- Conteúdos procedimentais: Audição, leitura e produção escritas autônomas e colaborativas.
- Conteúdos atitudinais: Desinibição perante o público; desenvolvimento do senso crítico com respeito diante de trabalhos alheios.

## *3.4.4 Ano*

8º Ano do Ensino Fundamental.

## *3.4.5 Tempo estimado*

Aproximadamente 10 aulas de 50 minutos cada.

## 3.4.6 Previsão de materiais e recursos

Os materiais e recursos necessários para realização da sequência didática são: lápis, caneta, caderno, *Data Show*, vídeos retirados da *internet*, quadro branco e pincel próprio para o mesmo, computador ligado à *web*, cópias de atividades elaboradas pelo professor.

## 3.4.7 Desenvolvimento

Mesmo tendo como suporte algo tão tranquilo quanto a paródia, é necessário que haja um momento de sensibilização dos alunos com relação ao significado de tal gênero.

## **Aula 1 (na sala de aula)**

Inicialmente, é necessário trabalhar com o conceito de intertextualidade. O professor deve preparar a 1ª aula usando as imagens a seguir impressas ou produzir slides para repassá-las no *Data Show.*

Mostrar aos alunos as imagens abaixo para uma roda de conversa:

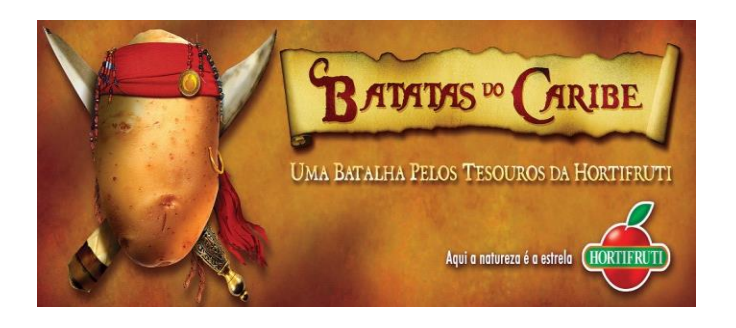

**Figura 2 – Batatas do Caribe**

**Fonte: Plugcitários**

# **Figura 3 – Mulher Marervilha**

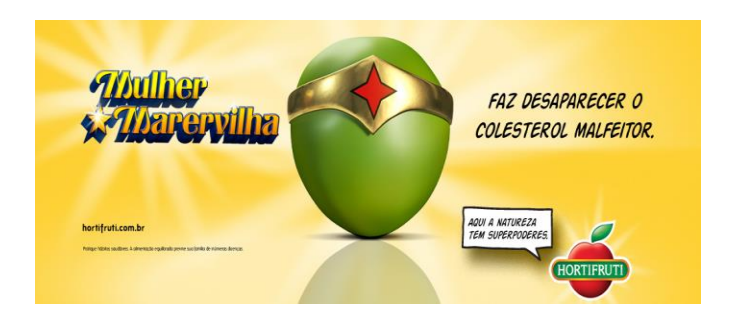

**Fonte: Plugcitários**

Pedir aos alunos que observem os detalhes das imagens. Após a observação, levantar alguns questionamentos para que os alunos respondam oralmente:

- 1) Vocês já conheciam essas imagens?
- 2) O que ou quem as imagens lembram?
- 3) Que características dessas imagens ativam nossas lembranças?
- 4) Qual legume é representado em cada imagem?

É importante que o professor ajude os alunos a entenderem que a 1ª imagem lembra os personagens do filme "Piratas do Caribe". Já, a 2ª, faz referência à super-

heroína "Mulher Maravilha". Ou seja, são textos que se basearam em personagens que já exitem.

Além disso, é importante que eles percebam que as 2 imagens fazem parte de uma campanha publicitária da mesma marca: Hortifruti.

Nesse momento, os alunos podem levantar hipóteses de motivos que levaram os publicitários a escolherem tais personagens para a campanha. Espera-se que eles associem os legumes ao bem que eles trazem à saúde, gerando força ao ser humano. Os personagens em questão representam força também e são heróis nas histórias das quais fazem parte.

#### *Falando de intertextualidade*

Explicar aos alunos que a intertextualidade acontece quando um texto lembra outro, ou seja, quando toma outro texto como base. Ela pode ocorrer em músicas, danças, pinturas, filmes, propagandas, etc. Passar no quadro o seguinte exemplo:

#### **Texto Original**

"*Minha terra tem palmeiras Onde canta o sabiá, As aves que aqui gorjeiam Não gorjeiam como lá.*" (Gonçalves Dias, "Canção do exílio")

#### **Texto Intertextual**

"*Minha terra tem palmares onde gorjeia o mar os passarinhos daqui não cantam como os de lá.*" (Oswald de Andrade, "Canto de regresso à pátria")

#### ATIVIDADE EXTRACLASSE:

Pedir aos alunos que pesquisem e tragam outro exemplo de intertextualidade por escrito no caderno.

Professor, para a próxima aula é necessário averiguar o funcionamento do *Data Show* da escola ou, caso possua um computador por aluno, colocar o vídeo e as imagens abaixo em rede para que todos possam assistir. (PORTUGUÊS – INTERTEXTUALIDADE – PARTE 1, disponível em [https://www.youtube.com/watch?v=QKU26c5IJ38\)](https://www.youtube.com/watch?v=QKU26c5IJ38).

"Elvis Presley que estais no Céu Muito escutado seja Bill Haley. Venha a nós o Chuck Berry Seja feito barulho à vontade  $(...)$ E não deixeis cair o volume do som 102,1 de estação Mas livrai-nos do Axé

Este texto é uma propaganda de uma emissora de rádio. O autor construiu o seu texto a partir da Oração do "Pai Nosso".

**Fonte: guest4f8ac9b, 2009.**

**Figura 4 – Propaganda de emissora de rádio**

**Figura 5 – O que é intertextualidade?**

# O QUE É INTERTEXTUALIDADE?

A intertextualidade é um diálogo entre diferentes textos.

Como isso funciona?

Amém!"

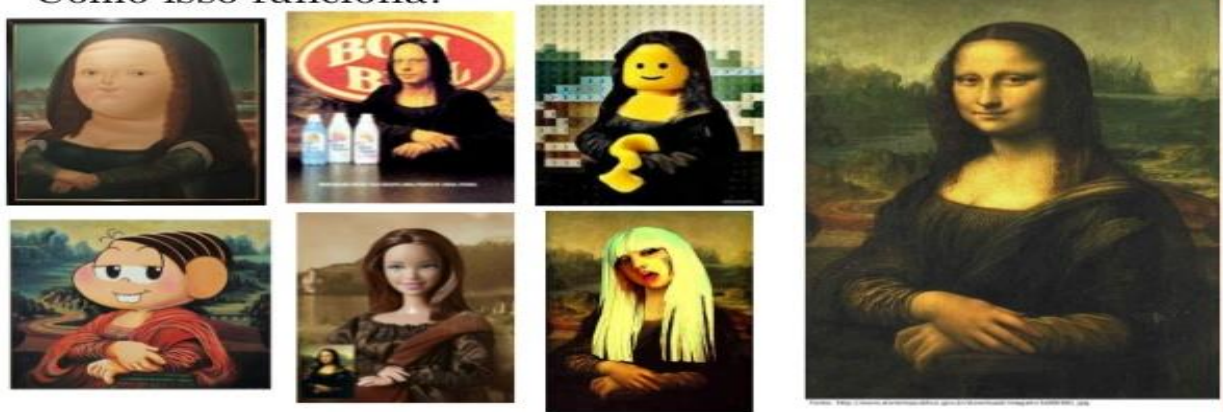

**Fonte:<https://archivesdatazw.cf/marcos-antonio-a-escuridao-noturna-playback>**

Observação: Reiterar aos alunos que a imagem 1 (texto da propaganda) faz referência à oração do Pai Nosso. Já na Imagem 2, a referência para as 6 ilustrações à esquerda foi Monalisa (essa que está à direita): a obra mais famosa do artista Leonardo da Vinci, representando uma mulher misteriosa e cheia de características marcantes.

Sugestão: caso seja necessário, pedir aos alunos que pesquisem quem foi o artista Leonardo da Vinci e as características/importância da obra Monalisa.

## **Aula 2 (na sala de multimídia)**

#### 1ª ATIVIDADE

Permitir aos alunos a socialização da tarefa extraclasse, ou seja, deixar cada um ler ou apresentar o exemplo de intertextualidade pesquisado.

Sugestão: Professor, caso a maioria ou alguns alunos não realize a atividade por falta de recursos (internet ou computador em casa), permita-lhes realizar a pesquisa na própria escola após o horário de aula.

## 2ª ATIVIDADE

Reiterar o conceito de intertextualidade com os alunos repassando-lhes o vídeo retirado do *YouTube* (PORTUGUÊS – INTERTEXTUALIDADE – PARTE 1) e as imagens exemplificadas no final da Aula 1.

Sugestão: Professor, após mostrar-lhes o material, sugere-se que os alunos façam anotações sobre o assunto no caderno. Se for preciso, repita o vídeo e repasselhes novamente as imagens para que explicitem o que é a intertextualidade implícita e a explícita.

Para a próxima aula, xerocar o exercício a seguir:

#### **ATIVIDADE**

I.Após aprendermos sobre intertextualidade e com base na imagem abaixo, resolva as questões 1 e 2 propostas:

Questão 1

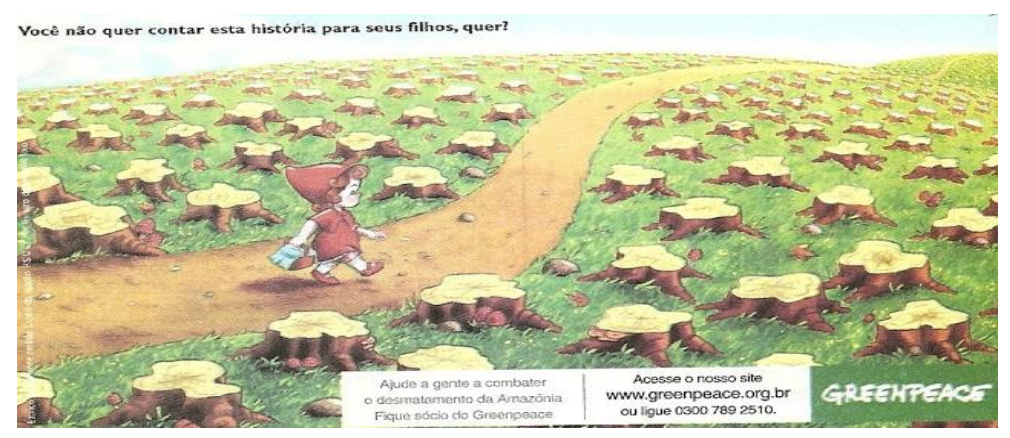

Com qual texto a propaganda está "dialogando"?

## Questão 2

A propaganda foi veiculada para promover a conscientização dos leitores sobre problemas na relação entre o ser humano e o ambiente.

a) Ela vale-se de qual recurso literário para abordar o assunto?

b) Com que outro texto a imagem se relaciona?

- Cite características presentes nela que confirmam sua reposta.

c) Qual é a denúncia que a propaganda faz?

II. Leia os textos abaixo para responder as questões de 3 a 6:

## **TEXTO I**

## **O bicho**

Vi um bicho ontem Na imundície do pátio Catando comida entre os detritos.

Quando achava alguma coisa, Não examinava nem cheirava: Engolia com voracidade.

O bicho não era um cão, Não era um gato, Não era um rato.

O bicho, meu Deus, era um homem. (Manuel Bandeira)

**TEXTO II**

## **Descuidar do lixo é sujeira**

Diariamente, duas horas antes da chegada do caminhão da prefeitura, a gerência [de uma das filiais do McDonald's] deposita na calçada dezenas de sacos plásticos recheados de papelão, isopor, restos de sanduíches. Isso acaba propiciando um lamentável banquete de mendigos. Dezenas deles vão ali revirar o material e acabam deixando os restos espalhados pelo calçadão.

**(Revista Veja, SP – 29/12/1992)**

Questão 3 De que fala o texto I?

Questão 4

O que há de semelhante entre os textos I e II?

Questão 5

No texto II, o termo "deles" faz referência a qual palavra anteriormente citada?

Questão 6

Pode se dizer que os textos I e II apresentam intertextualidade implícita ou explícita? Justifique sua resposta.

# **HORA DA PRODUÇÃO**

Agora vocês são os autores... Baseando-se no trecho abaixo, produzam (em forma de rascunho) outro de forma intertextual.

**Importante: Após a produção final, cada aluno da dupla deverá copiar o texto em seu próprio caderno.** 

 $\triangleright$  Escolha um tema e abuse de sua criatividade!

João amava Teresa que amava Raimundo que amava Maria que amava Joaquim que amava Lili que não amava ninguém. João foi para os Estados Unidos, Teresa para o convento, Raimundo morreu de desastre, Maria ficou para tia, Joaquim suicidou-se e Lili casou-se com J. Pinto Fernandes que não tinha entrado na história.

(Carlos Drummond de Andrade)

(Atividade baseada em questões disponíveis em https://educacao.uol.com.br/disciplinas/ [portugues/intertextualidade-textos-conversam-entre-si.htm](https://educacao.uol.com.br/disciplinas/%20portugues/intertextualidade-textos-conversam-entre-si.htm) e http://blogtextocontexto.blogspot. com/2012/11/intertextualidade-no-7-ano.html)

# **Aula 3 (na sala de aula)**

Entregar a atividade anterior para que os alunos façam em duplas.

Nesse momento, a interação entre as duplas é primordial: deixe que conversem entre si, esclareça dúvidas que surgirem, dê-lhes tempo suficiente para desenvolverem a proposta.

## **Aula 4 (Na sala de aula)**

O foco dessa aula é uma roda de conversa para fazer a correção das atividades da aula anterior.

Sugestão: Na hora de socializar a produção, peça que cada dupla vá à frente para uma "mini dramatização" do trecho produzido.

Para a próxima aula, deve-se mprimir os poemas abaixo e averiguar o funcionamento do *Data Show* da escola.

Leia o **[Poema](https://escolakids.uol.com.br/diferencas-entre-a-poesia-o-poema-e-o-soneto.htm)** e a **Paródia** abaixo:

#### **Canção do Exílio**

 Gonçalves Dias Minha terra tem palmeiras, Onde canta o Sabiá; As aves, que aqui gorjeiam, Não gorjeiam como lá. Nosso céu tem mais estrelas, Nossas várzeas têm mais flores, Nossos bosques têm mais vida, Nossa vida mais amores. Em cismar, sozinho, à noite, Mais prazer encontro eu lá; Minha terra tem palmeiras, Onde canta o Sabiá. Minha terra tem primores, Que tais não encontro eu cá; Em cismar — sozinho, à noite —

 Jô Soares Minha Dinda tem cascatas Onde canta o curió Não permita Deus que eu tenha De voltar pra Maceió. [..] O meu céu tem mais estrelas Minha várzea tem mais cores. Este bosque reduzido deve ter custado horrores. [...] Minha Dinda tem piscina, Heliporto e tem jardim feito pela Brasil's Garden: Não foram pagos por mim. Em cismar sozinho à noite

**Canção do Exílio às avessas**

Mais prazer encontro eu lá; Minha terra tem palmeiras, Onde canta o Sabiá. Não permita Deus que eu morra, Sem que eu volte para lá; Sem que desfrute os primores Que não encontro por cá; Sem qu'inda aviste as palmeiras, Onde canta o Sabiá.

sem gravata e paletó Olho aquelas cachoeiras Onde canta o curió. [...] Minha Dinda tem primores De floresta tropical. Tudo ali foi transplantado, Nem parece natural. Olho a jabuticabeira dos tempos da minha avó. Não permita Deus que eu tenha De voltar pra Maceió. [...] Finalmente, aqui na Dinda, Sou tratado a pão-de-ló. Só faltava envolver tudo Numa nuvem de ouro em pó. E depois de ser cuidado Pelo PC, com xodó, Não permita Deus que eu tenha

De acabar no xilindró.

(Exemplos retirados de [https://escolakids.uol.com.br/portugues/parodia.htm\)](https://escolakids.uol.com.br/portugues/parodia.htm)

Observação: A paródia foi produzida pelo apresentador e humorista Jô Soares com base no poema do autor Gonçalves Dias.

## **Aula 5 (na sala de multimídia)**

É hora de informar aos alunos que a partir dessa aula será desenvolvido um trabalho com paródias musicais que, na verdade, é um dos vários exemplos de intertextualidade que existem.

Perguntar a eles se alguém sabe o que é paródia.

Comentar que todos conhecem uma paródia, mas muitos não sabem identificá-

la.

Repassar os seguintes exemplos aos alunos:

1) *Podcast* para SD (Música Não Para – Anitta) – Disponível em <https://anchor.fm/deisechagas/episodes/Podcast-para-SD-e46npk> - letra da música original.

Conforme o site da CBN (Central Brasileira de Notícias [https://cbn.globoradio.globo.com/servicos/podcast/PODCAST.htm\)](https://cbn.globoradio.globo.com/servicos/podcast/PODCAST.htm), *podcasts* são arquivos de áudio que podem ser baixados e consumidos a qualquer momento. Tal ferramenta midiática auxilia o processo de ensino, inserindo ainda mais o aluno no mundo digital.

O *podcas*t acima foi feito no aplicativo *Anchor*, disponível para *download* em celular, tablete ou computador, através do endereço eletrônico [https://anchor.fm/signup.](https://anchor.fm/signup) Outras informações sobre este aplicativo também podem ser encontradas em [https://play.google.com/store/apps/details? id=fm.anchor.android.](https://play.google.com/store/apps/details?%20id=fm.anchor.android)

2) Paródia Estuda – Disponível em: [https://www.youtube.com/watch?v=axdMoiXyrX8.](https://www.youtube.com/watch?v=axdMoiXyrX8) Esta paródia é baseada na música Não Para – Anitta, do podcast anterior.

3) Tirullipa paródia Jenifer, disponível em [https://www.youtube.com/watch?v=](https://www.youtube.com/watch?v=%20TnRzm20aV2c)  [TnRzm20aV2c.](https://www.youtube.com/watch?v=%20TnRzm20aV2c) . Esta paródia é baseada na música Jenifer – Gabriel Diniz, disponível em [https://www.youtube.com/watch?v=D2rG7pXd2LY.](https://www.youtube.com/watch?v=D2rG7pXd2LY)

Entregar aos alunos a folha dos poemas de Gonçalves Dias e Jô Soares citada no final da Aula 4.

Nesse momento, pedir aos alunos que leiam, coletivamente, os textos. Depois, é importante informá-los que:

## **Tabela 11 - Informações**

O **poema** de **Gonçalves Dias** reflete a respeito da **saudade** que sente **de sua terra natal**, destacando suas **características ambientais**, naturais, e revelando seu desejo de retornar a ela. Nesse **poema**, **Gonçalves Dias,** que se encontrava em Coimbra, Portugal, cursando a Faculdade de Direito, reflete sobre as **belezas de sua terra**, no momento da recém-adquirida [independência do Brasil em relação a Portugal.](https://escolakids.uol.com.br/independencia-do-brasil-1.htm)

A **Paródia** de **Jô Soares**, entretanto, faz exatamente o contrário: por meio da **ironia**, o **[eu lírico](https://escolakids.uol.com.br/eu-lirico.htm)** enaltece a região em que se encontra no presente e não deseja retornar à sua terra natal, **Maceió**. **Jô Soares** transforma a **poesia** de **Gonçalves**  **Dias** em uma **paródia** na qual **denuncia os escândalos políticos do ex-presidente da República, Fernando Collor de Melo**, entre os anos de 1990 a 1992, o qual sofreu um processo de **[impeachment](https://escolakids.uol.com.br/impeachment.htm)**.

(Informações disponíveis em [https://escolakids.uol.com.br/portugues/parodia.htm\)\)](https://escolakids.uol.com.br/portugues/parodia.htm))

## ATIVIDADE EXTRACLASSE:

Como pesquisa, os alunos deverão trazer (para a próxima aula) o conceito e um exemplo de paródia (pode ser escrito, um podcast, um vídeo, uma imagem)

## **Aula 6 (na sala de aula)**

É o momento de socializar a pesquisa proposta na aula anterior. Para isso, cada aluno fará sua apresentação à turma. Se for preciso, utilize a sala de multimídia ou o rádio mp3 da escola.

No conceito de paródia, é primordial que os alunos tenham consciência de que esse gênero:

> Consiste na recriação de uma obra já existente (intertextual), a partir de um ponto de vista predominantemente cômico, humorístico. Além da comédia, a paródia também pode transmitir um teor crítico, irônico ou satírico sobre a obra parodiada, através de alterações no texto ou imagem do produto original, por exemplo. Por norma, as paródias são utilizadas como ferramentas para discutir assuntos polêmicos, mas de modo descontraído e menos tenso. Uma paródia pode ser feita a partir de um poema, uma música, um filme, uma peça teatral e etc. (Disponível em: [https://www.significados.com.br/parodia/.](https://www.significados.com.br/parodia/) Acesso em: 22 jun. 2020).

Agora é hora de explicar que, a partir de então, as paródias musicais serão temas das aulas. Assim, todas as produções terão como base uma música.

## PARA TREINAR:

Passar no quadro os provérbios abaixo (um de cada vez) e, de forma coletiva, produzir paródias com a turma.

1) Água mole, pedra dura, tanto bate até que fura.

Possibilidade: Menino adoece, a mãe cuida, todo dia até que cura.

2) As aparências enganam.

Possibilidade: Os clientes sempre reclamam.

3) De grão em grão, a galinha enche o papo.

Possibilidade: De mão em mão, o Brasil é roubado.

4) Mentira tem perna curta.

Possibilidade: Mocinhas usam saias justas.

5) Quem não tem cão, caça com gato.

Possibilidade: Quem não tem razão, perde a discussão.

Apresentou-se algumas possibilidades, mas são apenas sugestões, os alunos podem ser bem criativos nas respostas.

Para assistir em casa: Pedir aos alunos que vejam o vídeo "Oficina de paródias: como fazer uma paródia", disponível em <https://www.youtube.com/watch?v=M1yLL1Rr3sU> para ilustrar e instruí-los para as próximas aulas. Professor, se preciso, peça aos estudantes que façam anotações de como produzir paródias.

Observação: o aluno que não puder assistir o vídeo em sua casa deverá ir à casa de um colega ou ver na escola após o horário de aula. O importante é que a turma toda tenha acesso ao material.

## **Aula 7 (na sala de multimídia)**

Agora que os alunos já sabem o que é uma paródia, é hora de produzir.

Divida a sala em grupos com, no máximos, 5 componentes. Cada grupo deverá escolher uma letra de música que gostam para transformá-la em paródia a ser compartilhada no *YouTube* futuramente.

Usando os computadores da escola, os grupos se reunirão para essa escolha.

Professor, caso a escola não possua os computadores e *internet* para a pesquisa, essa atividade deverá ser feita em casa.

Repassar, no quadro, a atividade aos alunos.

#### *Proposta de atividade em grupos*

Sabemos que a paródia é uma forma de intertextualidade. Assim, escolham uma letra de música e, no intuito de divertir os leitores / telespectadores, escolham um tema e transformem a canção em uma paródia.

Importante: o tema pode ser algo social, político, do seu cotidiano ou simplesmente uma brincadeira sem palavras chulas ou ofensas.

Lembre-se de que: o texto produzido, após ser corrigido pelo professor, se transformará em um vídeo para ser compartilhado no *YouTube.*

Serão disponibilizadas, na escola, 2 aulas para essa atividade.

Para a próxima aula, fazer cópias da autorização abaixo para que os alunos levem aos pais:

## **Tabela 12 – Autorização dos pais**

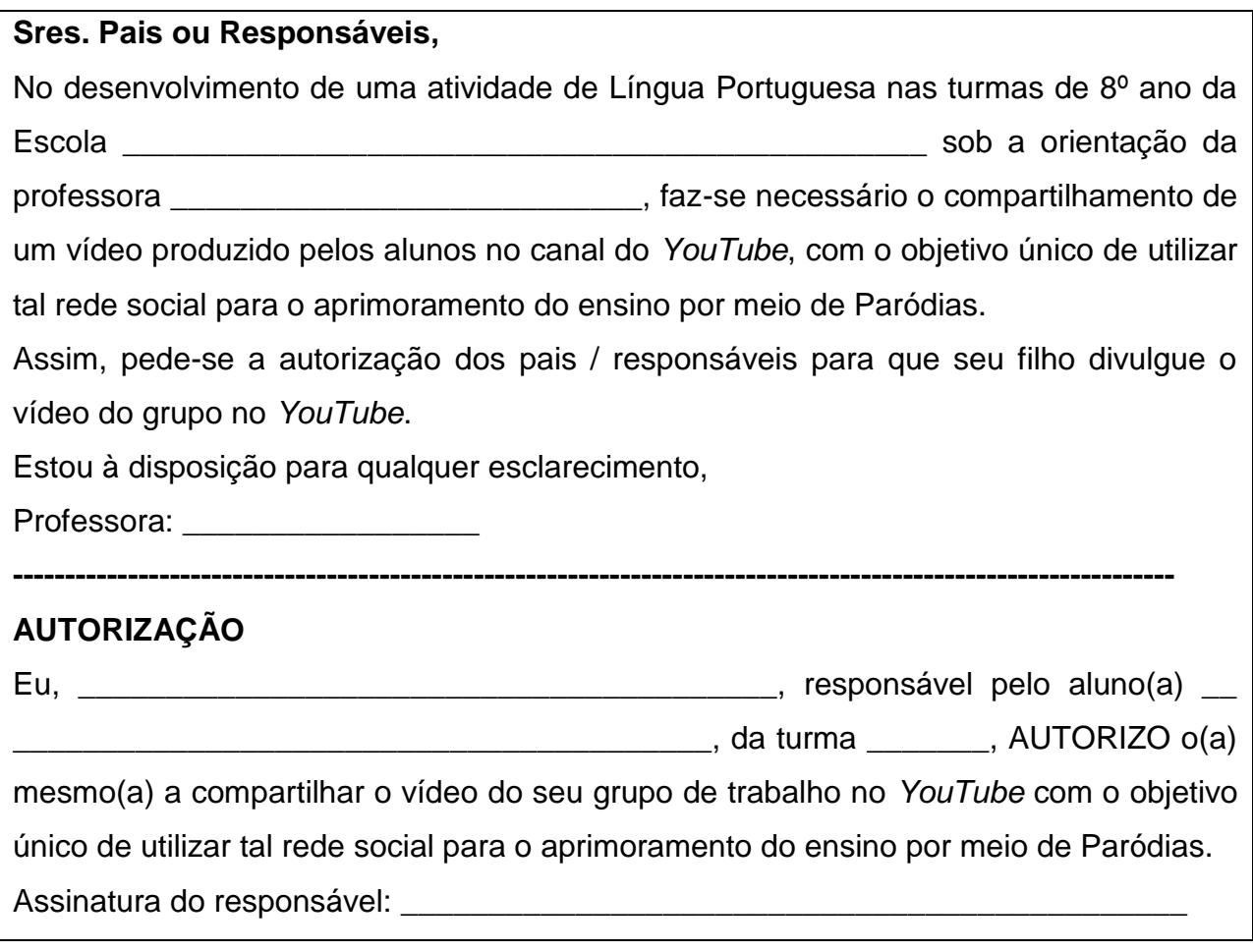

**Aula 8 (na sala de aula ou outro espaço da escola)**

Dando continuidade às produções de paródias, os alunos se reunirão nos grupos para terminarem a atividade proposta na aula 7.

Entregar as autorizações para divulgação dos vídeos no *YouTube* e orientar que os alunos levem para que os pais as preencham. Professor, ao final dessa aula, recolha as produções dos grupos de alunos e faça as correções necessárias. Caso fujam da proposta, dê mais tempo para que os alunos refaçam.

#### **Aula 9 (na sala de aula ou outro espaço adequado aos ensaios)**

Inicialmente, recolher as autorizações assinadas pelos pais. Caso algum aluno não esteja autorizado, permitir que o vídeo do trabalho seja projetado pelo grupo no *Data Show*, apenas para a turma.

Já que é uma prática comum entre os jovens diante dos avanços tecnológicos, fazer o levantamento de quantos alunos são *youtubers*, ou seja, quem tem um canal na plataforma *YouTube*.

Professor, acredita-se que a maioria dos alunos sejam inscritos ou possuam um canal no *YouTube*. Em contrapartida, se necessário for, repasse-lhes o tutorial [https://marketingdeconteudo.com/como-criar-canal-no-youtube.](https://marketingdeconteudo.com/como-criar-canal-no-youtube)

Faz-se importante lembrar que, para o compartilhamento do trabalho no futuro, se apenas um aluno do grupo tiver o canal é o suficiente.

Conservando o ritmo da música escolhida e já com as produções corrigidas pelo professor, é hora de os alunos transformarem a paródia em uma apresentação em forma de vídeo. Para isso, deverão se preocupar com o figurino, com o tom de voz, a encenação (se houver), o cenário, o ritmo musical (baixar o *playback*, se souberem) e o equipamento a ser usado na gravação (pode ser o próprio *smartphone*, uma câmera fotográfica ou de vídeo, o computador).

O primeiro passo é ensaiar quantas vezes forem necessárias para ter um trabalho bem feito. Com a certeza de uma apresentação completa, repleta de humor ou sátira, instrua os alunos a gravarem o trabalho em casa e trazê-lo para averiguação do professor. Professor: disponibilize essa aula para os ensaios.

#### **Aula 10 (na sala de multimídia)**

Ao averiguar que a apresentação da paródia está pronta, instruir os alunos a compartilharem o vídeo no *YouTube* no canal de um e/ou de todos os alunos do grupo para a apreciação de seus amigos e seguidores. Para isso, pode-se usar os computadores da escola ou o próprio *smartphone* dos alunos.

Para auxiliar os estudantes na criação e compartilhamento de vídeo pelo *YouTube*, seguem links de documentos para repassar aos mesmos:

a)<https://pt.wikihow.com/Fazer-um-V%C3%ADdeo-do-YouTube>

#### b)<https://www.youtube.com/watch?v=o1c1HYtntTQ>

Instruir a todos os alunos que puderem para assistirem os trabalhos dos colegas em casa. Se não for possível, utilizar os computadores da escola para que todos possam ver as paródias gravadas.

#### *3.4.8 Avaliação*

Durante toda a sequência didática proposta, os alunos serão observados e avaliados. Afinal, a avaliação é algo contínuo, em processo, como bem pontua Perrenoud (1999, p. 04):

> A avaliação da aprendizagem, no novo paradigma, é um processo mediador na construção do currículo e se encontra intimamente relacionada à gestão da aprendizagem dos alunos. Na avaliação da aprendizagem, o professor não deve permitir que os resultados das provas periódicas, geralmente de caráter classificatório, sejam supervalorizados em detrimento de suas observações diárias, de caráter diagnóstico.

Assim, segue uma sugestão de quadro de avaliação individual para que o educador consiga verificar a aprendizagem e a participação do aluno durante a sequência proposta.

#### **Tabela 13 – Quadro de avaliação individual**

Aluno: \_\_\_\_\_\_\_\_\_\_\_\_\_\_\_\_\_\_\_\_\_\_\_\_\_\_\_\_\_\_\_\_\_\_\_\_\_\_\_\_\_\_\_\_\_\_\_\_\_\_\_\_\_\_\_\_\_\_\_\_

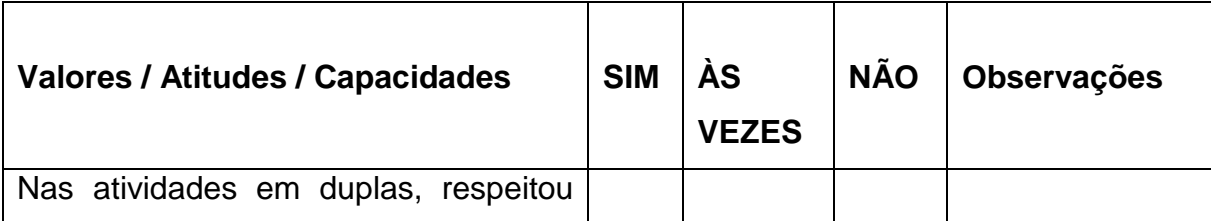

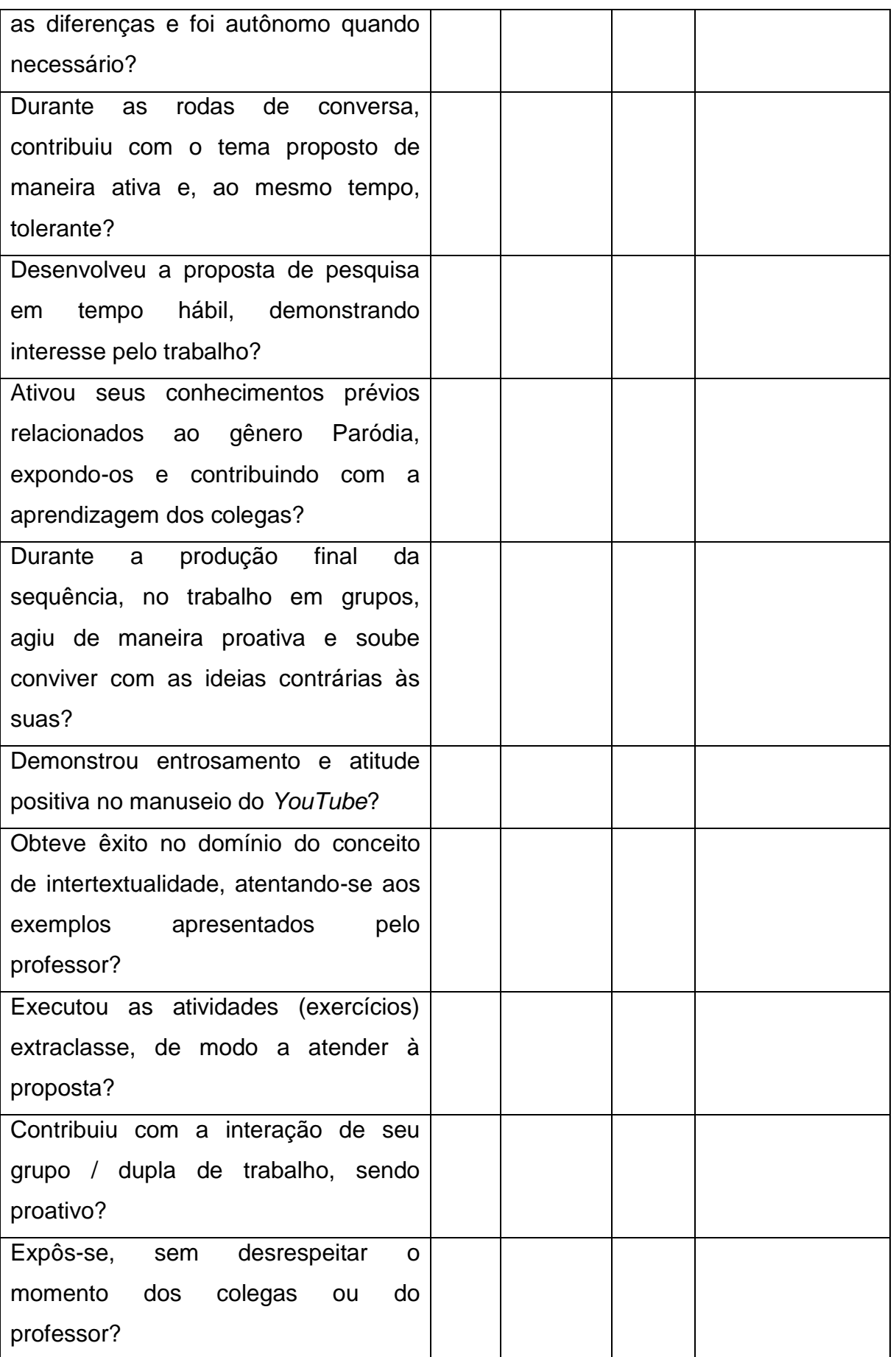

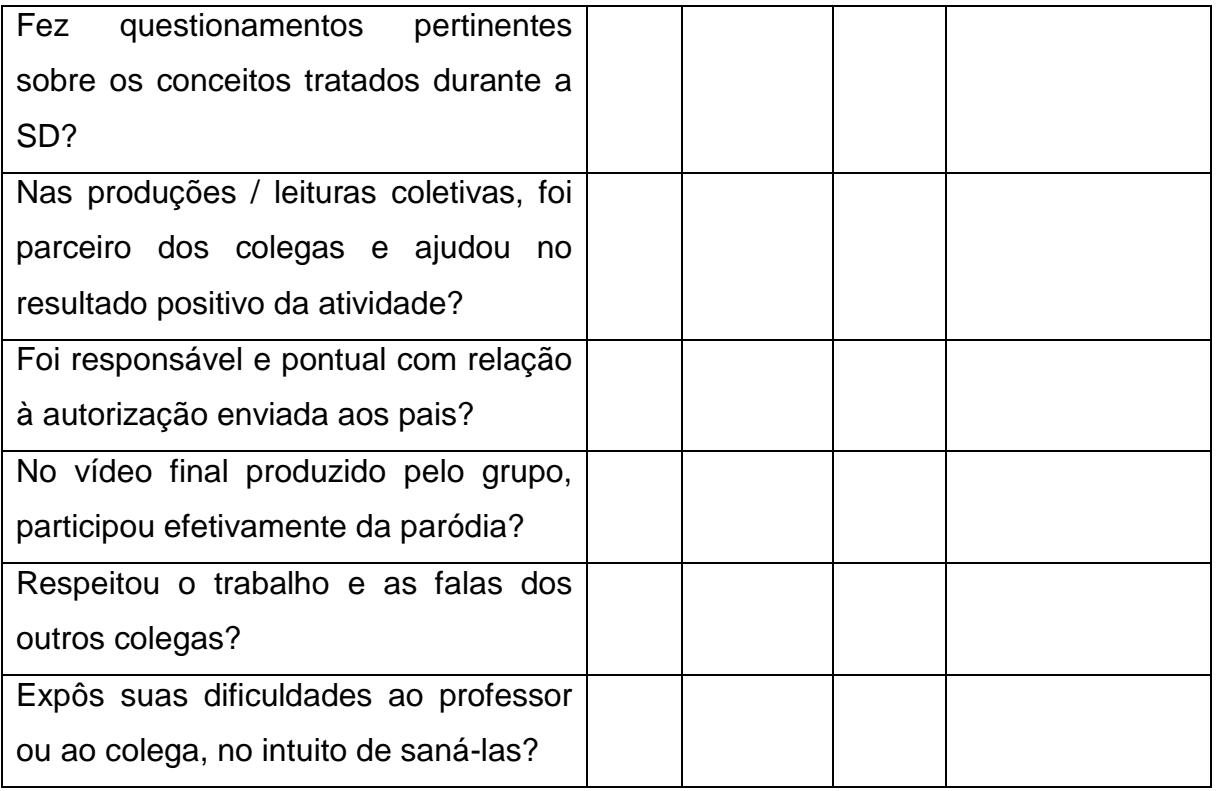

Nesse sentido, o professor observará e mediará o ensino dos alunos, intervindo e estimulando a participação ativa dos mesmos perante as atividades propostas. Quando apresentarem dificuldades, será necessário redirecionar as ações para que tais sujeitos aprendam de forma significativa.

Enfim, com metodologias ativas que tornam o aluno alguém construtivista, ativo, nessa sequência o professor propõe um ensino eficiente a tais sujeitos à medida que percebe suas dificuldades e os estimula a superá-las de maneira eficaz e utilizando recursos com os quais eles, normalmente, têm muita habilidade e prazer em usar: os meios tecnológicos.

## **3.5 Provérbios nossos de cada dia**

#### *3.5.1 Contexto de utilização*

Em meio ao mundo ciborguizado no qual estão inseridos, é cada vez menos comum que os estudantes se interessem por aulas exclusivamente teóricas e/ou tradicionais. Tendo nas mãos *smartphones* de última geração e fácil acesso aos conteúdos mais diversos por meio da *internet*, o maior interesse desses sujeitos tem

ligação direta com o uso das tecnologias e suas inúmeras possibilidades como, por exemplo, o acesso constante às redes sociais.

Vale ressaltar, porém, que atividades *off-line* também fazem parte do repertório de qualquer educador. Assim, é necessário mediar o ensino combinando as tecnologias a práticas presenciais na sala de aula.

Diante disso, propõe-se tal Sequência Didática a alunos do 6º ano do Ensino Fundamental utilizando os provérbios (frases e ditados populares) no ensino de Língua Portuguesa.

Sabe-se que o ensino da língua materna deve propiciar ao aluno o acesso aos inúmeros textos que circulam na sociedade, tanto em situações formais quanto em informais. Nessa perspectiva, o provérbio contribui com o enriquecimento cultural dos estudantes, além de aprimorar a linguagem oral e escrita dos mesmos. Além disso, de maneira humorística e/ou satírica, tal texto enriquece o processo, gerando maior dinamismo dos alunos diante das atividades propostas. Sendo assim, propõe-se nessa sequência combinar esse gênero textual e o uso das tecnologias digitais, especialmente a rede social *WhatsApp*, favorecendo a interação entre os alunos, enquanto sujeitos ativos e integrantes do discurso.

#### *3.5.2 Objetivos*

Após a realização da sequência didática, tem-se a expectativa que os alunos sejam capazes de:

- Promover maior interatividade entre os alunos por meio da rede social W*hatsApp*, bem como perceber as diferentes emoções dos mesmos diante desse uso enquanto ferramenta educacional.
- Conhecer os provérbios, também, chamados de ditados populares, por meio de rodas de conversa, vídeos, *GoConqr* e *links* no intuito de ampliar o conhecimento dos alunos sobre tal gênero textual.
- Apresentar aos alunos a rede social *GoConqr* e seus benefícios, ampliando seus conhecimentos em redes sociais.
- Aprimorar a escrita e a oralidade do aluno por meio de leituras e atividades individuais/coletivas, levando-o a interpretar aquilo que ouve, vê ou lê.

#### *3.5.3 Conteúdo*
- Conteúdos conceituais: características dos provérbios ou ditados populares, bem como do *GoConqr*; utilizar o *WhatsApp* no cotidiano, vocabulário, inferência, coerência e coesão textual.
- Conteúdos procedimentais: Leitura e Produção de escritas autônomas e coletivas; compreensão dos significados de distintos provérbios em nosso cotidiano.
- **•** Conteúdos atitudinais: Interagir com os colegas, utilizando a Netiqueta<sup>1</sup>, em um grupo de *WhatsApp;* ser proativo diante de uma atividade proposta.

### *3.5.4 Ano*

6º Ano do Ensino Fundamental.

### *3.5.5 Tempo estimado*

Aproximadamente 06 aulas de 50 minutos cada.

### *3.5.6 Previsão de materiais e recursos*

Os materiais e recursos necessários para realização dessa sequência didática são: lápis, caneta, caderno, *Data Show*, vídeos e textos retirados da *internet,* autorização para os responsáveis, computador ligado à *web*, roda de conversa, celular com aplicativo *WhatsApp*, espaços diversos da escola, tiras de papel A4.

### *3.5.7 Desenvolvimento*

Inicialmente, é necessário trabalhar com os alunos o conceito do gênero provérbio. Assim, o professor organizará a sala de multimídia da escola para repassar-

 $\overline{\phantom{a}}$  $1$  Netiqueta: "é o conjunto de boas maneiras e normas gerais de bom senso que proporcionam o uso da internet de forma mais amigável, eficiente e agradável". Disponível em: [https://mundoeducacao.uol.com.br/informatica/netiqueta.htm#:~:text=Netiqueta%20%C3%A9%20o%20c](https://mundoeducacao.uol.com.br/informatica/netiqueta.htm#:~:text=Netiqueta%20%C3%A9%20o%20conjunto%20de,mais%20amig%C3%A1vel%2C%20eficiente%20e%20agrad%C3%A1vel.) [onjunto%20de,mais%20amig%C3%A1vel%2C%20eficiente%20e%20agrad%C3%A1vel..](https://mundoeducacao.uol.com.br/informatica/netiqueta.htm#:~:text=Netiqueta%20%C3%A9%20o%20conjunto%20de,mais%20amig%C3%A1vel%2C%20eficiente%20e%20agrad%C3%A1vel.) Acesso em: 22 jun. 2020.

lhes o vídeo "Ditos Populares, sua língua", disponível em [https://www.youtube.com/watch? v=0ROC8rZQCoQ.](https://www.youtube.com/watch?%20v=0ROC8rZQCoQ)

Observação: caso a escola não possua *internet,* o professor pode baixar o vídeo em casa e repassá-lo pelo *Data Show.*

#### **Aula 1 (na sala de multimídia)**

Investigar se os alunos sabem o que é um ditado popular.

Depois, pedir-lhes que tenham em mãos lápis e caderno para registrarem as informações importantes do vídeo que irão assistir.

Repassar aos alunos o vídeo "Ditos Populares, sua língua", disponível em [https://www.youtube.com/watch? v=0ROC8rZQCoQ.](https://www.youtube.com/watch?%20v=0ROC8rZQCoQ)

Reunir os alunos em duplas para conversarem e exporem as anotações uns aos outros (dar uns 10 minutos para essa discussão).

Ao final da aula, concluir a discussão sobre o que é um ditado popular com a participação de todos os alunos em forma de roda de conversa.

Sugerir que a turma pesquise mais informações, assista outros vídeos sobre os ditados populares e façam mais anotações sobre isso para a próxima aula.

Importante: Professor, é ideal que os alunos entendam que:

Os ditos populares, também chamados de PROVÉRBIOS, são frases e expressões que transmitem conhecimentos comuns sobre a vida. Muitos deles foram criados na antiguidade, porém estão relacionados a aspectos universais da vida, por isso são utilizados até os dias atuais. É muito comum ouvirmos provérbios em situações do cotidiano. Quem nunca ouviu, ao fazer algo rapidamente, que "a pressa é a inimiga da perfeição? Isso é um provérbio. (Trecho disponível em: [https://www.suapesquisa.com/musicacultura/](https://www.suapesquisa.com/musicacultura/%20proverbios.htm)  [proverbios.htm.](https://www.suapesquisa.com/musicacultura/%20proverbios.htm) Acesso em: 22 jun. 2020).

#### **Aula 2**

Colocar os alunos em círculo para uma roda de conversa.

Retomar com os mesmos o conceito de provérbios ou ditados populares, baseando-se na aula anterior e na pesquisa que fizeram em casa, lembrando que a pesquisa foi uma sugestão. Assim, o aluno era livre para fazê-la ou não.

Expor à turma os ditados abaixo e identificar em que situação do dia a dia eles se adequam, bem como seus significados.

- 1) A mentira tem perna curta.
- 2) Água mole em pedra dura, tanto bate até que fura.
- 3) Saco vazio não fica de pé.
- 4) Quem não tem cão, caça com gato.
- 5) Nem tudo são flores.

#### *Atividade para casa:*

Pesquisar, em livros<sup>2</sup> ou na internet, 05 provérbios diferentes desses acima e trazê-los anotados para a próxima aula.

Para a próxima aula, recortar tiras de folha A4 para que os alunos escrevam os provérbios que pesquisaram em casa.

Levar, ainda, uma autorização para que os pais preencham sobre o uso do W*hatsApp* na escola/em casa.

## **Tabela 14 – Autorização dos pais**

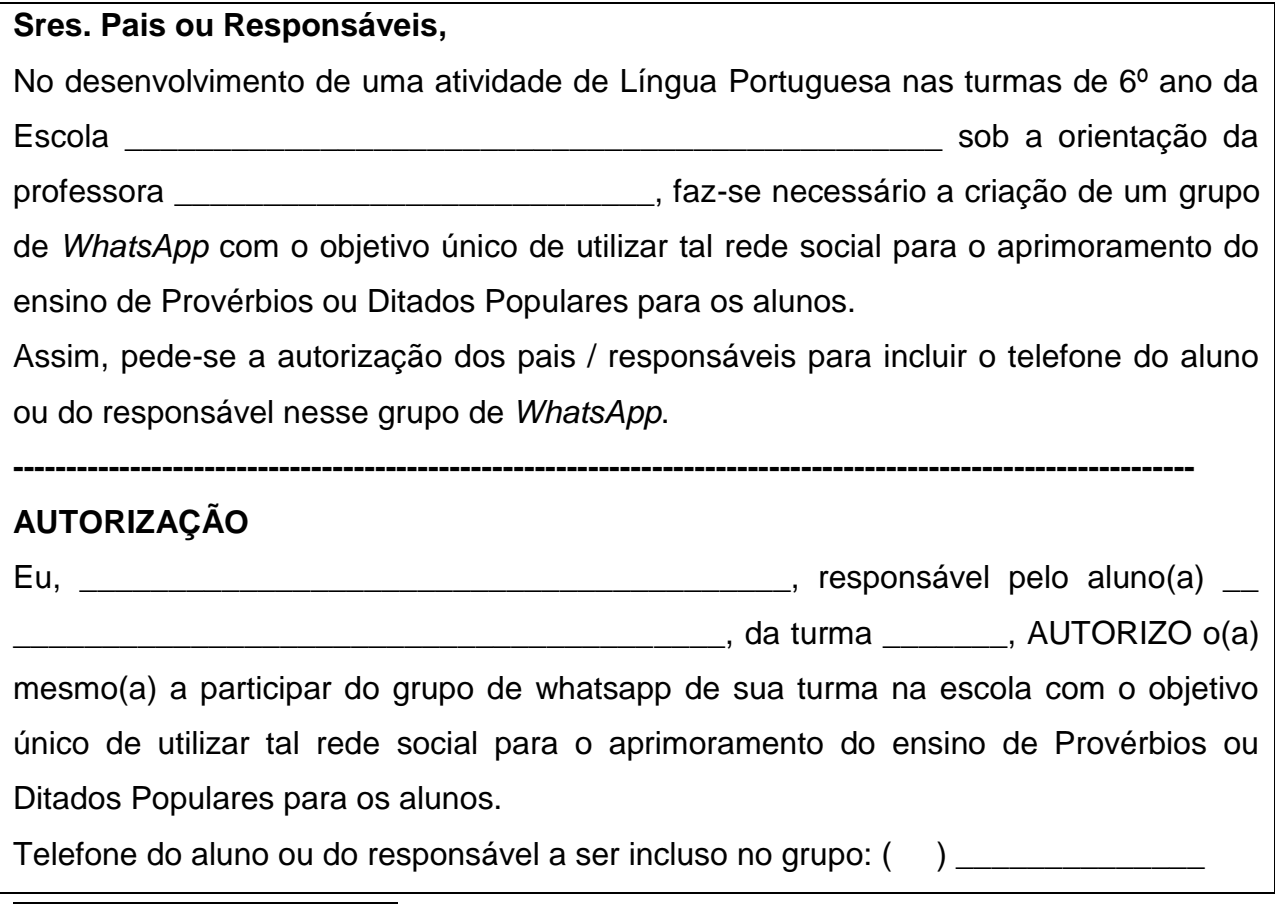

<sup>&</sup>lt;sup>2</sup> O aluno que não tem acesso à internet em casa ou livros com provérbios poderá fazer a atividade na biblioteca ou pelo computador da escola em horário extraclasse.

### **Aula 3**

Verificar se os alunos fizeram a atividade proposta para casa na 2ª aula.

Reunir os alunos em grupos com, no máximo, 05 componentes.

Entregar a cada grupo tiras de folha A4 para que anotem os provérbios que trouxeram, sem repeti-los.

Recolher as tiras e fazer um jogo de mímicas:

1) Cada grupo elege um aluno para ser o "mímico'.

2) O aluno eleito, sorteará uma tira de papel com o provérbio de cada grupo para fazer a mímica (exceto do seu próprio grupo). Assim, se a sala tiver 6 grupos, ele fará 5 mímicas diferentes.

3) De forma aleatória, cada aluno faz uma mímica de cada vez para que seu grupo tente adivinhar o provérbio que o mesmo interpretou.

4) Vence o grupo que adivinhar o maior número de provérbios.

Sugestão: Professor, esse é o momento de contar aos alunos que eles estão participando da sequência didática "Provérbios nossos de cada dia". Explique que, no desenvolvimento da proposta, eles conhecerão uma nova rede social (*GoConqr)* e farão uso do *WhatsApp* também (do próprio celular ou dos pais, com prévia autorização) para atividades sobre provérbios. Assim, nesse grupo fica restrito o uso de palavras de baixo calão, ofensas aos colegas, entre outras formas indevidas de uso da rede social.

Entregar aos alunos a autorização para que levem para os pais preencherem sobre o grupo de *whatsapp.*

Nas próximas atividades, faz-se necessário conhecer a *GoConqr,* uma rede social que permite criar, descobrir e compartilhar recursos de aprendizagem. Para isso, é necessário criar uma conta gratuita em [https://www.goconqr.com/.](https://www.goconqr.com/) Para mais informações, deve-se acessar o *site* [https://sites.google.com/site/cbtrecursoseducacionais/home/ recursos](https://sites.google.com/site/cbtrecursoseducacionais/home/%20recursos-educacionais/classe-digital/goconqr)[educacionais/classe-digital/goconqr](https://sites.google.com/site/cbtrecursoseducacionais/home/%20recursos-educacionais/classe-digital/goconqr) e assistir ao tutorial disponível em [https://www.youtube.com/watch?v=lFfD0oBQsZ4.](https://www.youtube.com/watch?v=lFfD0oBQsZ4)

Importante: após efetuar o cadastro na *GoConqr*, acessar os *FlashCards* disponíveis em [https://www.goconqr.com/pt-BR/p/18653511.](https://www.goconqr.com/pt-BR/p/18653511)

### **Aula 4 (na sala de multimídia)**

Recolher as autorizações assinadas ou não pelos pais. O aluno, cujo pai não autorizar a participação no grupo de *WhatsApp*, deverá fazer as atividades propostas por escrito e entregar ao professor.

Mostrar, de forma rápida o ambiente da *GoConqr* aos alunos e repassar-lhes o site de cadastro da rede para aqueles quem quiser conhecê-la melhor: [https://www.goconqr.com/.](https://www.goconqr.com/)

Mostrar aos alunos os *FlashCards* da *GoConqr* sobre provérbios, disponível em [https://www.goconqr.com/pt-BR/p/18653511.](https://www.goconqr.com/pt-BR/p/18653511)

Discutir o sentido de cada *FlashCards* com a turma.

Informar aos alunos que eles terão uma atividade pelo grupo de *whatsapp* que será formado no decorrer do dia, para ficarem atentos.

#### *Montando o grupo de WhatsApp:*

 $\overline{\phantom{a}}$ 

Com as autorizações e os números de telefones em mãos, montar um grupo de WhatsApp da turma com o nome "Provérbios nossos de cada dia".<sup>3</sup>

Após criar o grupo de *WhatsApp*, dar boas-vindas ao grupo e compartilhar o *link*  <https://www.youtube.com/watch?v=l7jmHUROH0I> para que os alunos assistam e comentem o vídeo assistido.

Após debaterem o vídeo, proponha que cada aluno escolha um provérbio diferente um do outro e tente reproduzi-lo em forma de *emojis*, assim como eles viram no vídeo. Desafie-os: Quem acertar mais provérbios terá uma surpresa na escola.

Professor, apesar de ter a autorização dos responsáveis, é preciso ter muito cuidado com a integridade dos alunos. Portanto, é necessário inspecionar todas as mensagens que os mesmos postam no grupo.

Como premiação ao desafio, sugere-se que o professor leve um bombom ou outra coisa "simbólica" a quem mais acertou os provérbios em forma de *emojis.*

<sup>&</sup>lt;sup>3</sup> Para o passo a passo, acesse <u>https://www.techtudo.com.br/dicas-e-tutoriais/noticia/2013/04/como-criar-</u> [grupos-de-bate-papo-no-whatsapp.html.](https://www.techtudo.com.br/dicas-e-tutoriais/noticia/2013/04/como-criar-grupos-de-bate-papo-no-whatsapp.html)

Observação: os alunos que não estão no grupo de W*hatsApp* deverão escolher 5 provérbios diferentes da lista abaixo e representá-los por meio de imagens.

# **Lista de Provérbios**

- 1. A César o que é de César, a Deus o que é de Deus.
- 2. Água mole, pedra dura, tanto bate até que fura.
- 3. A pressa é a inimiga da perfeição.
- 4. À noite todos os gatos são pardos.
- 5. Antes só do que mal acompanhado.
- 6. As aparências enganam.
- 7. Apressado come cru e quente.
- 8. A voz do povo é a voz de Deus.
- 9. Cada macaco no seu galho.
- 10. Caiu na rede, é peixe.
- 11. Casa de ferreiro, espeto de pau.
- 12. Cão que ladra não morde.
- 13. Cavalo dado não se olha os dentes.
- 14. De grão em grão, a galinha enche o papo.
- 15. De médico e de louco todo mundo tem um pouco.
- 16. Devagar se vai ao longe.
- 17. Deus ajuda quem cedo madruga.
- 18. Deus escreve certo por linhas tortas.
- 19. Diz-me com quem andas e eu te direi quem és.
- 20. É dando que se recebe.
- 21. Em terra de cego quem tem olho é rei.
- 22. Escreveu, não leu; o pau comeu.
- 23. Filho de peixe, peixinho é.
- 24. Gato escaldado tem medo de água fria.
- 25. Ladrão que rouba ladrão tem cem anos de perdão.
- 26. Mais vale um pássaro na mão do que dois voando.
- 27. Mentira tem perna curta.
- 28. O barato sai caro.
- 29. O hábito faz o monge.
- 30. Onde há fumaça há fogo.
- 31. O seguro morreu de velho.
- 32. Para bom entendedor, meia palavra basta.
- 33. Para baixo todo santo ajuda.
- 34. Pimenta nos olhos dos outros é refresco.
- 35. Por ele eu ponho minha mão no fogo.
- 36. Quando os porcos bailam adivinham chuva.
- 37. Quando um burro fala, o outro abaixa a orelha.
- 38. Quem ama o feio, bonito lhe parece.
- 39. Quem canta seus males espanta.
- 40. Quem casa quer casa.
- 41. Quem com ferro fere, com ferro será ferido.
- 42. Quem mistura-se com porcos, farelo come.
- 43. Quem não tem cão, caça com gato.
- 44. Quem pode, pode; quem não pode, se sacode.
- 45. Quem ri por último ri melhor.
- 46. Quem semeia vento, colhe tempestade.
- 47. Quem tem boca vai a Roma.
- 48. Saco vazio não para em pé.
- 49. Uma andorinha sozinha não faz verão.
- 50. Um dia é da caça, outro do caçador.

(Disponível em [https://www.todamateria.com.br/proverbios-e-ditados/\)](https://www.todamateria.com.br/proverbios-e-ditados/)

### **Aulas 5 e 6 - Tarefas Finais**

Compartilhe no grupo de *whatsapp* o link da música ditados populares, do artista "Homem de Pedra", disponível em [https://www.youtube.com/watch?v=8Yy5AzFWAP8.](https://www.youtube.com/watch?v=8Yy5AzFWAP8)

Os alunos deverão assistir o clipe para:

1) Comentar 3 provérbios que conseguirem identificar na música.

2) Construir um pequeno parágrafo fazendo um comentário sobre a letra da música e postar no grupo.

3) Interagir com, no mínimo, 02 colegas nos comentários sobre a música.

OBS: Dar 02 dias para que os alunos façam a atividade anterior.

Disponibilizar, na escola, o vídeo da música para os alunos que não estão no grupo de *WhatsApp* e solicitar que os mesmos: retirem 03 provérbios da letra da

música e construam um texto sobre a mesma, relatando o que o artista quis mostrar com a canção: um problema ou uma solução para a sociedade?

Após essa atividade, o professor deverá agradecer a participação dos alunos no grupo de *WhatsApp*, avaliar a interação de cada um com os demais e desfazer o grupo, excluindo dele cada participante, já que as atividades no mesmo foram finalizadas.

### *3.5.8 Avaliação*

No decorrer da Sequência Didática proposta anteriormente, o professor mediará o ensino aos alunos com atividades interativas que utilizam as redes sociais enquanto aliadas no processo educativo. Assim, sempre que se fizer necessário, o profissional precisará intervir e orientar os educandos para que os mesmos aprendam de forma significativa.

O quadro abaixo é uma sugestão para a avaliação individual dos alunos durante o trabalho proposto:

### **Tabela 15 – Avaliação Individual**

Aluno: \_\_\_\_\_\_\_\_\_\_\_\_\_\_\_\_\_\_\_\_\_\_\_\_\_\_\_\_\_\_\_\_\_\_\_\_\_\_\_\_\_\_\_\_\_\_\_\_\_\_\_\_\_\_\_\_\_\_\_\_\_

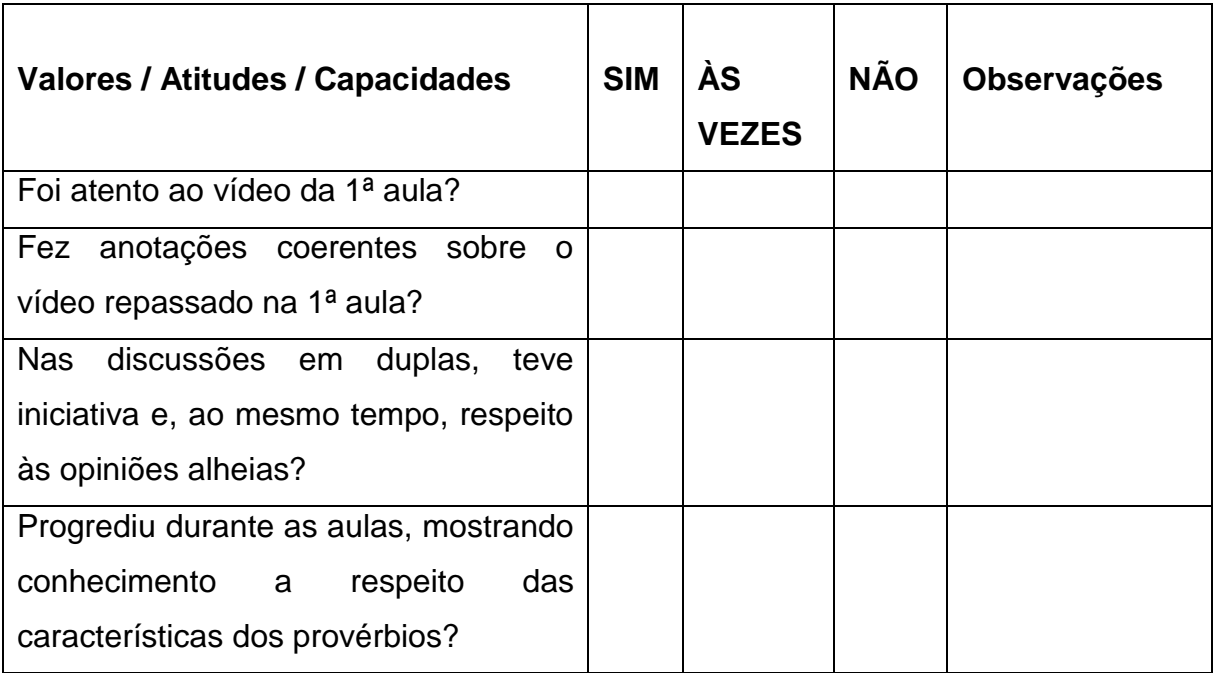

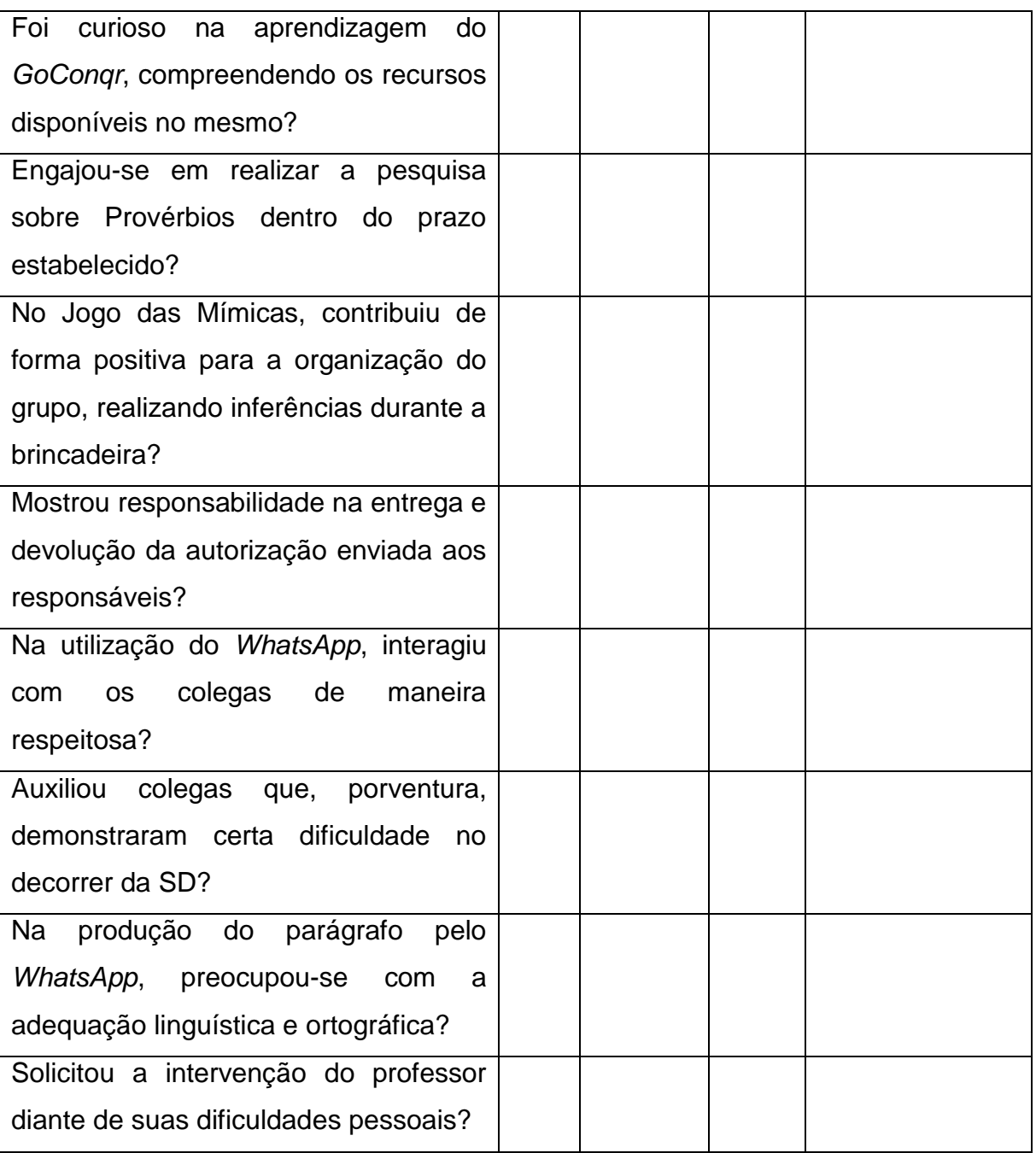

Enfim, de maneira abrangente e com o auxílio das TDICs, especialmente a rede social *WhatsApp* e os vídeos do *YouTube,* tal sequência utiliza práticas inovadoras que objetivam um aprendizado colaborativo e eficaz aos alunos. Além disso, é na adoção dessas metodologias ativas que o professor conseguirá mediar o ensino de forma eficiente e prazerosa.

### **4.CONSIDERAÇÕES FINAIS**

Na Especialização em Tecnologias e Educação 3.0 da UFMG, muitos aprendizados foram adquiridos com relação às novas tecnologias e à importância de utilizá-las como mediadoras de conhecimento em práticas pedagógicas.

O meu maior objetivo ao me inscrever no curso foi aperfeiçoar minha formação enquanto educadora, aprender mais a respeito da Educação 3.0 e das tecnologias em geral para usá-las em sala de aula.

A grande surpresa, no entanto, foi a produção das Sequências Didáticas. Era algo que não esperava. No entanto, o modelo que sabia fazer foi desconstruído ao longo dessa especialização. Um novo formato de SD, completo e mais eficaz, foi aprendido no decorrer das disciplinas cursadas. Acredito que, como professora de Língua Portuguesa, o trabalho com sequências possibilita-me ensinar a língua materna, bem como muitos dos diversos gêneros textuais que circulam socialmente e os aspectos gramaticais incorporados a eles; associando-as aos diversos recursos tecnológicos aos quais os alunos têm acesso. Essa é mais uma forma de facilitar a aprendizagem e, primordialmente, possibilita-me acompanhar, avaliar e intervir no processo educacional da turma. Portanto, tal aprendizagem é extremamente importante para inserir as tecnologias em minhas mediações educacionais.

Cabe ressaltar que, com as SD elaboradas, fica a reflexão de como a inserção das TDICs têm que ser associadas a objetivos claros e conteúdos específicos, capazes de promover uma aprendizagem realmente significativa aos alunos. Não basta apenas propor uma pesquisa, a produção de um vídeo pelo *YouTube*, o compartilhamento de um trabalho em uma rede social, por exemplo, para ter a tecnologia como ferramenta educacional. Na atual era da informação e de transformações sociais promovidas pelos avanços tecnológicos, é necessário que o professor transforme o aluno em um agente do seu próprio saber tendo as TDICs como aliadas no processo. Acredito que esse foi o meu maior ganho com esse curso.

Enfim, nessa especialização, com os textos lidos, as discussões realizadas com os colegas, os encontros presenciais, as novas tecnologias apresentadas, os vídeos assistidos etc., aperfeiçoei saberes para mediar o ensino, instigando a curiosidade e o interesse dos alunos; transformando-os em agentes do seu próprio saber na interação com os outros e com práticas educomunicativas.

# **REFERÊNCIAS**

ACREDITE se quiser. **A Origem das Histórias em Quadrinhos**. 2016. (4m32s). Disponível em: [https://www.youtube.com/watch?v=x6KbIDUU7E4.](https://www.youtube.com/watch?v=x6KbIDUU7E4) Acesso em: 25 nov. 2018.

AMARAL, Heloísa. **Sequência didática e ensino de gêneros textuais.** Disponível em: [https://www.escrevendoofuturo.org.br/conteudo/biblioteca/nossas-publicacoes/revista/](https://www.escrevendoofuturo.org.br/conteudo/biblioteca/nossas-publicacoes/revista/%20artigos/artigo/1539/sequencia-didatica-e-ensino-de-generos-textuais)  [artigos/artigo/1539/sequencia-didatica-e-ensino-de-generos-textuais.](https://www.escrevendoofuturo.org.br/conteudo/biblioteca/nossas-publicacoes/revista/%20artigos/artigo/1539/sequencia-didatica-e-ensino-de-generos-textuais) Acesso em: 18 out. 2019.

ANCHOR. Disponível em: [https://anchor.fm/signup.](https://anchor.fm/signup) Acesso em: 30 de mai. 2019.

ANTÔNIO, Marcos. **A escuridão noturna.** Disponível em: [https://archivesdatazw.cf/](https://archivesdatazw.cf/%20marcos-antonio-a-escuridao-noturna-playback)  [marcos-antonio-a-escuridao-noturna-playback](https://archivesdatazw.cf/%20marcos-antonio-a-escuridao-noturna-playback) Acesso em: 24 mai. 2019

ARAÚJO, Luciana kuchenbecker. **Paródia.** Disponível em: [https://escolakids.uol.com.br/portugues/ parodia.htm.](https://escolakids.uol.com.br/portugues/%20parodia.htm) Acesso em: 24 mai. 2019.

AS FERRAMENTAS digitais mais populares em sala de aula. Disponível em: [https://cdn2.hubspot.net/hubfs/452073/contentoffers/EBOOKAs%20ferramentas%20dig](https://cdn2.hubspot.net/hubfs/452073/contentoffers/EBOOKAs%20ferramentas%20digitais%20mais%20populares%20em%20sala%20de%20aula.pdf) [itais%20mais%20populares%20em%20sala%20de%20aula.pdf.](https://cdn2.hubspot.net/hubfs/452073/contentoffers/EBOOKAs%20ferramentas%20digitais%20mais%20populares%20em%20sala%20de%20aula.pdf) Acesso em: 30 jun. de 2019.

BATATA Quente. Disponível em: [https://delas.ig.com.br/filhos/brincadeiras/batata](https://delas.ig.com.br/filhos/brincadeiras/batata-quente/4e3d7dce5cf358183f00000e.html)[quente/4e3d7dce5cf358183f00000e.html.](https://delas.ig.com.br/filhos/brincadeiras/batata-quente/4e3d7dce5cf358183f00000e.html) Acesso em: 20 abr. 2019.

BAUDUCCO. **Segredos.** (0:31). Disponível em: [https://www.youtube.com/watch?time](https://www.youtube.com/watch?time%20continue=%208&v=FpIAvDdCvpI)  [continue= 8&v=FpIAvDdCvpI.](https://www.youtube.com/watch?time%20continue=%208&v=FpIAvDdCvpI) Acesso em: 19 abr. 2019.

BEGGIORA, Helito. **Como criar grupos de bate-papo no whatsapp**. Disponível em: [https://www.techtudo.com.br/dicas-e-tutoriais/noticia/2013/04/como-criar-grupos-de](https://www.techtudo.com.br/dicas-e-tutoriais/noticia/2013/04/como-criar-grupos-de%20bate-papo-no-whatsapp.html)  [bate-papo-no-whatsapp.html.](https://www.techtudo.com.br/dicas-e-tutoriais/noticia/2013/04/como-criar-grupos-de%20bate-papo-no-whatsapp.html) Acesso em: 07 jul. de 2019.

CAMPANHA Publicitária Hortifruti. Imagens disponíveis em: https://plugcitarios.com /blog/2013/03/13/campanhas-supercriativas-da-hortifruti/. Acesso em: 23 mai. 2019.

CANAL Boom. **Estuda / Paródia Não Para** – Anitta. Disponível em: [https://www.youtube.com/watch?v=axdMoiXyrX8.](https://www.youtube.com/watch?v=axdMoiXyrX8) Acesso em 28 mai. 2019.

CANAL Educar Brasil. **Ditos Populares**. (6:05) Disponível em: [https://www.youtube.com/watch? v=0ROC8rZQCoQ.](https://www.youtube.com/watch?%20v=0ROC8rZQCoQ) Acesso em: 05 jul. 2019.

CBT Recursos Educacionais. Disponível em: [https://sites.google.com/site/](https://sites.google.com/site/%20cbtrecursoseducacionais/home/recursoseducacionais/classedigital/goconqr)  [cbtrecursoseducacionais/home/recursoseducacionais/classedigital/goconqr.](https://sites.google.com/site/%20cbtrecursoseducacionais/home/recursoseducacionais/classedigital/goconqr) Acesso em: 07 jul. 2019.

CHAGAS, Deise. **Provérbios**. Disponível em: [https://www.goconqr.com/pt-](https://www.goconqr.com/pt-BR/p/18653511)[BR/p/18653511.](https://www.goconqr.com/pt-BR/p/18653511) Acesso em: 07 jul. 2019.

CHAGAS, Deise. **7 jogos de tabuleiro mais conhecidos em nossa região**. Disponível em: [https://www.easel.ly/infographic/1gddte.](https://www.easel.ly/infographic/1gddte) Acesso em:14 set. 2019.

CHAGAS, Deise. **Podcast para SD.** Disponível em: [https://anchor.fm/deisechagas/](https://anchor.fm/deisechagas/%20episodes/Podcast-para-SD-e46npk)  [episodes/Podcast-para-SD-e46npk.](https://anchor.fm/deisechagas/%20episodes/Podcast-para-SD-e46npk) Acesso em: 30 mai. 2019.

COMO Fazer**. Como fazer uma paródia (letra - gravação da música e do vídeo)** Disponível em: [https://www.youtube.com/watch?v=o1c1HYtntTQ.](https://www.youtube.com/watch?v=o1c1HYtntTQ) Acesso em: 01 jun. 2019.

CORSINO, Patrícia. Literatura na Educação Infantil**:** possibilidades e ampliações**.** *In*: BRASIL. **Literatura**: ensino fundamental. Brasília: MEC/SEB, 2010, p.183-204.

DIGITAL 4**. Como criar Infográficos online "Easel.ly"** - Fica a Dica! - Aula 17**.**  Disponível em: [https://www.youtube.com/watch?v=NB2vp5VxWxc.](https://www.youtube.com/watch?v=NB2vp5VxWxc) Acesso em: 14 set. 2019.

DINIZ, Gabriel. **Jenifer (Clipe Oficial).** Disponível em: [https://www.youtube.com/](https://www.youtube.com/%20watch?v=D2rG7pXd2LY)  [watch?v=D2rG7pXd2LY.](https://www.youtube.com/%20watch?v=D2rG7pXd2LY) Acesso em: 28 mai. 2019.

DIVERTUDO. **Oficina de paródias:** como fazer uma paródia. Disponível em: [https://www.youtube.com/watch?v=M1yLL1Rr3sU.](https://www.youtube.com/watch?v=M1yLL1Rr3sU) Acesso em: 29 mai. 2019.

DOMINGOS, A. A; et al. **Storytelling midiático:** a arte de narrar a vida como ferramenta para a educação. VI Colóquio Internacional "Educação e Contemporaneidade**"**. São Cristovão, SE, 20-22 set. 2012. Disponível em: [http://educonse.com.br/2012/eixo\\_08/PDF/78.pdf.](http://educonse.com.br/2012/eixo_08/PDF/78.pdf) Acesso em: 17 abr. 2019.

EASEL.LY. Disponível em: https://www.easel.ly/. Acesso em: 11 set. 2019.

Embratel / Zilda Kessel. Disponível em: [https://www.institutonetclaroembratel.org.br/](https://www.institutonetclaroembratel.org.br/%20educacao/para-ensinar/planos-de-aula/historia-em-quadrinhos-com-o-hagaque/)  [educacao/para-ensinar/planos-de-aula/historia-em-quadrinhos-com-o-hagaque/.](https://www.institutonetclaroembratel.org.br/%20educacao/para-ensinar/planos-de-aula/historia-em-quadrinhos-com-o-hagaque/) Acesso em: 25 nov. 2018.

FERNANDES, Márcia. **Provérbios e Ditados.** Disponível em: <https://www.todamateria.com.br/proverbios-e-ditados/>. Acesso em: 06 jul. 2019.

FILMORA 9. Disponível em: [https://filmora.wondershare.com/video-editor/.](https://filmora.wondershare.com/video-editor/) Acesso em: 29 mai. 2019.

GARCIA, Vanda Dolci. **A Tecnologia Educacional na Prática Pedagógica dos Professores de Ensino Médio em Escolas Estaduais de Curitiba-PR**. 2002. Dissertação (Mestrado em Tecnologia) - Programa de Pós-Graduação em Tecnologia, Centro Federal de Educação Tecnológica do Paraná: Curitiba, 2002.

GÊNERO Textual infográfico. **O que é um infográfico?** Disponível em: [https://leitura](https://leitura-contexto.blogspot.com/2015/05/genero-textual-infografico.html)[contexto.blogspot.com/2015/05/genero-textual-infografico.html](https://leitura-contexto.blogspot.com/2015/05/genero-textual-infografico.html) Acesso em: 14 set. 2019.

GOCONQR. Disponível em: [https://www.goconqr.com/.](https://www.goconqr.com/) Acesso em: 07 jul. 2019.

HOMEM de Pedra. **Ditados Populares.** (3:51) Disponível em: [https://www.youtube.com/watch?v=8Yy5AzFWAP8.](https://www.youtube.com/watch?v=8Yy5AzFWAP8) Acesso em: 08 jul. 2019.

IDEIA na tela. **Provérbios, Ditos Populares com EMOJIS**. (2:57) Disponível em: [https://www.youtube.com/watch?v=l7jmHUROH0I.](https://www.youtube.com/watch?v=l7jmHUROH0I) Acesso em: 07 jul. 2019.

INTERTEXTUALIDADE. Disponível em: [https://pt.slideshare.net/guest4f8ac9b/intertextualidade.](https://pt.slideshare.net/guest4f8ac9b/intertextualidade) Acesso em: 22 jun. 2020.

JOELSKY3. **Em que lugar da Terra está Carmen Sandiego?** – O sorriso roubado. (21:18) Disponível em: [https://www.youtube.com/watch?v=a0148PGXMfs.](https://www.youtube.com/watch?v=a0148PGXMfs) Acesso em: 19 abr. 2019.

KENSKI, Vani Moreira. **Educação e tecnologias:** o novo ritmo da informação. 8. ed. Campinas, SP: Papirus, 2012.

MACHADO, Tânia Cristina Lemes; MORTARI, Valéria de Cássia Gasques**.** História em Quadrinhos com o Hagáquê**.** [20--?]. Projeto e Edição Instituto NET Claro. Disponível em: [https://www.institutonetclaroembratel.org.br/educacao/para-ensinar/ planos-de](https://www.institutonetclaroembratel.org.br/educacao/para-ensinar/%20planos-de-aula/historia-em-quadrinhos-com-o-hagaque/)[aula/historia-em-quadrinhos-com-o-hagaque/.](https://www.institutonetclaroembratel.org.br/educacao/para-ensinar/%20planos-de-aula/historia-em-quadrinhos-com-o-hagaque/) Acesso em: 26 nov. 2018.

MAGALHÃES, Altina Costa. **A importância das histórias em quadrinhos no desenvolvimento da leitura.** São Luiz do Maranhão, 2012**.** Disponível em: [https://www.webartigos.com/artigos/a-importancia-das-historias-em-quadrinhos-no](https://www.webartigos.com/artigos/a-importancia-das-historias-em-quadrinhos-no-desenvolvimento-da-leitura/91771)[desenvolvimento-da-leitura/91771.](https://www.webartigos.com/artigos/a-importancia-das-historias-em-quadrinhos-no-desenvolvimento-da-leitura/91771) Acesso em: 23 nov. 2018.

MANCINI, Henry. **The Pink Panther Theme Song**. 2013. (2:38) Disponível em: [https://www.youtube.com/watch?v=v-emXsgCfNE.](https://www.youtube.com/watch?v=v-emXsgCfNE) Acesso em: 20 abr. 2019.

MORAN, José Manuel et al. **Novas tecnologias e mediação pedagógica**. 6. ed. Campinas: Papirus, 2000.

NERY, Alfredina. **Intertextualidade** – Textos "conversam" entre si**.** Disponível em: [https://educacao.uol.com.br/disciplinas/portugues/intertextualidade-textosconversam](https://educacao.uol.com.br/disciplinas/portugues/intertextualidade-textosconversam-entre-si.htm?cmpid=copiaecola)[entre-si.htm?cmpid=copiaecola.](https://educacao.uol.com.br/disciplinas/portugues/intertextualidade-textosconversam-entre-si.htm?cmpid=copiaecola) Acesso em 23 mai. 2019.

NOVA Escola. **Cinco atividades cotidianas transformadas pela tecnologia.**  Disponível em: https://novaescola.org.br/conteudo/4608/cinco-atividades-cotidianastransformadas-pela-tecnologia. Acesso em: 13 set. 2019.

OLIVEIRA, Caíque et al. **Storytelling e hipertexto:** as novas dimensões da narrativa no ciberespaço. Disponível em: [http://revistas.unaerp.br/inrevista](http://revistas.unaerp.br/inrevista%20/article/view/1384/1219)  [/article/view/1384/1219.](http://revistas.unaerp.br/inrevista%20/article/view/1384/1219) Acesso em: 16 abr. 2019.

OLIVEIRA, Priscila. **Storytelling**. (2:46) Disponível em: [https://www.youtube.com/](https://www.youtube.com/%20watch?v=ZIeiMygUo-g)  [watch?v=ZIeiMygUo-g.](https://www.youtube.com/%20watch?v=ZIeiMygUo-g) Acesso em: 19 abr. 2019.

PERRENOUD, Philippe. **Avaliação:** da excelência à regulamentação das aprendizagens – entre duas lógicas. Porto Alegre: Artes Médicas Sul, 1999.

PERSONAGENS brasileiros em quadrinhos. Disponível em: [http://brasilhq.blogspot.com/2011/07/personagens-brasileiros-em-quadrinhos.html.](http://brasilhq.blogspot.com/2011/07/personagens-brasileiros-em-quadrinhos.html) Acesso em: 22 jun. 2020.

PRETA, Stanislaw Ponte. **A velha contrabandista.** Disponível em: [https://www.pensador.com/frase/NTE3MzQ5/.](https://www.pensador.com/frase/NTE3MzQ5/) Acesso em: 19 abr. 2019.

PRETA, Stanislaw Ponte. **Conto de Mistério.** Disponível em: [http://www.casadobruxo.com.br/ poesia/s/sergio20.htm.](http://www.casadobruxo.com.br/%20poesia/s/sergio20.htm) Acesso em: 18 abr. 2019.

PROVÉRBIOS. Disponível em: [https://www.suapesquisa.com/musicacultura](https://www.suapesquisa.com/musicacultura%20/proverbios.htm)  [/proverbios.htm.](https://www.suapesquisa.com/musicacultura%20/proverbios.htm) Acesso em: 05 jul. 2019.

RIBEIRO, Andrea. **Intertextualidade no 7º Ano**. Disponível em: http://blogtexto contexto.blogspot.com/2012/11/intertextualidade-no-7-ano.html. Acesso em: 26 mai. 2019.

RIBEIRO, Laura. **Como criar um canal no youtube**. Disponível em: [https://marketingdeconteudo.com/como-criar-canal-no-youtube.](https://marketingdeconteudo.com/como-criar-canal-no-youtube) Acesso em: 29 mai. 2019.

ROCHA, Heloísa Vieira. **HAGÁQUÊ**. 1999-2003. Disponível em: [http://www.nied.unicamp.br/?q=content/hagáquê.](http://www.nied.unicamp.br/?q=content/hagáquê) Acesso em: 29 set. 2018.

RODRIGUES, Aline Belarmino. **O mistério do velho casarão** - A história narrada**.** (7:08) Disponível em: [https://www.youtube.com/watch?v=v1iPacuURNM.](https://www.youtube.com/watch?v=v1iPacuURNM) Acesso em: 19 abr. 2019.

RODRIGUES, Aline. **Intertextualidade.** Disponível em: [https://pt.slideshare.net/](https://pt.slideshare.net/%20guest4f8ac9b/intertextualidade)  [guest4f8ac9b/intertextualidade.](https://pt.slideshare.net/%20guest4f8ac9b/intertextualidade) Acesso em: 25 mai. 2019.

SARTORI, Ademilde; ROESLER, Jucimara. **Mídias e educação:** linguagens, cultura e prática pedagógica. Disponível em: https://www.agrinho.com.br /site/wpcontent/uploads/2014/09/2\_05\_Midia-e-educacao.pdf. Acesso em: 17 out. 2019.

SIGNIFICADO de Paródia. Disponível em: [https://www.significados.com.br/parodia/.](https://www.significados.com.br/parodia/) Acesso em: 25 mai. 2019.

SOARES, Magda. Português na escola: história de uma disciplina curricular. *In*: BAGNO, Marcos**. Linguística da Norma**. São Paulo: Loyola, 2002.

TEORIA Hardware. **O que é tecnologia?** Disponível em: [https://www.youtube.com/watch?v=Mufyc3LmlHo.](https://www.youtube.com/watch?v=Mufyc3LmlHo) Acesso em: 12 set. 2019.

TISA Educação. **Curso 16:** Storytelling na educação. Disponível em: [https://www.youtube.com/watch?v=DZeXkTpBN\\_w.](https://www.youtube.com/watch?v=DZeXkTpBN_w) Acesso em: 18 abr. 2019.

TURMA da Mônica. *Duelo em quadrinhos.* 1998. (6m) Disponível em: [https://www.youtube.com/watch?v=J56oSihdljg.](https://www.youtube.com/watch?v=J56oSihdljg) Acesso em: 25 nov. 2018.

VINHA, Felipe. **Carmen Sandiego:** conheça curiosidades e polêmicas dos jogos da série**.** 2015. Disponível em: [https://www.techtudo.com.br/noticias/noticia/2015/12/carmen-sandiego](https://www.techtudo.com.br/noticias/noticia/2015/12/carmen-sandiego-conheca-curiosidades-e-polemicas-dos-jogos-da-serie.html)[conheca-curiosidades-e-polemicas-dos-jogos-da-serie.html.](https://www.techtudo.com.br/noticias/noticia/2015/12/carmen-sandiego-conheca-curiosidades-e-polemicas-dos-jogos-da-serie.html) Acesso em: 19 abr. 2019.

TIRULLIPA, Stories do. **Paródia Jenifer.** Disponível em: [https://www.youtube.com/](https://www.youtube.com/%20watch?v=%20TnRzm20aV2c)  [watch?v= TnRzm20aV2c.](https://www.youtube.com/%20watch?v=%20TnRzm20aV2c) Acesso em: 28 mai. 2019.

VÁ além com o GoConqr. (1:24) Tutorial disponível em: [https://www.youtube.com/](https://www.youtube.com/%20watch?v=lFfD0oBQsZ4)  [watch?v=lFfD0oBQsZ4.](https://www.youtube.com/%20watch?v=lFfD0oBQsZ4) Acesso em: 07 jul. 2019.

WIKI How. **Como fazer um vídeo no Youtube.** Disponível em: [https://pt.wikihow.com/](https://pt.wikihow.com/%20Fazer-um-V%C3%ADdeo-do-YouTube)  [Fazer-um-V%C3%ADdeo-do-YouTube](https://pt.wikihow.com/%20Fazer-um-V%C3%ADdeo-do-YouTube) Acesso em 01 jun. 2019.

4QUATROS. **Português – intertextualidade – parte 1.** Disponível em [https://www.youtube.com/watch?v=QKU26c5IJ38.](https://www.youtube.com/watch?v=QKU26c5IJ38) Acesso em: 25 mai. 2019.